**الجمهورية الجزائرية الديمقراطية الشعبية République Algérienne Démocratique et Populaire وزارة التعليم العالي و البحث العلمي Ministère de l'enseignement Supérieur et de la Recherche scientifique**

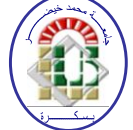

**Université Mohamed Khider Biskra Faculté des Sciences et de la Technologie Département de Génie Electrique Filière : Electronique**

 **Option : Electronique des systèmes embarqués**

**Réf:**…………

## **Mémoire de Fin d'Etudes En vue de l'obtention du diplôme:**

# **MASTER**

# Thème

## **Etude Comparative des Méthodes d'Extractions des Paramètres pour la Classification des Textures**

**Présenté par : Slama Hachemi Soutenu le :** 

**Devant le jury composé de : Mr Baarir Zineddine** Professeur Président **Melle Zehani Soraya M. C. B Encadreur Mme Therghini Werda M. C. B Examinateur**

**Année universitaire : 2017 / 2018**

**الجمهورية الجزائرية الديمقراطية الشعبية République Algérienne Démocratique et Populaire وزارة التعليم العالي و البحث العلمي Ministère de l'enseignement Supérieur et de la recherche scientifique**

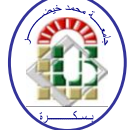

**Université Mohamed Khider Biskra Faculté des Sciences et de la Technologie Département de Génie Electrique Filière : Electronique**

**Option : Electronique des systèmes embarqués**

**Mémoire de Fin d'Etudes En vue de l'obtention du diplôme:**

## **MASTER**

# Thème

## **Etude Comparative des Méthodes d'Extractions des Paramètres pour la Classification des Textures**

Présenté par : <br>Avis favorable de l'encadreur :

*Slama Hachemi* **Melle** *Soraya Zehani* 

**Avis favorable du Président du Jury**

 **Mr Baarir Zineddine**

**Cachet et signature**

**الجمهورية الجزائرية الديمقراطية الشعبية République Algérienne Démocratique et Populaire وزارة التعليم العالي و البحث العلمي Ministère de l'enseignement Supérieur et de la Recherche scientifique**

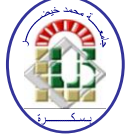

**Université Mohamed Khider Biskra Faculté des Sciences et de la Technologie Département de Génie Electrique Filière : Electronique**

**Option : Electronique des systèmes embarqués**

# *Thème:*

## **Etude Comparative des Méthodes d'Extractions des Paramètres pour la Classification des Textures**

**Proposé et dirigé par : Dr. ZEHANI Soraya.**

### **RESUMES (Français et Arabe)**

Dans ce projet de mémoire, nous présentons trois nouvelles méthodes d'extraction des paramètres caractéristiques des textures basées sur les différents types d'histogrammes pour la classification en utilisant un réseau de neurones artificiel RNA, et faire une comparaison entres les résultats obtenus appliquées sur deux bases de données.

في هذا المشروع، نقدم ثلاث طرق جديدة لاستخراج الخصائص المميزة للنسيج التي تمكننا من تصنيفه مبنية على أساس أنواع مختلفة من المدرج التكراري للصورة و تتم عملية التصنيف باستخدام شبكة عصبية اصطناعية. ثم القيام بعملية مقارنة النتائج المتحصل عليها المطبقة على قاعدتي بيانات.

### *Remerciement*

D'abord et avant tout, je remercie 'ALLAH' de m'avoir donné le courage de reprendre mes études après une rupture de vingt ans et la patience de continuer et de terminer cette année scolaire avec ce travail malgré toutes les circonstances.

Je tiens à exprimer mes remerciements à Mlle *Zehani Soraya* directeur de ce mémoire pour m'avoir proposé cette étude et pour la confiance et le soutien qu'elle m'a accordée et pour sa patience et ses encouragements durant la période de ce mémoire afin de la finaliser.

Je tiens également à adresser l'expression de ma reconnaissance, ma gratitude les plus sincères et mes vifs remerciements à Monsieur le Professeur *Zineddine Baarir* de m'avoir honoré et accepté de présider le jury de ce mémoire.

J'exprime ma profonde gratitude à Mme *Therghini Werda* d'avoir trouvée de l'intérêt et d'avoir acceptée d'examiner les travaux de ce mémoire.

Je remercie également toutes les personnes qui nous ont aidés de près ou de loin pour mener à bien ce projet de fin d'étude.

### **Résumé**

L'analyse de texture présente une particularité laborieuse dans le domaine du traitement d'image. Ceci est lié principalement à la nature complexe de la texture et ses classifications. Dans ce projet de mémoire, nous présentons trois nouvelles méthodes d'extraction des paramètres caractéristiques des textures basées sur les différents types d'histogrammes pour la classification en utilisant un réseau de neurones artificiel RNA. La première méthode, utilisant l'histogramme de l'image. La deuxième méthode utilise une modification de l'histogramme pour améliorer la qualité de l'image ; et nous avons choisis la technique d'égalisateur de l'histogramme et l'histogramme de l'image ajustée. Enfin la troisième méthode utilise l'histogramme de l'image LBP (Local Binary Pattern). Les entités extraites sont utilisées comme entrée de notre classificateur RNA. Nos méthodes sont appliquées sur deux bases de données BRODATZ et OUTEX et ont étés comparées. Les techniques appliquées sur les deux bases de données utilisées ont données des résultats satisfaisants avec des Taux de classification de : 100% pour les caractéristiques de l'histogramme, de 75.9% pour les caractéristiques d'égalisation de l'histogramme, de 97.4% pour les caractéristiques de l'histogramme de l'image ajustée et de 100% pour les caractéristiques de l'histogramme LBP. Les méthodes proposées ont été évaluées à l'aide de la matrice de confusion et les courbes ROC.

**Mots-Clés** : Analyse de Texture, Base de Données, Brodatz, Courbe ROC (Receiver Operating Characteristic), Histogrammes, Matrice de Confusion, Modèle Binaire locaux (Local Binary Patterns : LBP), Outex, Réseau de Neurones Artificiel (RNA), , Taux de classification (TC%).

### **ملخص**

نتميز عملية تحليل النسيج في مجال معالجة الصور بالصعوبة، و يرجع هذا أساسا إلى الطبيعة المعقدة للنسيج وتصنيفاته. في هذا المشروع، نقدم ثلاث طرق جديدة لاستخراج الخصائص المميزة للنسيج التي تمكننا من تصنيفه مبنية على أساس أنواع مختلفة من المدرج التكراري للصورة و تتم عملية التصنيف باستخدام شبكة عصبية اصطناعية. الطريقة الأولى، باستخدام المدرج التكراري للصورة. الطريقة الثانية، تغيير في المدرج النكراري لتحسين جودة الصور واخترنا تقنية تسوية للمدرج النكراري و تقنية المدرج النكراري بعد نعديل النباين في الصورة. وأخيرًا، الطريقة الثالثة، المدرج النكراري لصورة LBP. يتم استخدام المعطيات المستخرجة من ا لمدرج النكراري كمدخل في مصنف الشبكة العصبية الاصطناعية RNA. فمنا بتطبيق الطرق المقترحة على فاعدتي بيانات BRODATZ و OUTEX ثم المقارنة. أعطت النقنيات المطبقة على فاعدتي البيانات المستخدمة نتائج مرضية مع معذل التصنيف : 100 ٪ لخصائص المدرج التكراري للصورة، و 75.9 ٪ نخصائص تسوية المدرج التكراري ، و 97.4 ٪ لخصائص المدرج التكراري بعد تعديل التباين في الصورة، و 100 ٪ لخصائص المدرج التكراري للصورة LBP. تم تقييم اداء الطرق المقترحة باسخخذاو يصفوفت االرحبان وينحنٍاث ROC.

**كلمات مفتاحية** : ححهٍم اننسٍح، لاعذحً بٍاناث BRODATZ و OUTEX، ينحنٍاث ROC، المدرج النكراري للصورة، مصفوفة الارتباك، المدرج النكراري لصورة LBP، الشبكة انعصبٍت االصطناعٍت RNA، يعذل انخصنٍف.

## *Liste des abréviations*

 $\sim 10^{11}$  km  $^{-1}$ 

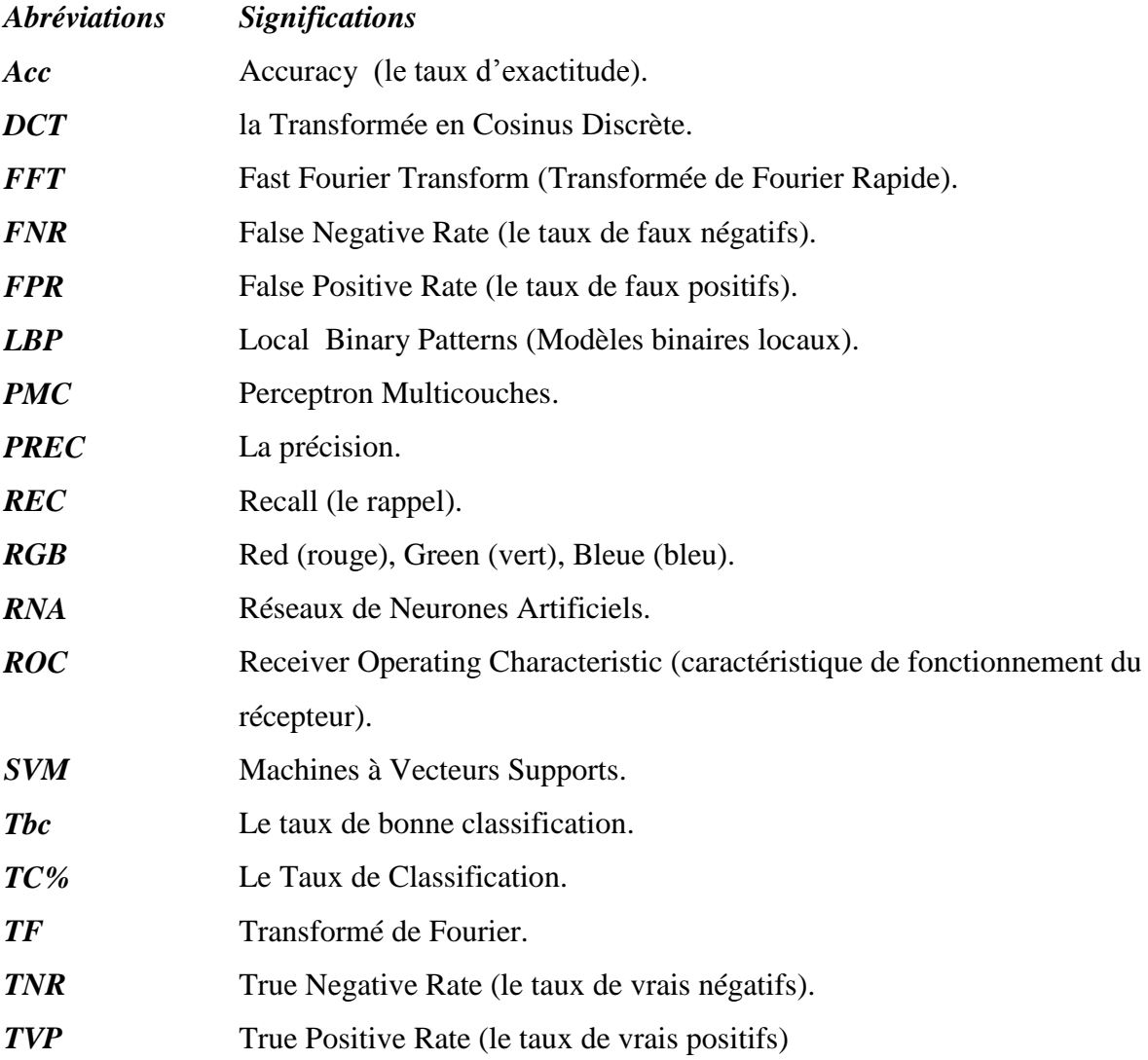

# *Liste des figures*

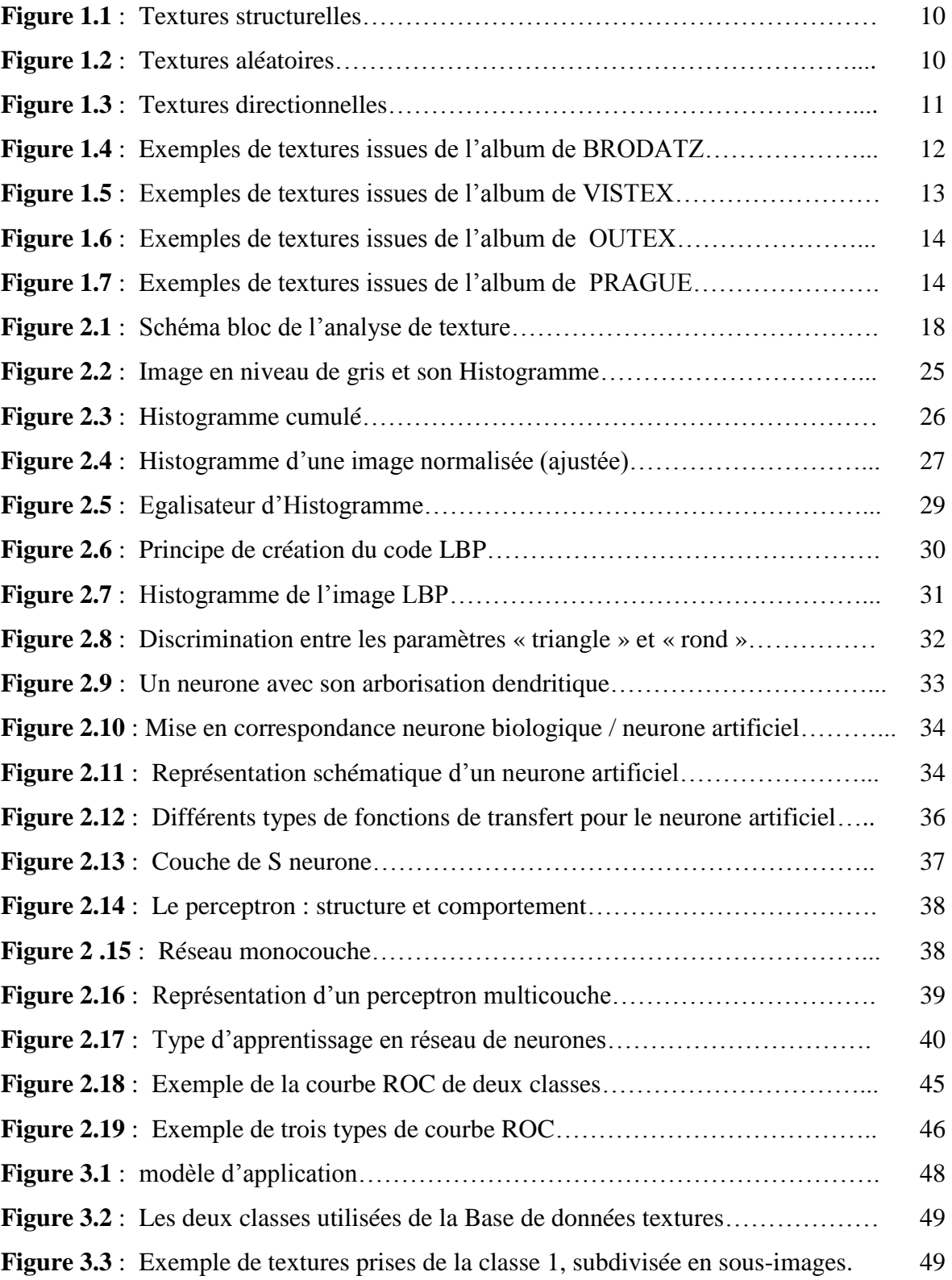

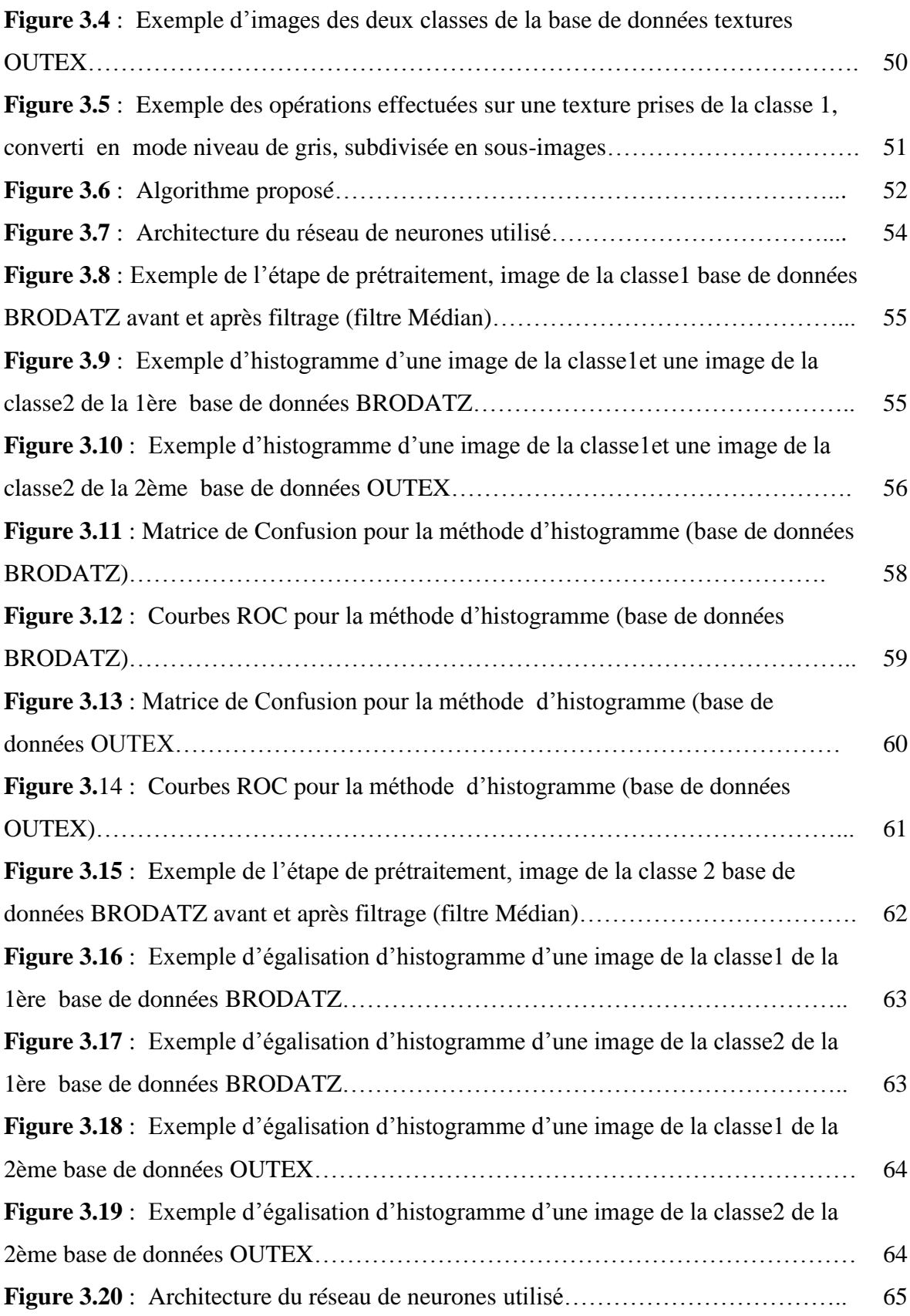

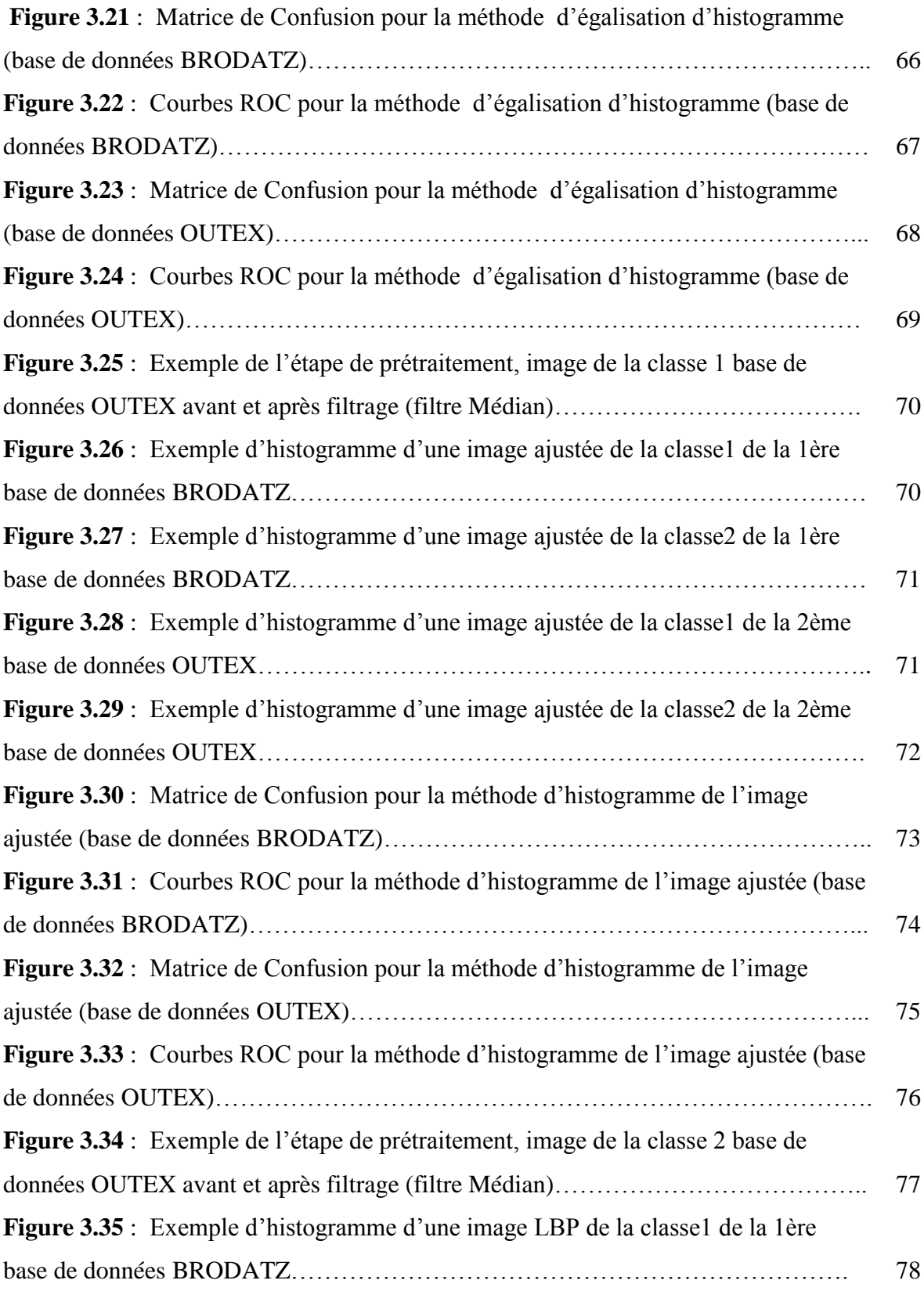

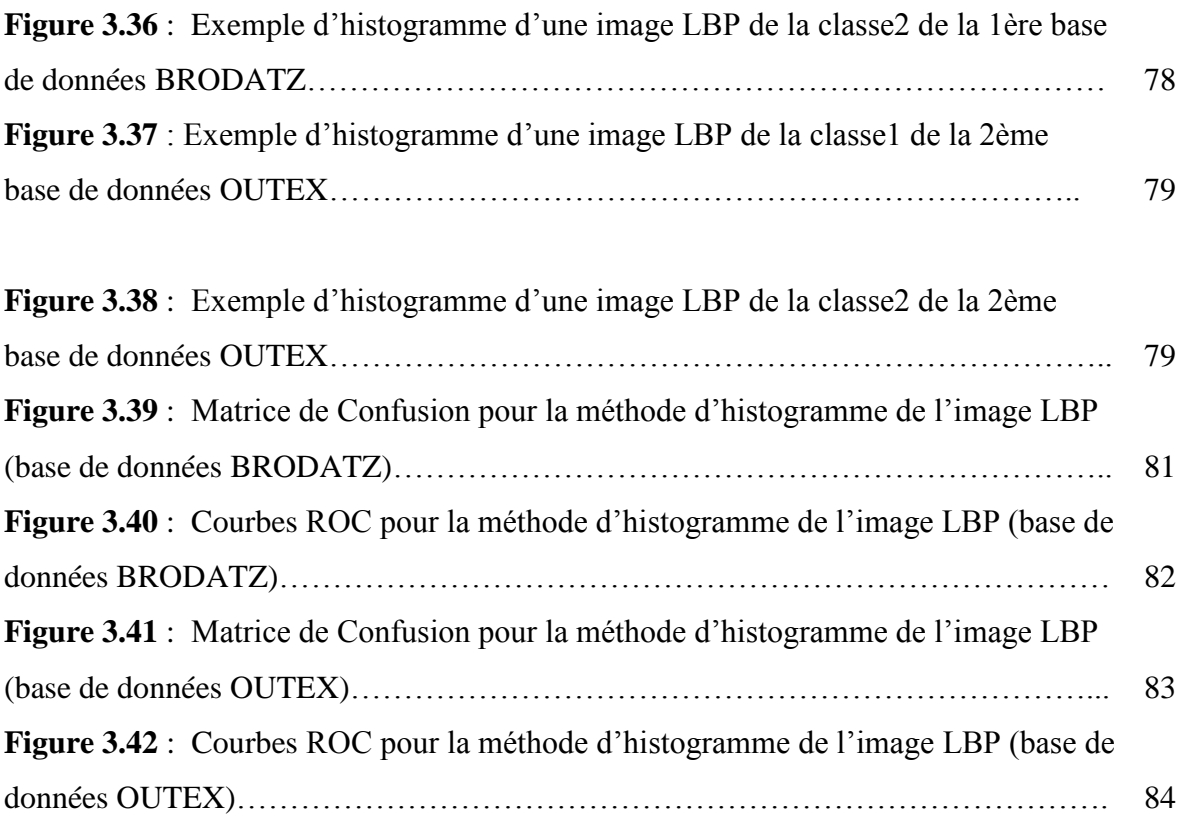

### *Liste des tableaux*

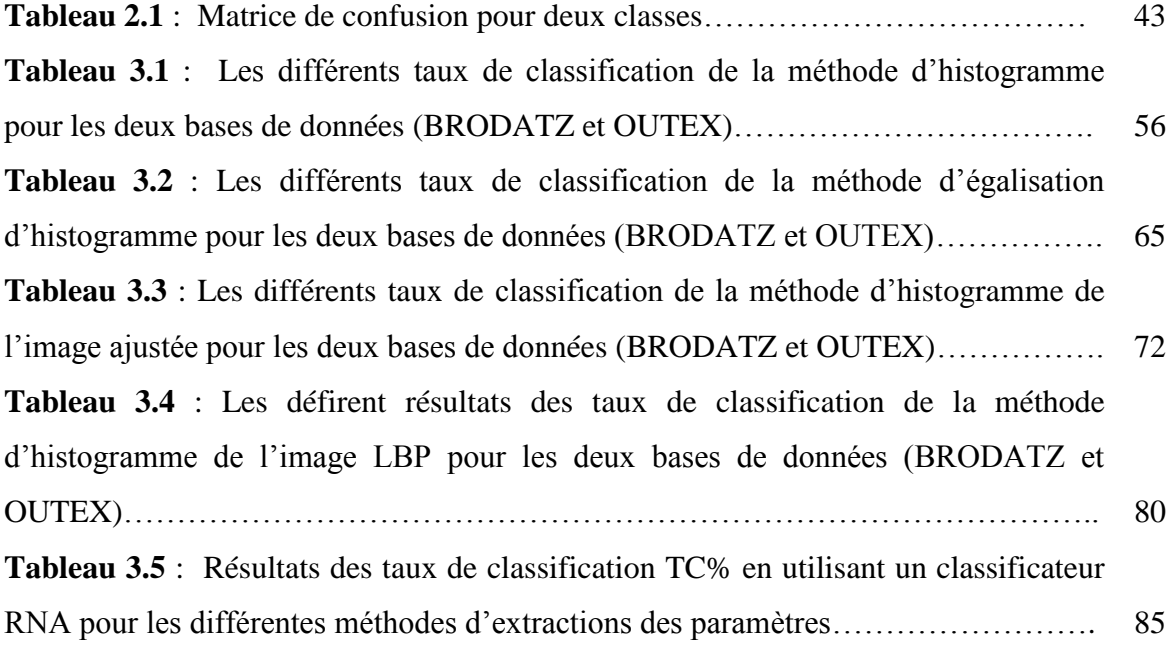

# *Sommaire*

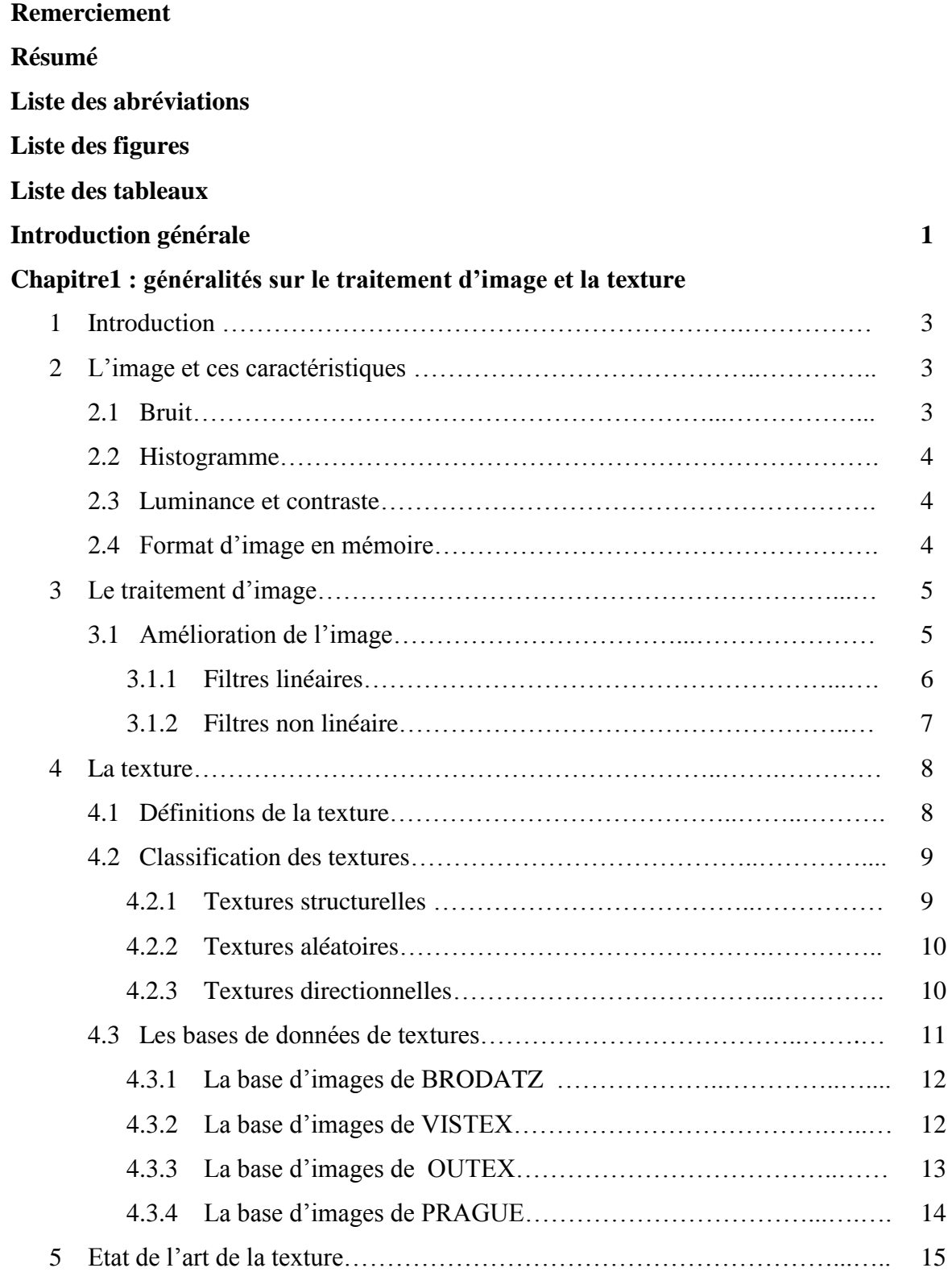

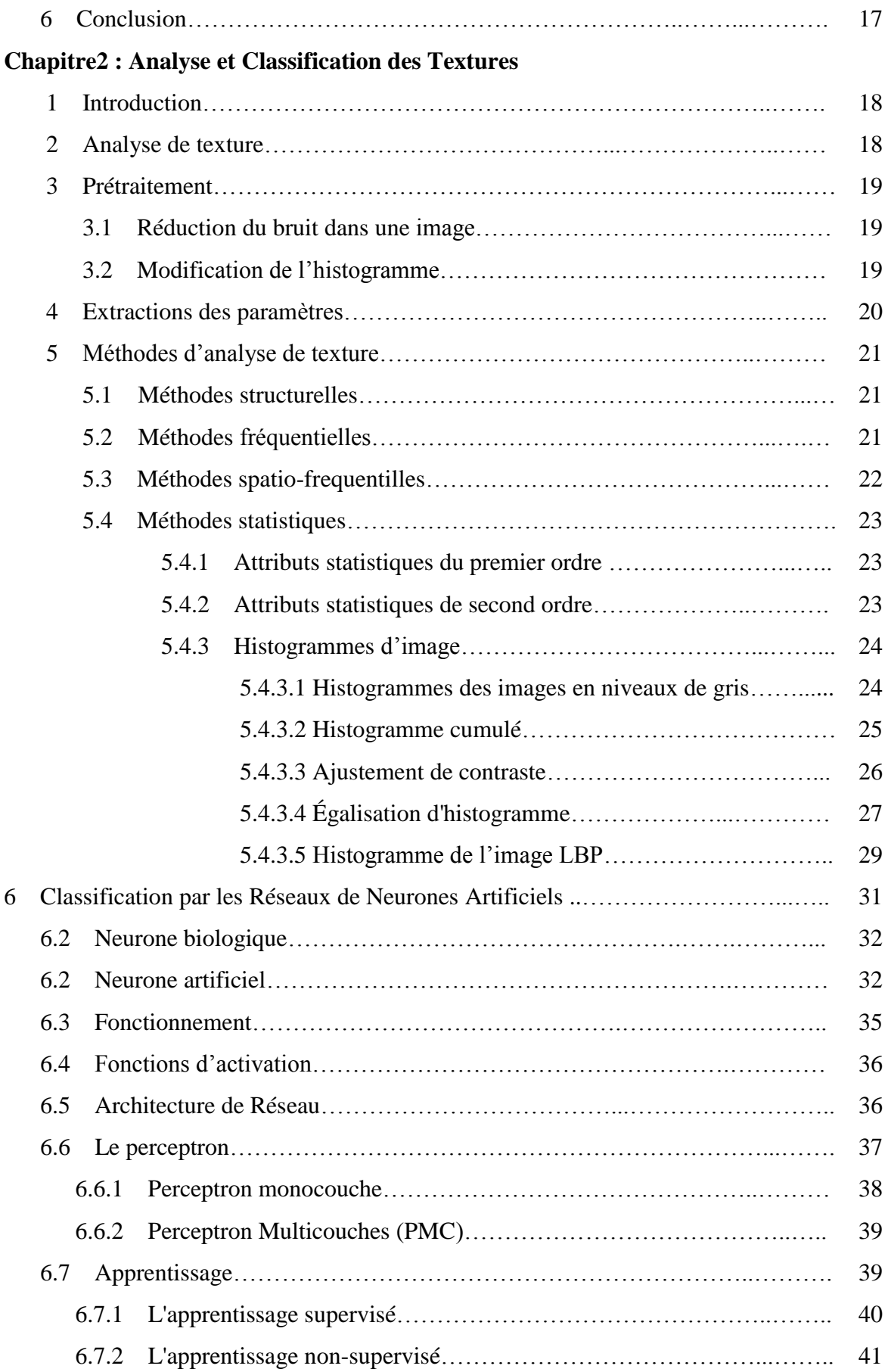

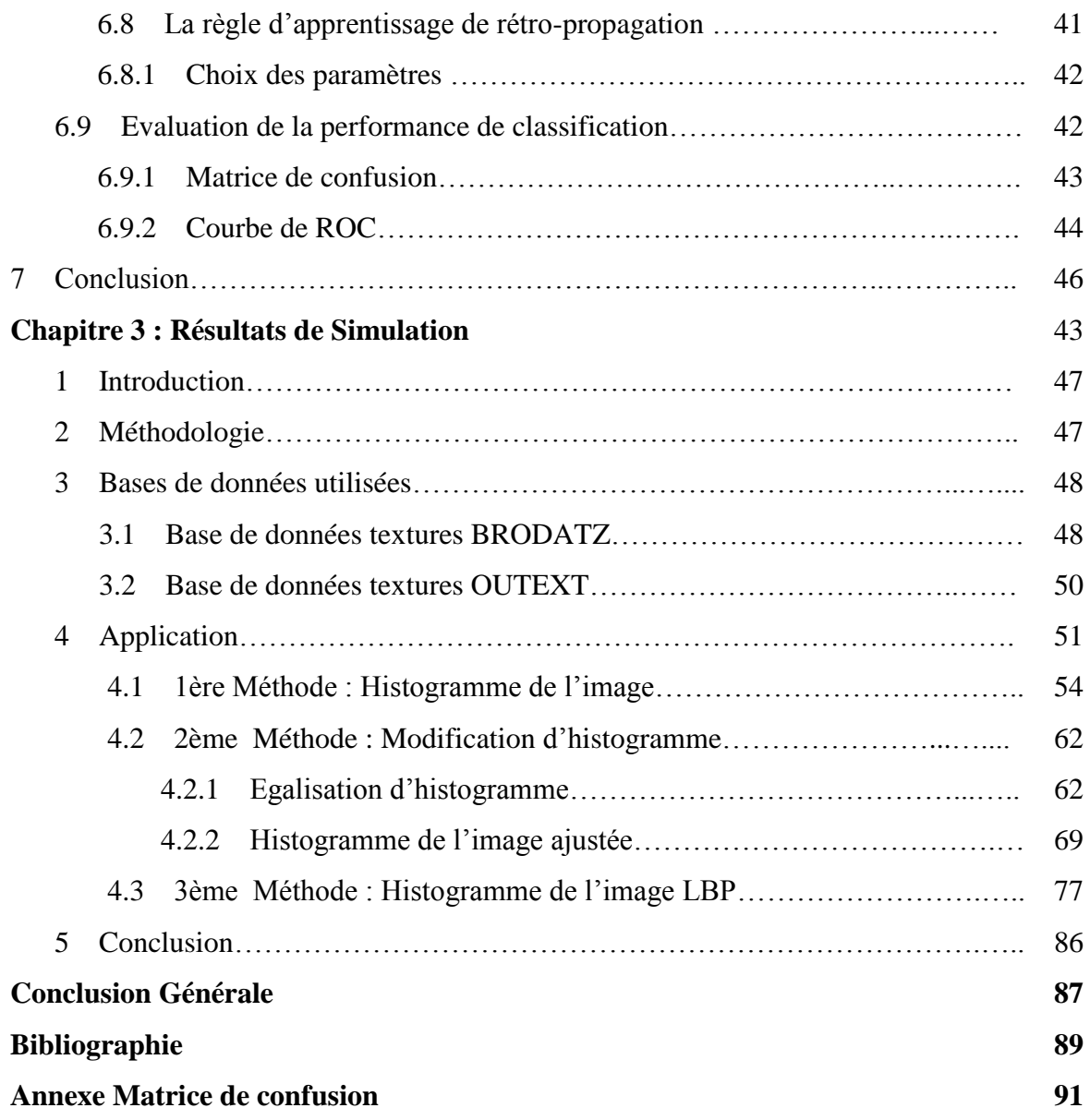

### *Introduction Générale*

Durant ces dernières années, l'informatique s'est affirmée comme une nouvelle technologie majeure. Les progrès des moyens informatique et des techniques de traitement ont permis d'ouvrir une voie de développement très prometteuse. L'amélioration et la multiplication des moyens de diffusion des données informatique ont pris également une grande part à la multiplication de ces techniques. Les outils de communication utilisent de plus en plus les images, ce qui a entrainé un accroissement des recherches dans le domaine de l'analyse et le traitement d'images. Ces techniques ont été développées avec succès dans des domaines divers très variés (météorologie, biologie, Médecine, industrie, robotique, agriculture, etc…)

La notion d'information texturale est apparue au début des années 1970. Elle consiste à intégrer l'analyse de texture dans le processus de classification automatisée. La texture est une des importantes caractéristiques des images, elle est connue sous le nom des formes complexes, elle nous informe sur la distribution spatiale de la variation du niveau du gris des pixels. Il existe des différentes variétés ou formes des textures, d'où il existe un grand intérêt pour le développement des méthodes de reconnaissance des formes basées sur la texture dans différents domaines d'application. La texture est une riche source d'informations visuelles est une composante clé dans l'analyse des images et la compréhension humaine.

L'analyse de texture est importante dans de nombreuses applications d'analyse d'image pour la classification ou la segmentation d'images sur la base de variations spatiales locales d'intensité ou de couleur. Des applications importantes incluent l'inspection de surface industrielle et biomédicale, par exemple pour les défauts et les maladies, la classification au sol et la segmentation des images satellites ou aériennes, la segmentation des régions texturées dans l'analyse de documents et l'accès au contenu.

Une classification réussie nécessite une description efficace de la texture de l'image. Un problème majeur est que les textures dans le monde réel ne sont souvent pas uniformes, en raison de changements d'orientation, d'échelle ou d'autres aspects visuels. Une grande variété de techniques pour décrire la texture de l'image a été proposée et des nombreuses recherches approfondies ont étais effectuées sur l'analyse des textures au cours des 30 dernières années.

En outre, le degré de complexité de calcul de nombreuses mesures de texture proposées est très élevé. Il est évident que le résultat final d'une expérience de classification de texture dépend de nombreux facteurs, à la fois en termes de paramètres intégrés possibles dans l'algorithme de description de texture et les divers choix dans la configuration expérimentale lors du choix d'un algorithme de classification de texture.

Notre travail porte sur le développement d'outils d'analyse de texture en vue de la classification pour la prise de décision en imagerie. La classification des textures dépend des paramètres (attributs) utilisés. Le choix des attributs influx sur le résultat de la classification, dans ce contexte, on propose la classification des textures en utilisant différents histogrammes (histogramme normal, égalisateurs d'histogramme, l'histogramme de l'image ajustée et histogramme de l'image LBP) comme attributs qui seront l'entrées d'un classificateur de réseau de neurones artificielles (RNA) et enfin faire une étude comparative des techniques choisies.

Ce travail est composé des chapitres suivants :

Dans le chapitre 1, nous présentons une généralité sur le traitement d'image, puis la définition de la texture en générale, leurs différences classes et les bases de données textures disponibles et le plus couramment utilisées pour évaluer les méthodes d'analyse et classification de texture.

Le chapitre 2, est consacré sur l'analyse de texture en générale, des outils de prétraitement on était mise en œuvre et en particulier l'analyse statistique de texture basée sur les différents types d'histogramme d'image utilisés comme descripteurs de texture et enfin la classification des textures par les réseaux de neurones artificielles (RNA).

Dans le chapitre 3, nous présentons notre application. La discutions des résultats de nos techniques proposées appliquées sur deux bases de données BRODATZ et OUTEX.

Et enfin une conclusion générale avec des perspectives.

#### **1 Introduction**

Le traitement numérique des signaux connait depuis longtemps un développement considérable dans le domaine de la micro-informatique. La technologie des circuits est de plus en plus complexe et une multitude de méthodes puissantes de traitement des signaux sont mise en œuvre grâce aux techniques numérique.

L'étude de l'image est un domaine important qui a bénéficié et continue à bénéficier du traitement numérique des signaux. C'est pour cette raison que ce chapitre est consacré à quelques notions sur ce monde de traitement.

La première partie du chapitre décrit la définition et les caractéristiques d'une image numérique. Ensuite, la définition générale du traitement d'image et les différentes méthodes de traitement appliquées sur l'image pour le but d'améliorer sa qualité. La troisième partie est consacrée à la notion de texture (définitions et différentes bases de données disponibles). Enfin, la dernière partie présente un état de l'art sur l'image texture.

Avant de présenter les notions principales de traitement d'image nous définissons en premier ce qu'est une image et ces caractéristiques.

#### **2 L'image et ces caractéristiques**

L'image peut être décrite sous la forme d'une fonction  $I(x, y)$  de brillance analogique continue, définie dans un domaine borné, tel que x et y sont les coordonnées spatiales d'un point de l'image et I est une fonction d'intensité lumineuse et de couleur. Sous cet aspect, l'image est inexploitable par la machine, ce qui nécessite sa numérisation. L'image numérique est l'image dont la surface est divisée en éléments de taille fixe appelés cellules ou pixels, ayant chacun comme caractéristique un niveau de gris ou de couleurs. **[1] [2] [3]**

L'image est un ensemble structuré d'informations caractérisé par plusieurs paramètres tel que : sa taille, son histogramme, la luminance et le bruit.

#### **2.1 Bruit**

Le bruit d'image est la présence d'informations parasites qui s'ajoutent de façon aléatoire aux détails de la scène photographiée numériquement. Il est plus particulièrement visible dans les zones peu éclairées, où le rapport signal/bruit est faible, mais aussi dans les parties uniformes telles qu'un ciel bleu. Il a pour conséquence la perte de netteté dans les détails. **[3]**

Un bruit (parasite) dans une image est considéré aussi comme un phénomène de brusque variation de l'intensité d'un pixel par rapport à ses voisins, il provient de l'éclairage des dispositifs optiques et électroniques du capteur. **[4]**

#### **2.2 Histogramme**

Un histogramme est un graphique statistique permettant de représenter la distribution des intensités des pixels d'une image, c'est-à-dire le nombre de pixels pour chaque intensité lumineuse. Par convention un histogramme représente le niveau d'intensité en abscisse en allant du plus foncé (à gauche) au plus clair (à droite).

Pour les images en couleur plusieurs histogrammes sont nécessaires. Par exemple pour une image codée en RGB :

1. Un histogramme représentant la distribution de la luminance.

2. Trois histogrammes représentant respectivement la distribution des valeurs respectives des composantes rouges, bleues et vertes. **[4]**

#### **2.3 Luminance et contraste**

La luminance est l'intensité d'une source étendue dans une direction donnée, divisée par l'aire apparente de cette source dans cette même direction.

Le contraste est une propriété intrinsèque d'une image qui désigne et quantifie la différence entre les parties claires et foncées d'une image (elle différencie les couleurs claires des couleurs foncées).

#### **2.4 Format d'image en mémoire**

Une image numérique peut être représentée de différentes manières au niveau informatique :

> **Images binaires :** est une matrice rectangulaire dont les éléments valent 0 ou 1 .Bien qu'il ait que deux valeurs possibles, les 0 sont représentés par du noir et les 1 par du blanc.

- **Images d'intensités (à niveaux de gris) :** est une matrice dont La couleur du pixel peut prendre des valeurs allant du noir au blanc en passant par un nombre fini de niveaux intermédiaires. Le nombre de niveaux de gris dépend du nombre de bits utilisés pour décrire la " couleur " de chaque pixel de l'image. Plus ce nombre est important, plus les niveaux possibles sont nombreux.
- **Image couleur RGB :** Pour représenter la couleur d'un pixel il faut donner 3 nombres, qui correspondent au dosage de 3 couleurs de base : Rouge, Vert, Bleu (en anglais, RGB : Red, Green, Bleue). On peut ainsi représenter une image couleur par trois matrices, chaque matrice correspondant à une couleur de base .

#### **3 Le traitement d'image**

Le traitement d'image désigne un ensemble de tâches et des méthodes destinées pour la segmentation, la classification, la restauration et la compression. Ces techniques sont appliquées dans des différents domaines :

- Le domaine militaire : autodirecteur des missiles, télédétection à partir des images satellites, les simulateurs réel (le vol avion),…
- Le domaine médical : échographie, IRM, scanner,…
- $\triangleright$  Le domaine industriel : le contrôle de qualité des produits, la manipulation automatique des robots,…
- $\triangleright$  Le domaine multimédia : transmission (compression et décompression), la TV haute définition,…
- D'autres domaine : biologie, astronomie, géologie, l'industrie (robotique, sécurité), la météorologie, l'architecture**,… [2]**

Les techniques de traitement sont destinées à l'exploitation des informations contenues dans les images, ceci dans le but d'améliorer la qualité des images et de les rendre plus facilement interprétables. En général on traite l'image pour les besoins suivants :

#### **3.1 Amélioration de l'image**

Un des premiers domaines où le traitement numérique a été utilisé, est celui de l'amélioration des images et dans ce cas-là, on peut :

- Chercher à améliorer sa qualité (pour la rendre plus agréable è l'œil).
- Chercher à améliorer son contraste, accroître la perception de certains détails des contours.
- $\triangleright$  Faire ressortir plus nettement certaines zones ou certaines formes.
- Diminuer les bruits ou parasites d'origines diverses qui perturbent l'information utile, etc…

Pour éliminer ce bruit on utilise généralement un filtrage numérique et on peut scinder les filtres en deux grandes catégories :

#### **3.1.1. Filtres linéaires**

Les filtres linéaires transforment un ensemble de données d'entrée en un ensemble de données de sortie par une convolution bidimensionnelle qui est une opération mathématique. Ils permettent de supprimer le bruit dans l'image. Chaque filtre a une taille  $N \times N$  avec N impair. Les filtres linéaires les plus connus sont les filtres passe-bas, passehaut.

#### **a. Filtre passe-bas (lissage)**

Ce filtre n'affecte pas les composantes de basse fréquence dans les données d'une image, mais doit atténuer les composantes de haute fréquence L'opération de lissage est souvent utilisée pour atténuer le bruit et les irrégularités de l'image. Elle peut être répétée plusieurs fois, ce qui crée un effet de flou. En pratique, il faut choisir un compromis entre l'atténuation du bruit et la conservation des détails et contours significatifs.

$$
\frac{1}{9} * \begin{pmatrix} 1 & 1 & 1 \\ 1 & 1 & 1 \\ 1 & 1 & 1 \end{pmatrix}
$$
 (1.3)

#### **b. Filtre Gaussien**

C'est également un filtre passe-bas. On donne un exemple : Le masque gaussien :

$$
\frac{1}{16} * \begin{pmatrix} 1 & 2 & 1 \\ 2 & 4 & 2 \\ 1 & 2 & 1 \end{pmatrix}
$$
 (1.4)

Le filtre de gaussien réduit le bruit mais augmente le flou.

#### **c. Filtre moyenneur**

Il s'agit d'un filtre linéaire passe-bas (adoucissement de l'image, atténuation du bruit). Le but est de réaliser une moyenne des niveaux de gris autour du pixel central. Une application du filtre linéaire permet de remplacer chaque point par la moyenne de ses voisins. On utilise un masque du type suivant :

$$
\frac{1}{9} * \begin{pmatrix} 1 & 1 & 1 \\ 1 & 1 & 1 \\ 1 & 1 & 1 \end{pmatrix}
$$
 (1.5)

Pixel central = moyenne des pixels voisins.

Le filtre moyenneur est un filtre passe-bas particulier trop homogène et très simple à mettre en œuvre, mais le filtrage introduit un effet de flou et réduit fortement les contours (les contours des objets sont dégradés).

#### **d. Filtre passe-haut (Accentuation)**

Le renfoncement des contours et leur extraction s'obtiennent dans le domaine fréquentiel par l'application d'un filtre passe-haut. Le filtre digital passe-haut a les caractéristiques inverses du filtre passe-bas .Ce filtre n'affecte pas les composantes de haute fréquence d'un signal, mais doit atténuer les composantes de basse fréquence.

$$
H = \begin{pmatrix} -1 & -1 & -1 \\ -1 & 9 & -1 \\ -1 & -1 & -1 \end{pmatrix} (1.6)
$$

#### **3.1.2 Filtres non linéaire**

Ils sont conçus pour régler les problèmes des filtres linéaires, Leur principe est le même que celui des filtres linéaires, il s'agit toujours de remplacer la valeur de chaque pixel par la valeur d'une fonction calculée dans son voisinage. La différence majeure, est que cette fonction n'est plus linéaire mais une fonction quelconque (elle peut inclure des opérateurs de comparaisons ou de classification). Le filtre non linéaire le plus connu est :

#### **Filtre médian**

Ce filtre est très utilisé pour éliminer le bruit sur une image qui peut être de différentes origines (poussières, petits nuages, baisse momentanée de l'intensité électrique sur les capteurs, …). L'avantage de ce filtre qu'est le plus adapté pour réduire le bruit impulsionnel.

Il s'agit d'un filtre non linéaire, qui ne peut donc pas être réalisé avec une convolution de l'image. Si l'on considère un voisinage rectangulaire autour du pixel étudié, le filtrage médian revient à prendre la valeur de niveaux de gris qui sépare la population de niveaux de gris en deux effectifs égaux. Il s'agit donc de trier les pixels voisins du pixel central et de prendre la valeur médiane de l'ensemble trié.

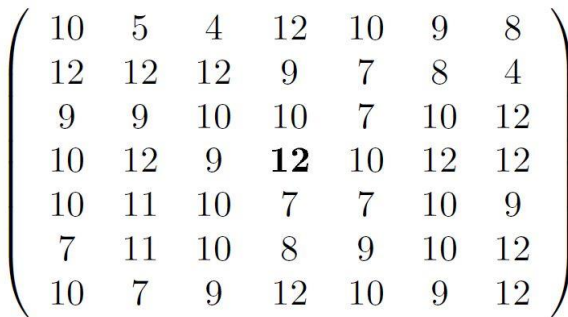

Pixels voisins rentrés dans l'ordre: {7, 7, 7, 9, 10, 10, 10, 10, 12} et la valeur médiane de 12 est 10.

#### **4 La texture**

La texture est un élément important dans le domaine de traitement d'images. C'est une caractéristique déterminante qui conduit à la reconnaissance des objets qui sont observés. L'analyse de texture trouve donc un vaste champ d'applications de segmentation et de classification d'images pour notamment des problématiques de traitement d'images satellites, d'analyse d'images de documents, ou de visages… **[5]**

#### **4.1 Définitions de la texture**

Il n'existe pas de définition littéraire précise ou définition mathématique satisfaisante de la texture, elle a plusieurs définitions selon les auteurs, qu'on peut citer quelques-unes :

Haralick a définit la texture comme « un phénomène à deux dimensions : la première concernant la description d'éléments de base ou primitives (le motif) à partir desquels est formée la texture ; la deuxième dimension est relative à la description de l'organisation spatiale de ces primitives ».

Bernard Jähne a définit la texture comme : « Un motif arbitraire qui se prolonge sur une grande surface dans une image est certainement reconnue comme une texture. Ainsi, la propriété de base d'une texture est un petit motif élémentaire, qui se répète périodiquement ou quasi-périodique dans l'espace comme un motif sur un papier peint. Ainsi, il suffit de décrire le petit motif élémentaire et les règles de répétition. Ces derniers donnent l'échelle caractéristique de la texture ». **[6]**

Henri Maître a proposé une définition de la texture : « une texture est un champ de l'image qui apparait comme un domaine cohérent et homogène, c'est-à-dire formant un tout pour un observateur. C'est cette propriété de cohérence de la texture placée dans son contexte d'être perçue comme un tout homogène par l'œil humain qui sera recherchée le plus souvent par le traiteur des images, dans le but d'isoler les textures, soit pour segmenter l'image, soit pour reconnaître des régions ». **[6]**

#### **4.2 Classification des textures**

La complexité de cette notion de texture s'impose aussi dans la classification de l'ensemble des textures. Plusieurs catégories existent. Citons les trois principales familles : textures structurelles, textures aléatoires et textures directionnelles. **[5]**

#### **4.2.1 Textures structurelles**

On les appelle ainsi car on peut les considérer comme étant la répartition spatiale de motifs élémentaires de base dans différents direction de l'espace suivant une certaine règle de placement. **[5]**

On peut l'appeler aussi les textures régulières, dans lesquelles la périodicité du motif est évidente : grilles, murs, tissus, etc… En effet, voilà une figure qui illustre ce type de textures.

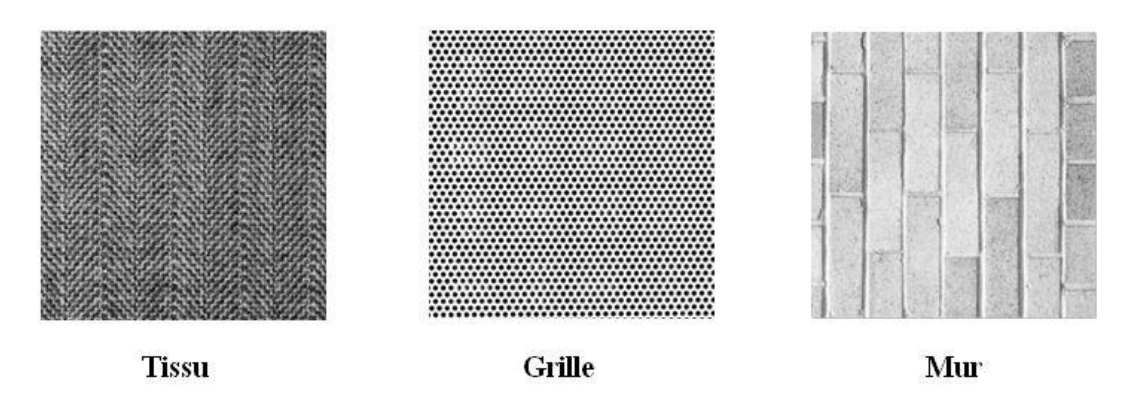

**Figure 1.1 : Textures structurelles.** 

#### **4.2.2 Textures aléatoires**

Ce type de texture a un aspect anarchique tout en restant globalement homogènes. On ne peut pas en extraire de motif de base se répétant spatialement. **[5]**

Autres définition attribue la texture à des primitives ayant un aspect désorganisé mais avec une certaine cohérence, où la distribution des intensités n'est l'objet d'aucune régularité apparente. La figure qui suit illustre ce type de texture

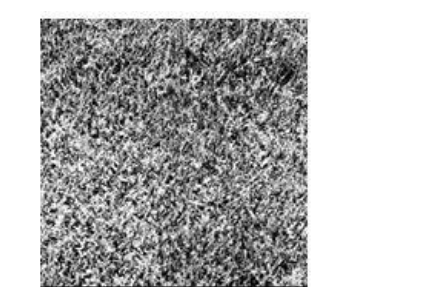

Paille

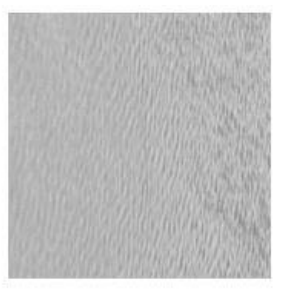

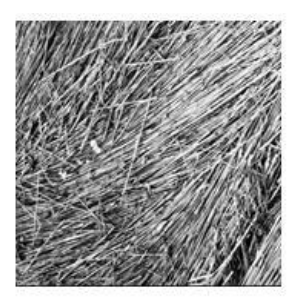

**Sables** 

herbes

**Figure 1.2 : Textures aléatoires.** 

#### **4.2.3 Textures directionnelles**

Ces textures ne sont pas totalement aléatoires et ne présentent pas d'éléments structurants de base. Néanmoins, elles se caractérisent par certaines orientations. **[5]**

La figure qui suit illustre cette texture la première laisse apparaitre des lignes obliques, la deuxième possède des lignes verticales et la troisième possède des lignes horizontales.

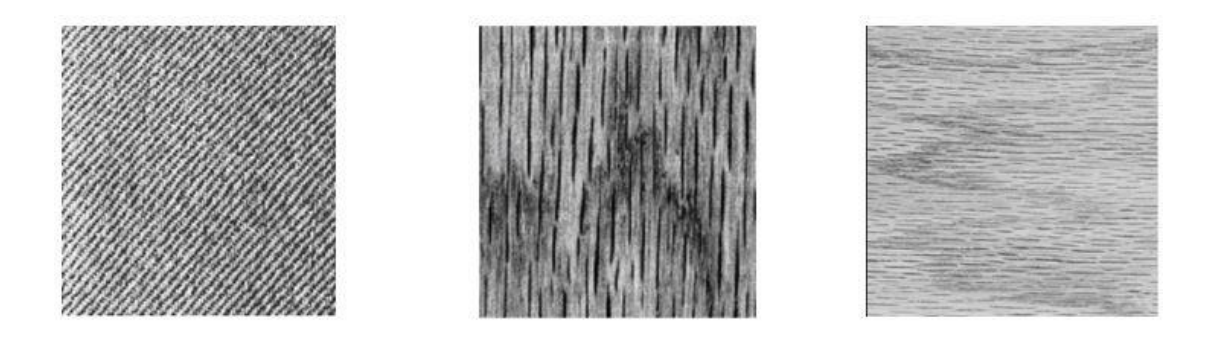

**Figure 1.3 :** Textures directionnelles.

Ces différentes catégories de textures nous montrent vraiment qu'il est difficile d'en donner une définition précise à la texture. Les définitions semblent s'adapter aux différents types de textures. Quelques auteurs, pratiquement, préfèrent définir une texture selon deux approches qui correspondent à deux niveaux de perception. **[5]**

- **Les macro textures :** la texture est formée de motifs élémentaires (texton) qui se répètent de manière régulière ou ordonnée dans l'image en suivant des règles précises de direction et de placement. La texture est définie selon une approche déterministe ou structurelle (exp: peau de lézard, mur de brique).
- **Les micro textures :** les pixels qui obéissent localement au niveau d'un voisinage réduit du pixel lui-même. Elle est alors définie selon une approche probabiliste ou aléatoire dans la mesure où la distribution des couleurs des pixels apparait irrégulière ou désordonnée dans l'image (exp: sable, laine tissée, herbe). **[5]**

#### **4.3 Les bases de données de textures**

Il existe différentes bases de données de texture appliqué dans les différents domaines d'applications et test des algorithmes. Les données d'image et les textures peuvent être artificielles ou naturelles, éventuellement obtenues dans une application du monde réel. Les textures dites de Brodatz (1966) sont probablement les données d'image les plus utilisées dans la littérature d'analyse de texture. D'autres ensembles de données bien connus sont les textures VISTEX, MEASTEX, OUTEX, USPTEX, Multi-Bande, Prague, …etc. Nous présenterons les bases de données les plus connues et les plus utilisées dans le domaine de l'analyse et la classification des textures:

#### **4.3.1 La base d'images de Brodatz**

Brodatz a établi un catalogue de texture à des fins de synthèse d'images texturées (Brodatz, 1966). Ce catalogue est le plus connue et le plus utilisé comme une référence en matière de base de test pour les chercheurs travaillant sur la texture. Il s'agit de 112 images de textures distribuées sur 13 classes (sable, herbe, bulles, eau, bois, etc.) ayant chacune seize variantes différentes. Ces images sont classiquement utilisées pour valider les différentes méthodes d'analyse de texture. La figure suivante donne six images de textures tirées de l'album de Brodatz représentés dans l'ordre : gazon (D9), écorce (D12), paille (D15), mur de brique (D19), étoffe de laine (D29) et sable de plage (D38). **[6]**

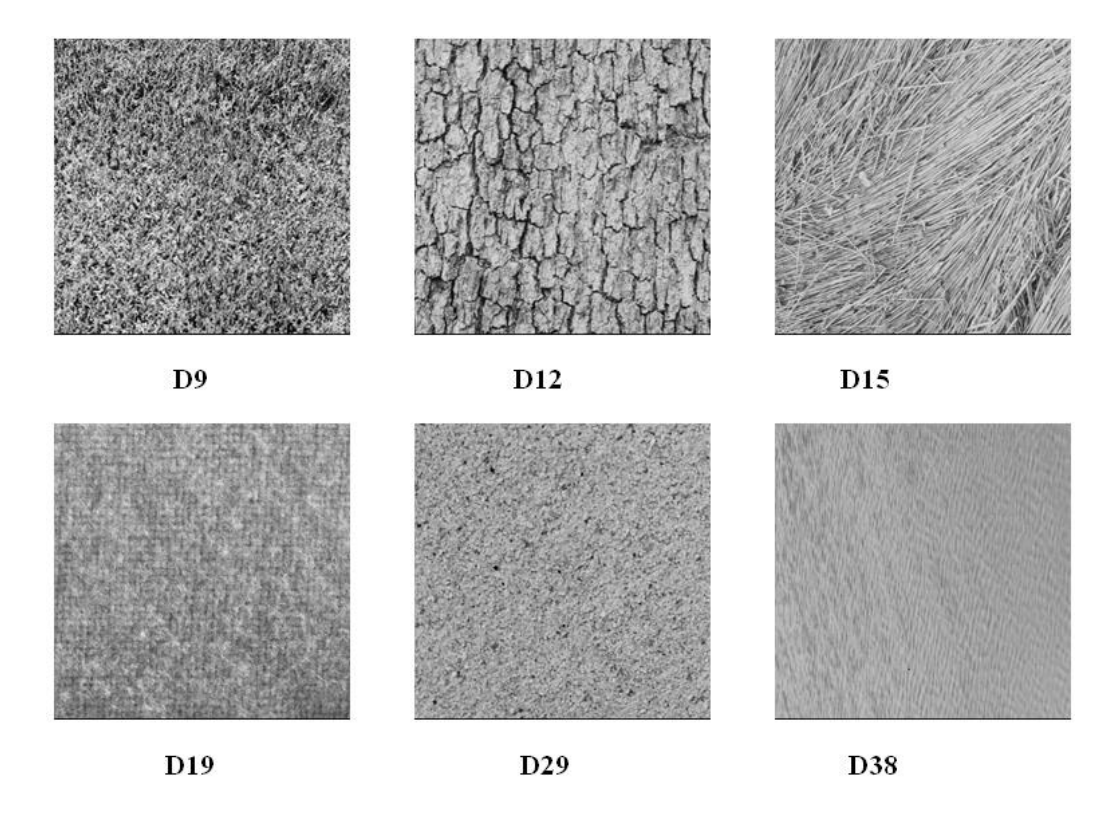

**Figure 1.4 :** Exemples de textures issues de l'album de BRODATZ.

#### **4.3.2 La base d'images de VISTEX**

VISION TEXTURE connue sous l'abréviation VISTEX [VisTex 1995] est une base d'images de texture souvent utilisée par la communauté de la vision par ordinateur. Elle a été proposée par l'Institut de Technologie de Massachusetts (MIT) en 1995.

VISTEX fournit plus de 100 échantillons de texture couleur de résolution (128  $\times$ 128) pixels et  $(512 \times 512)$  pixels ainsi que des scènes naturelles complexes. Les textures de la base VISTEX appartiennent à plusieurs prototypes (herbes, eaux, toiles, briques,

bâtiments et nuages) et ont été souvent exploitées pour construire des images synthétiques de textures composées, qui à leur tour ont été utilisées pour mesurer la performance des algorithmes de segmentation couleur/texture. La base de VISTEX est disponible en ligne à l'adresse : [http://vismod.media.mit.edu/pub/VisTex/VisTex.tar.gz.](http://vismod.media.mit.edu/pub/VisTex/VisTex.tar.gz.%20%5b7) **[7].** La figure suivante illustre quelques images extraites de cette base.

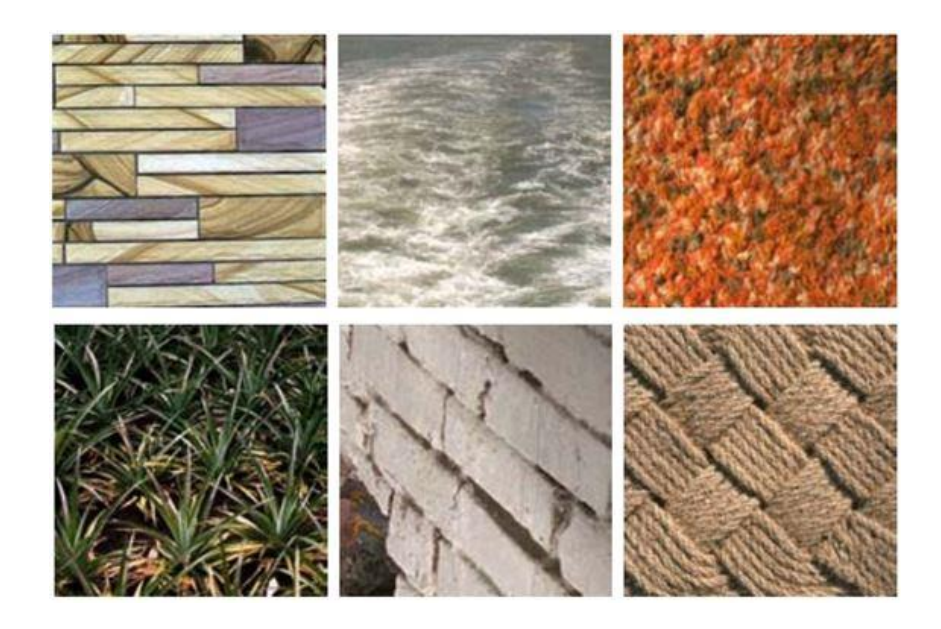

**Figure 1.5** : Exemples de textures issues de l'album de VISTEX.

#### **4.3.3 La base d'images de OUTEX**

La base de données de texture OUTEX [Ojala 2002] a également eu du succès auprès des chercheurs en vision par ordinateur. En effet, cette base offre une grande collection de textures couleur (toile, tapis, bois, sable, tuiles, etc…) qui peuvent être utilisées à la fois pour l'évaluation de la classification de texture et les algorithmes de segmentation**. [7].** Cette base d'images de texture est disponible dans le site : [http://www.outex.oulu.fi/.](http://www.outex.oulu.fi/) La figure suivante illustre quelques images extraites de cette base.

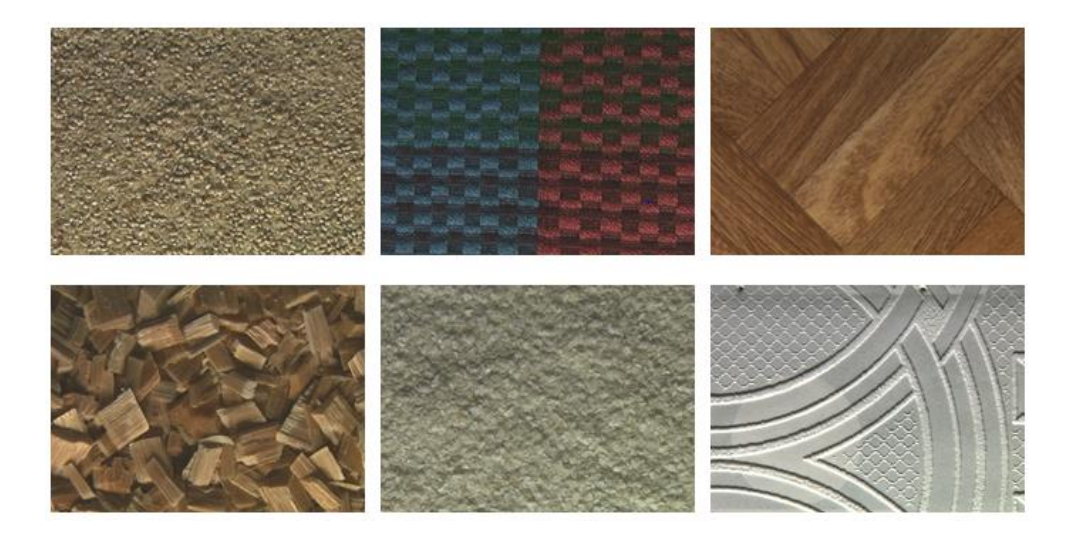

**Figure 1.6 :** Exemples de textures issues de l'album de OUTEX.

#### **4.3.4 La base d'images de PRAGUE**

HAINDL et MIKES ont proposé en 2008 [Haindl 2008], une base d'images connue sous le nom de Prague Texture Segmentation Data Generator and Benchmark. Elle fournit plus de 1000 mosaïques texturées. On y retrouve six catégories de mosaïques : monospectrale, multi-spectrale, fonction de texture bidirectionnelle (Bidirectional Texture Function (BTF)), invariance de rotation, invariance d'échelle et invariance de luminosité. **[7].** Cette base d'images est librement accessible à l'adresse : [http://mosaic.utia.cas.cz/.](http://mosaic.utia.cas.cz/) La figure suivante donne quelques images extraites de cette base.

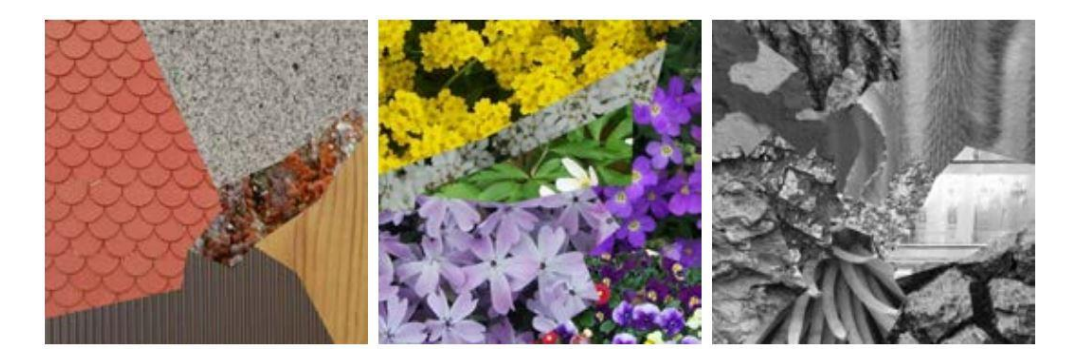

**Figure 1.8 :** Exemples de textures issues de l'album de PRAGUE.

#### **5 Etat de l'art de la texture**

La classification désigne l'affectation d'un objet physique ou d'un incident à l'un des ensembles prédéfinis. Dans la classification des textures, le but est d'assigner une image échantillon inconnue à l'une des classes de texture connues. La classification des textures est l'un des domaines problématiques dans le domaine de l'analyse de texture.

L'analyse de texture est importante dans de nombreuses applications d'analyse d'image par ordinateur pour la classification ou la segmentation d'images sur la base de variations spatiales locales d'intensité ou de couleur. Une classification ou une segmentation réussie nécessite une description efficace de la texture de l'image.

Les applications importantes incluent l'inspection de surface industrielle et biomédicale, par exemple pour les défauts et les maladies, la classification au sol et la segmentation des images satellites ou aériennes, la segmentation des régions texturées dans l'analyse de documents et l'accès au contenu.

Une grande variété de techniques pour décrire la texture de l'image a été proposée. Généralement les méthodes d'analyse de texture sont devisées en quatre catégories: statistique, géométrique, basée sur un modèle et traitement du signal.

En raison de la recherche approfondie sur l'analyse des textures au cours des 30 dernières années, il est impossible de mentionner toutes les méthodes publiées, mais on peut citer les recherches récentes et les plus importantes méthodes proposées au cours de ces dernières années :

L **.**Peizhong et al (2017) **[8]** ont proposés une méthode par la fusion d'histogramme de couleurs et de fonction LBP pour la récupération et la classification d'images de texture. La méthode proposée a était appliquée sur plusieurs bases de données d'images et les résultats expérimental montrent que la fonction hybride CIF et LBP présente un résultat prometteur et surpasse les méthodes existantes sur plusieurs bases de données d'images. Ainsi, il peut être un candidat très compétitif dans l'application de récupération et de classification.

Sunhua.Wan et al (2017) **[9]** ont proposés une technique d'analyse de texture qui permet de classer efficacement différents types de tissus mammaires humains imagés par microscopie à cohérence optique (OCM). Ils ont utilisés des variantes de la fonction LBP

comme paramètres d'image pour la classification de texture appliquées aux tissus mammaire. Ces résultats montrent que la précision de la classification passe de 81,7% a 93,8% pour les différentes variantes de LBP avec l'utilisation d'un classificateur un classificateur de réseau neuronal RNA et les classifications sont validées par les courbes ROC. Ces expériences démontrent également la nature complémentaire de la LBP et des deux variantes (caractéristiques de l'ALBP et du BLBP) et l'importance de l'intégration de ces caractéristiques de texture pour la classification. L'utilisation de caractéristiques provenant de plusieurs échelles et la sélection de caractéristiques performantes sont également des mécanismes efficaces pour améliorer la précision tout en maintenant l'efficacité de calcul.

André Ricardo et al (2017) **[10]** ont présentés une manière innovante d'obtenir des signatures de texture discriminantes en utilisant l'approche LBP pour extraire des sources d'informations supplémentaires à partir d'une image d'entrée et en utilisant la dimension fractale pour calculer les caractéristiques de ces sources. Quatre stratégies, appelées Min, Max, Diff Min et Diff Max, ont été testées, et les meilleurs taux de réussite ont été obtenus lorsque tous ont été utilisés ensemble, résultant en une précision de 99,25%, 72,50% et 86,52% pour le Brodatz, UIUC et les bases de données USPTEX, respectivement, en utilisant l'analyse discriminante linéaire. Ces résultats ont surpassé toutes les méthodes comparées dans presque tous les essais et, par conséquent, confirment que l'approche proposée est un outil efficace pour l'analyse de texture.

Dong Liu et al (2016) **[11]** ont proposés une Classification d'images médicales utilisant un histogramme adjacent spatial basé sur des modèles LBP binaires locaux adaptatifs. La plupart des méthodes LBP existantes codent les modèles binaires dans un rayon de voisinage fixe et ignorent les relations spatiales entre les modèles locaux. L'ignorance des relations spatiales dans le LBP entraînera une mauvaise performance dans le processus de capture des caractéristiques discriminantes pour des échantillons complexes, tels que des images médicales obtenues au microscope. Pour résoudre ce problème, ils ont proposés une nouvelle méthode pour améliorer les modèles binaires locaux en assignant un rayon de voisinage adaptatif pour chaque pixel. Sur la base de ces modèles binaires locaux adaptatifs, ils ont proposés une stratégie d'histogramme adjacent spatial pour coder les microstructures pour la représentation d'image. Un ensemble complet d'évaluations est effectué sur quatre ensembles de données médicales qui montrent que la méthode proposée améliore significativement la LBP standard et se compare favorablement avec plusieurs autres approches dominantes.

#### **6 Conclusion**

Après avoir fini de présenter les concepts de traitement d'images, clarifié quelques notions de texture (sa définition et les différentes classifications des Textures) et connaître l'importance de la texture dans le domaine de traitement d'images nous nous pencherons dans le chapitre qui suit sur l'analyse et la classification de l'image texture. Nous allons voir dans la première étape les différentes méthodes d'analyse de textures mais nous s'intéressons plus par les méthodes statistiques basées sur les différents types d'Histogrammes qui seront la base de notre application et notre étude et dans la deuxième étape nous allons s'adresser directement sur la classification par les reseaux de neurones artificiels le plus important type des classificateurs et le plus utilisé dans la classification de texture.

#### **1 Introduction**

La texture est sans doute l'une des caractéristiques principales utilisées en traitement d'images et en reconnaissance des formes. Il est généralement admis que l'analyse de texture joue un rôle fondamental dans la classification des objets et dans la détermination des régions significatives d'une image à niveaux de gris donnée. La texture s'observe dans des différents types d'images allant des données multi spectrales de télédétection aux images microscopiques. Une solution au problème de l'analyse de texture sera un grand progrès pour le traitement d'images et la reconnaissance des formes et sera bénéfique pour plusieurs applications industrielles possibles.

Ce chapitre a pour but de décrire les principes de l"analyse et la classification de la texture. La première partie du chapitre décrit les différentes approches de prétraitement appliquées aux images texture. Ensuite, les différentes approches d"analyse et les différentes méthodes d"extractions des caractéristiques texturales. Enfin, la dernière partie est consacrée à la classification des images par les réseaux de neurones artificiels RNA.

#### **2 Analyse de texture**

L'analyse de texture, Figure 2.1, consiste souvent à extraire un certain nombre de propriétés caractéristiques et à les exprimer sous forme paramétrique. L'étape d'extraction des paramètres précède souvent une étape de décision de manière à pouvoir répondre à des questions telles que : matériau normal ou défectueux ? Tissu biologique sain ou pathologique ? Types de défauts ? … Les paramètres calculés permettent donc de décrire, de caractériser, de segmenter et d'analyser les images. L"analyse peut être globale ou locale, la notion de localité prenant toute son importance avec la complexité de l'image. Il est évident que le choix des paramètres dépend surtout de l'application considérée. **[6]**

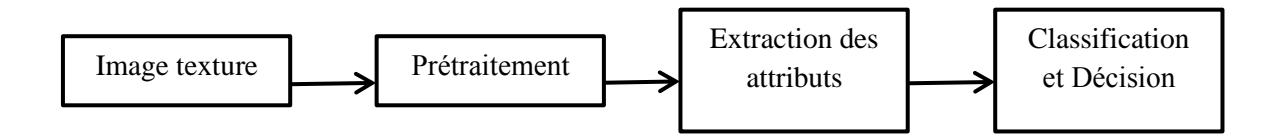

Figure 2.1 : Schéma bloc de l'analyse de texture.

#### **3 Prétraitement**

Le prétraitement d'images est l'ensemble des opérations effectuées sur une image, soit pour l'améliorer, soit pour la restaurer, c'est-à-dire pour restituer aussi fidèlement que possible le signal d'origine.

Le prétraitement est une phase indispensable avant toute analyse des images, il consiste d'une part à modifier l'apparence d'une image pour qu'un observateur puisse plus facilement en extraire des informations, et d'autre part à supprimer l'information inutile (le bruit) des images pour renforcer l'information utile en vue d'un traitement ultérieur.

L"l'amélioration d'image est un problème subjectif d"où on peut trouver des plusieurs manières et techniques d'amélioration d'images :

#### **3 .1 Réduction du bruit dans une image : Filtrage**

Le filtrage est une des méthodes les plus courantes de réduction de bruit dans une image. Son but est de diminuer l'amplitude des perturbations liées au bruit, en préservant et en accentuant les zones de transitions.

Les sources de bruit d'une image sont nombreuse et diverses :

- Bruits liés aux conditions de prise de vue (bougé, éclairage de la scène, …).
- Bruits liés aux capteurs (appareil numérique de bas de gamme).
- Bruits liés à l"échantillonnage.
- Bruits liés à la nature de la scène (poussière, rayure, …). **[6]**

On distingue plusieurs types de filtres, parmi lesquels les filtres linéaires et les filtres non linéaires mais les filtres les plus connus et les plus utilisés sont : le filtres Médian, le filtres Gaussien et le filtres moyenneur.

#### **3.2 Modification de l'Histogramme**

On cherche à modifier l'image en lui appliquant une transformation ponctuelle d'intensité. Du fait de leur caractère ponctuel (les pixels sont traités individuellement), les méthodes de transformation d'histogramme n'affectent pas la forme des régions mais modifient uniquement l'apparence visuelle de l'image.

L'histogramme d'une image à niveaux de gris est un vecteur de 256 valeurs. Chaque élément du vecteur  $h(i)$  représente le nombre de pixels de l'image possédant le niveau de gris . Il représente une information statistique, on peut l'assimiler à la densité de probabilité des intensités lumineuses.

On appelle dynamique des niveaux de gris l'intervalle  $[h_{min}, h_{max}]$  de niveaux de gris, dans lequel sont compris tous les pixels de l'image. Le but de la modification d'histogramme est de modifier chaque niveau de gris pour accroître le contraste.

#### **Rehaussement des niveaux de gris**

Le prétraitement de rehaussement des niveaux de gris consiste à renforcer certaines plages de niveaux de gris au détriment d'autres plages, pour mettre des objets en valeur. Soient  $h_{max}$  et  $h_{min}$  les niveaux de gris maximum et minimum de l'image I. Le rehaussement des niveaux de gris consiste à appliquer aux niveaux de gris de l'image  $I$  une fonction croissante  $f$  où elle peut être une fonction de : rehaussement des bas niveaux de gris (zones foncées), rehaussement des hauts niveaux de gris (zones claires), rehaussement des niveaux de gris moyens ou rehaussement des niveaux de gris extrêmes.

#### **Masquage de zones**

La transformation par masquage de zones consiste à remplacer un intervalle de niveaux de gris par du blanc ( $h_{max}$ ) ou par du noir ( $h_{min}$ ).

#### **Égalisation d'histogramme**

L'égalisation d'histogramme sert à améliorer le contraste. Il faut la faire en s'assurant que les niveaux de gris des pixels de l'image résultante soient uniformément répartis (distribution uniforme des niveaux de gris). Cette transformation consiste à rendre le plus plat possible l'histogramme des niveaux de gris de l'image.

#### **4 Extractions des paramètres**

L'analyse de la texture a pour objectif de faire ressortir les caractéristiques qui la décrivant. La deuxième étape dans la classification des images après le prétraitement est l"extraction des paramètres caractéristiques à partir des images à étudier. Dans cette étape, plusieurs niveaux de traitements peuvent se compléter. Le but d"une telle technique d"extraction de paramètres est de modifier correctement les données selon le contexte spécifique du problème aux fins de l"analyse automatisée.

Le choix de la technique qui permet l"extraction des paramètres pertinents est très importante, puisque les paramètres extraits doivent conserver le maximum d'informations significatives. Ce choix est primordial car il influe vivement sur la tache de classification**. [6]**

#### **5 Méthodes d'analyse de texture**

Nombreuses sont les méthodes d"analyse de la texture mais en générale sont classifiées selon ces quatre familles principales : structurelles, fréquentielles, spatiofréquentielles et statistiques. Dans notre travail, nous nous intéressons aux méthodes statistiques basées sur les niveaux de gis.

#### **5.1 Méthodes structurelles**

Les méthodes structurelles tiennent compte de l'information structurelle et contextuelle d'une forme. Elles permettent de décrire la texture en définissant les primitives et les "règles" d'arrangement qui les relient. Et sont particulièrement bien adaptées aux textures macroscopiques (ordonnées) possédant des primitives qui se répètent dans les images en des positions suivant une certaine loi.

Les étapes d'analyse sont d'abord l'identification des éléments constitutifs, puis la définition des règles de placement. Les deux structures les plus importantes sont les structures de graphe et les structures syntaxiques. **[6]**

#### **5.2 Méthodes fréquentielles**

Ces méthodes, souvent utilisées en traitement du signal, permettent d"analyser une texture en identifiant les différentes fréquences qui la composent. La Transformée de Fourier (TF), la transformée de Fourier Rapide (Fast Fourier Transform : FFT) et la Transformée en Cosinus Discrète (DCT) fournissent une représentation de la texture exclusivement dans le domaine des fréquences. Mais la DCT est la méthode la plus utilisée dans le traitement d'image car elle présente une excellente compacité énergétique pour des images fortement corrélées.
#### **5.3 Méthodes spatio-frequentilles**

Il existe d"autres attributs intéressants de part le fait qu"ils associent les deux représentations fréquentielles et spatiales : les attributs spatio-fréquentiels. Parmi les attributs les plus utilisés on trouve entre autre les attributs extraits de :

#### **a. La transformation de Gabor :**

La transformation de Fourier d'une image permettra de mettre en évidence les régularités de la texture en examinant le domaine fréquentiel. Le problème posé par cette opération qui agit globalement sur l"image, est qu"elle ne tient pas compte de la localisation spatiale.

Une solution est d"utiliser une transformation alternative appelée transformation de Fourier à fenêtre glissante, où le principe est d"appliquer la transformation de Fourier dans une fenêtre d"observation de dimensions fixes qui se déplace dans l"image. Le choix de la taille de la fenêtre et du pas de déplacement dépend plus exactement des caractéristiques spatiales des textures à analyser.

Il existe différents fenêtres d"observation. Quand la fenêtre de gauss est utilisée, on parle alors de la transformation de Gabor**. [5]**

#### **b. La transformée en Ondelettes :**

La transformation de Gabor se base sur une fenêtre d"observation de dimension fixe. Ce qui peut être un handicap car certaines textures peuvent être caractérisées selon différentes échelles. Pour pallier cette limite, la transformée en ondelettes se base sur une analyse multi-échelles de l"image, dans le sens où des fenêtres d"analyse de différentes tailles sont utilisées. **[5]**

L"analyse par ondelettes est un outil mathématique capable de transformé un signal d"énergie finie dans l"espace spatial, en un autre signal d"énergie finie dans le domaine spatio-fréquentiel. Les composantes de ce nouveau signal sont appelées les coefficients d"ondelettes. Ces coefficients renseignent sur la variation locale des niveaux de gris autour d"un pixel donné de l"image. L"analyse par ondelettes est localisée en espace et en fréquence. **[6]**

## **5.4 Méthodes statistiques**

Ces méthodes se basent aussi sur les relations entre pixels et leurs voisins en termes de variation des niveaux de gris. Les attributs extraits de ces méthodes permettent de caractériser tous types de textures, même les textures fines et sans régularité apparente.

De nombreux descripteurs statistiques sont utilisés, on peut citer :

- Les statistiques d'ordre 1.
- Les statistiques d"ordre 2 (matrices de cooccurrences).
- Les histogrammes d'image.
- $\bullet$  Etc...

Ces descripteurs peuvent être divisés en plusieurs catégories selon leur ordre. L"ordre du descripteur dépend du type d"interaction spatiale entre les pixels considérés. Par exemple, pour les histogrammes d"images, on ne s"intéresse qu"au pixel luis même. Ce descripteur appartient donc à la catégorie des descripteurs statistiques du premier ordre. Les matrices de cooccurrences sont quant-à-elles des descripteurs d'ordre 2 car leur calcul considère des couples de pixels. **[5]**

Dans notre travail, nous nous intéressons aux méthodes statistiques basées sur les différents types d"histogrammes d"image.

#### **5.4.1 Attributs statistiques du premier ordre**

L'analyse par les méthodes de premier ordre se fait au niveau des pixels individuels d'une région de l'image. Les paramètres sont calculés à partir de l'histogramme des intensités. Celui-ci décrit la fréquence d'apparition de chaque niveau sur l'échelle des gris. Les paramètres statistiques les plus courantes sont : la moyenne, la variance, l'énergie, l"entropie. **[6]**

#### **5.4.2 Attributs statistiques de second ordre**

Dans les méthodes de premier ordre, qui correspondent à une description de l'histogramme des niveaux de gris, il n'y a pas d'informations sur la localisation du pixel. Il est donc nécessaire d'utiliser des méthodes d'ordres supérieurs pour une analyse plus précise.

L"ordre de la méthode est donnée par le nombre des pixels mis en jeu dans le calcul des paramètres, c'est la probabilité d'ordre deux  $(x, y)$ .

Les matrices de cooccurrence ont été introduites par Haralick et al. en 1973, c'est une méthode très utilisée dans l"analyse de textures. Cette matrice contient une masse très importante d"informations difficilement manipulables. C"est pour cela qu"elle n"est pas utilisée directement mais à travers des mesures dites indices de texture (les quatorze coefficients d"Haralick ). Bien qu"ils ont corrélés entre eux, ils réduisent l"information contenue dans la matrice de cooccurrence et permettent une meilleure discrimination entre les différents types de textures. **[6]**

Il est possible d"extraire les paramètres de la statistique d"ordre 2 (Haralik 73). Parmi les paramètres de la texture les plus utilisés et les plus pertinents extrait de la matrice de cooccurrence, on peut citer les paramètres les plus utilisés : l"énergie, le contraste, l"entropie, la variance, la corrélation, moment de différence inverse , …etc.

## **5.4.3 Histogrammes d'image**

Un histogramme est une courbe statistique indiquant la répartition des pixels selon leur valeur. L'histogramme est très utile pour contrôler l'exposition d'une image.

- A l'acquisition, il permet de contrôler et affiner les réglages de prise de vue.
- Pour le traitement, il permet de corriger ou modifier l'exposition de l'image, ainsi que l'échelle des couleurs.

Par exemple : améliorer le contraste, corriger une image sous-exposée, renforcer la composante rouge, corriger la non-linéarité du capteur....

 En utilisant judicieusement l'histogramme, on peut faire apparaître les détails et les nuances acquises par le capteur et présentes dans le fichier, mais non visibles à l'œil.

#### **5.4.3.1 Histogrammes des images en niveaux de gris**

Concrètement sur une image monocanal 8 bits, cela signifie que nous allons compter, pour chaque niveau de gris i compris entre 0 et 255, le nombre de pixels qui portent la valeur i. On notera ce nombre hi. On pourra ensuite représenter cet histogramme par un diagramme en bâtons, qui prend en abscisse les valeurs de i (de 0 à 255, donc), et en ordonnée les hi correspondants.

Il indique pour chaque valeur entre le noir (0) et le blanc (255), combien il y a de pixels de cette valeur dans l'image :

- en abscisse (axe x) : le niveau de gris (de 0 à 255).
- en ordonnée (axe y) : le nombre de pixels.

La figure suivante montre un exemple d"histogramme d'image en niveaux de gris :

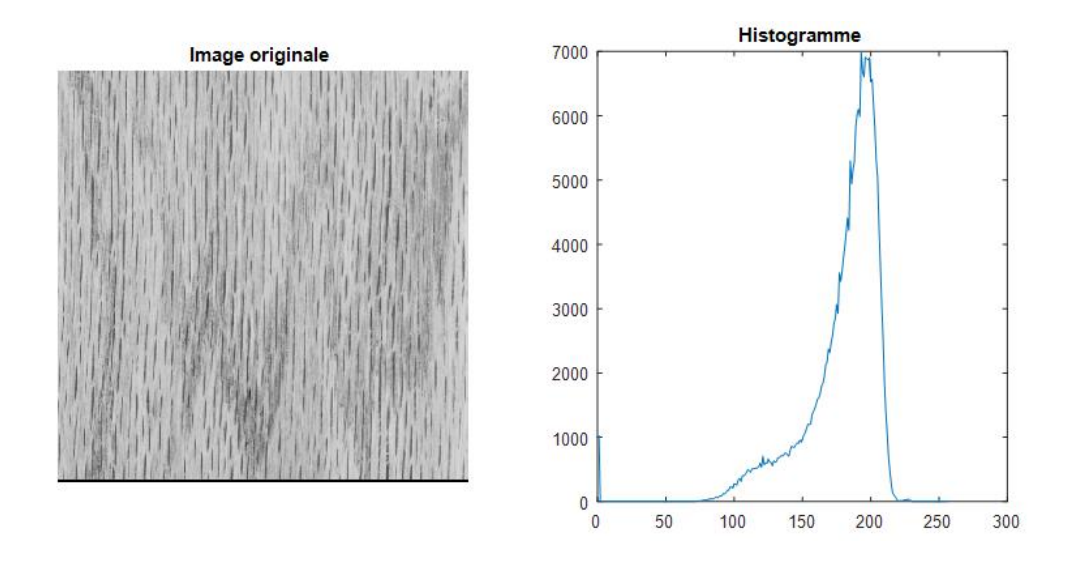

**Figure 2.2 :** Image en niveau de gris et son Histogramme

#### **5.4.3.2 Histogramme cumulé**

En plus de l'histogramme classique, il peut être intéressant dans certains cas de travailler sur l'histogramme cumulé. Ce dernier s'obtient en associant à chaque niveau de gris i le nombre  $h_i^c$  de pixels de l'image qui ont une valeur inférieure ou égale a i. En quelque sorte, cela revient à calculer l'histogramme de l'image et d'associer à chaque niveau *i* la somme des  $h_i$  pour  $j \leq i$ . [12]

En formule, cela donne :

$$
h_i^c = \sum_{0 \le j \le i} h_j = h_0 + h_0 + \dots + h_i \tag{2.1}
$$

L'avantage de cet histogramme cumulé est qu'il permet de calculer très facilement le nombre de pixels ayant une valeur comprise entre deux niveaux de gris donnés  $a$  et  $b$ : il suffit pour cela de calculer la différence  $h_b^c - h_a^c$ .

En mathématiques, cela revient à calculer l'intégrale de l'histogramme entre les points  $a$  et  $b$ ; c'est la raison pour laquelle l'histogramme cumulé s'appelle aussi «histogramme intégral ». La figure suivante montre un exemple l"histogramme cumulé d'image en niveaux de gris :

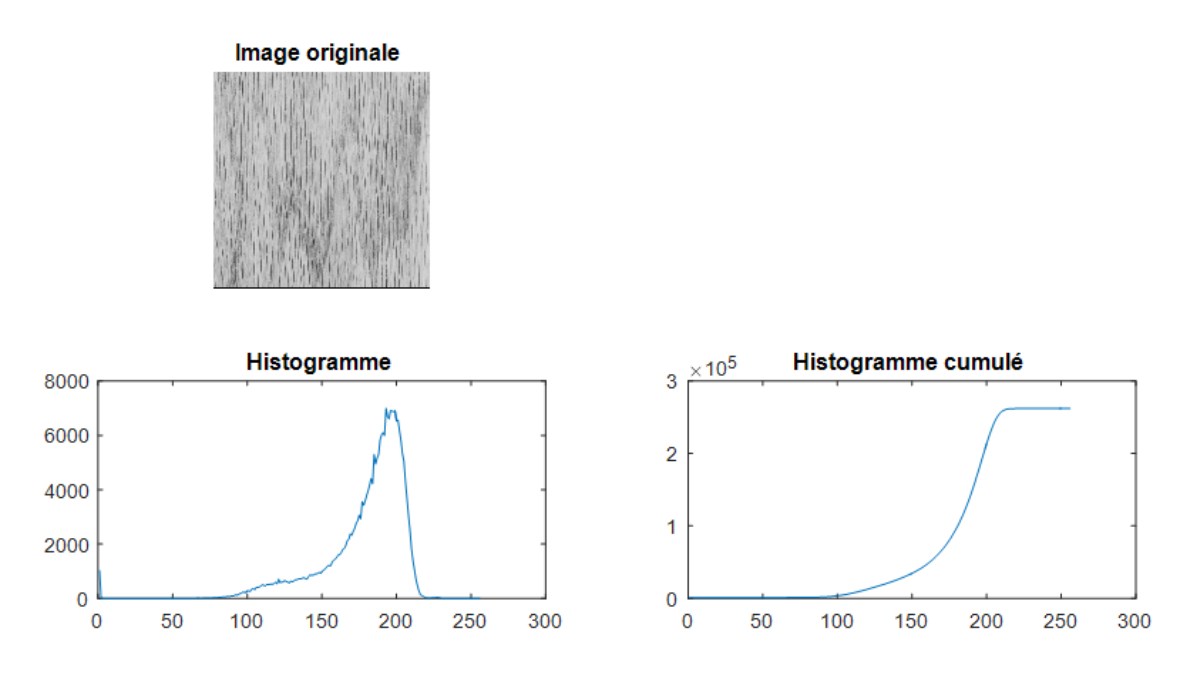

**Figure 2.3 :** Histogramme cumulé.

#### **5.4.3.3 Ajustement de contraste (normalisation de l'image)**

Il arrive que certaines images réelles soient trop sombres ou trop claires, l'histogramme de ces images se retrouve tout aplati dans la zone des valeurs sombres, Cela s'explique par le fait que dans ces images, les niveaux de gris n'occupent pas tout l'intervalle des valeurs qu'ils peuvent prendre mais ils sont tous compris entre deux valeurs min et max.

Pour remédier à cela, on peut simplement essayer de normaliser l"image, c'est-àdire ajuster l'échelle de ses niveaux de gris de façon qu'elle occupe tout l'intervalle disponible. Pour faire simple, il s'agit d'appliquer une règle de trois aux pixels d'image, qui sont tous compris dans l'intervalle [min, max], pour les ajuster à l'intervalle [0,255]. **[12]**

Cette règle de proportionnalité est donnée par la formule suivante :

$$
I_{ajs}(x, y) = \frac{(I(x,y) - min) \times 255}{min - min}
$$
 (2.2)

Avec I image originale et  $I_{ais}$  l'image ajustée.

Si l'on applique mentalement les opérations dans l'ordre, on se rend compte que ce traitement commence par ramener toutes les valeurs de l'intervalle [min,max] vers l'intervalle [0,max−min], puis qu'il étend ces valeurs à [0,255]. La Figure 2.4 montre un exemple d'histogramme d'une image avant et après l'opération d'ajustement de contraste :

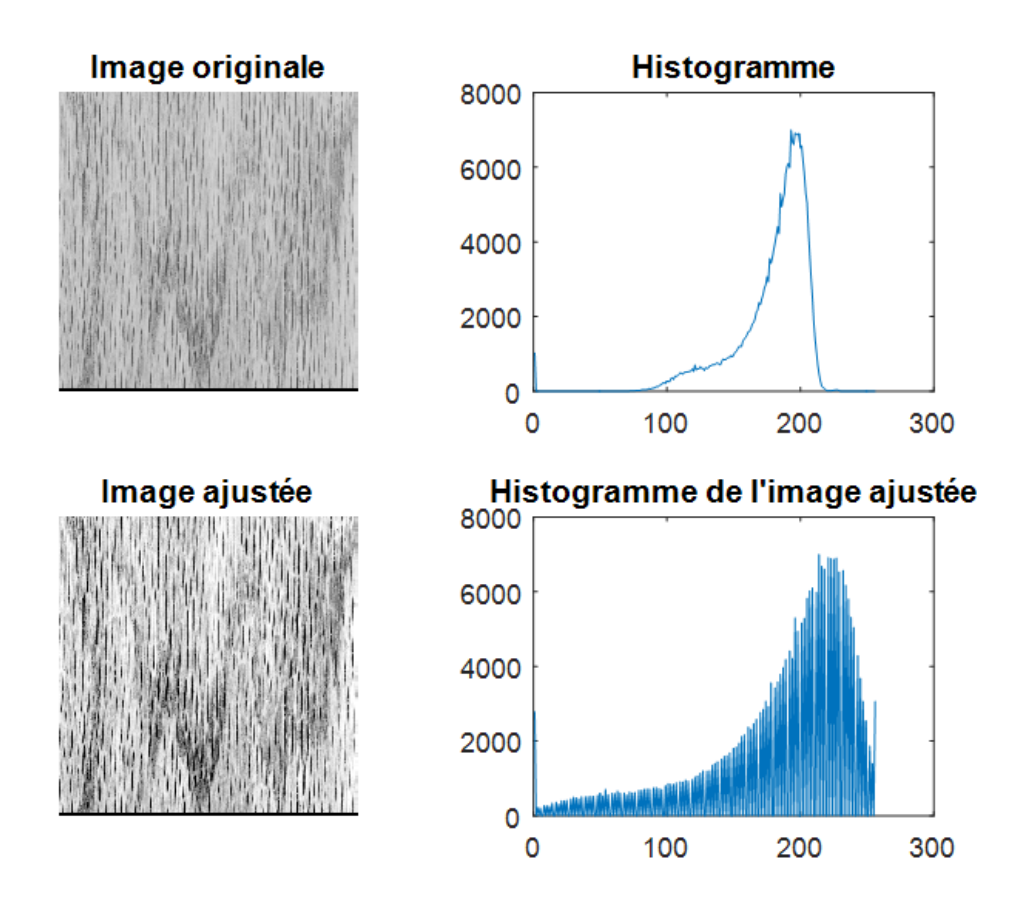

**Figure 2.4 :** Histogramme d'une image normalisée (ajustée).

## **5.4.3.4 Égalisation d'histogramme**

Il peut arriver que les pixels une image, bien qu'occupant tout l'espace de valeurs disponible entre 0 et 255, soient « agglutinés », c'est-à-dire que l'histogramme n'est pas uniforme. Ce qui saute très vite aux yeux, c'est que cette image contient beaucoup de pixels très sombres ou très clairs, et relativement peu de pixels d'une luminosité « moyenne ».

Comme vous le constatez, tout l'espace de valeurs disponible est déjà utilisé, la normalisation n'aurait donc strictement aucun effet sur cette image. C'est ici qu'entre en jeu l'égalisation d'histogramme, dont le but est d'uniformiser la distribution des valeurs des pixels, c'est-à-dire obtenir une image qui contient à peu près autant de pixels très sombres que de pixels moyens que de pixels très clairs.

La méthode d"égalisation d"histogramme consiste à appliquer une transformation sur chaque pixel de l'image, et donc d'obtenir une nouvelle image à partir d'une opération indépendante sur chacun des pixels. Cette transformation est construite à partir de l'histogramme cumulé de l'image de départ. **[12]**

Pour une image  $x$  en niveaux de gris codée sur L niveaux, on définit  $n_k$  le nombre d'occurrences du niveau  $x_k$ . La probabilité d'occurrence d'un pixel de niveau  $x_k$  dans l'image est:

$$
p_k(x_k) = p(x = x_k) = \frac{n_k}{n}, 0 \le k < L \tag{2.3}
$$

Avec *n* le nombre total de pixels de l'image, et  $p_k$  l'histogramme normalisé sur [0,1].

La transformation  $T$  qui à chaque pixel de valeur  $x_k$  de l'image d'origine associe une nouvelle valeur  $s_k$ ,  $s_k = T(x_k)$ est alors définie par :

$$
T(x_k) = (L-1) \sum_{j=0}^{k} p_x(x_j)
$$
 (2.4)

Où  $\sum_{j=0}^{k} p_{x(x_j)}$  est l'Histogramme cumulé. Que l'on peut écrire aussi:

$$
T(x_k) = \frac{(L-1)}{n} \sum_{j=0}^{k} n_j
$$
 (2.5)

La Figure 2.5 montre un exemple d'histogramme d'une image avant et après l'opération d"égalisation :

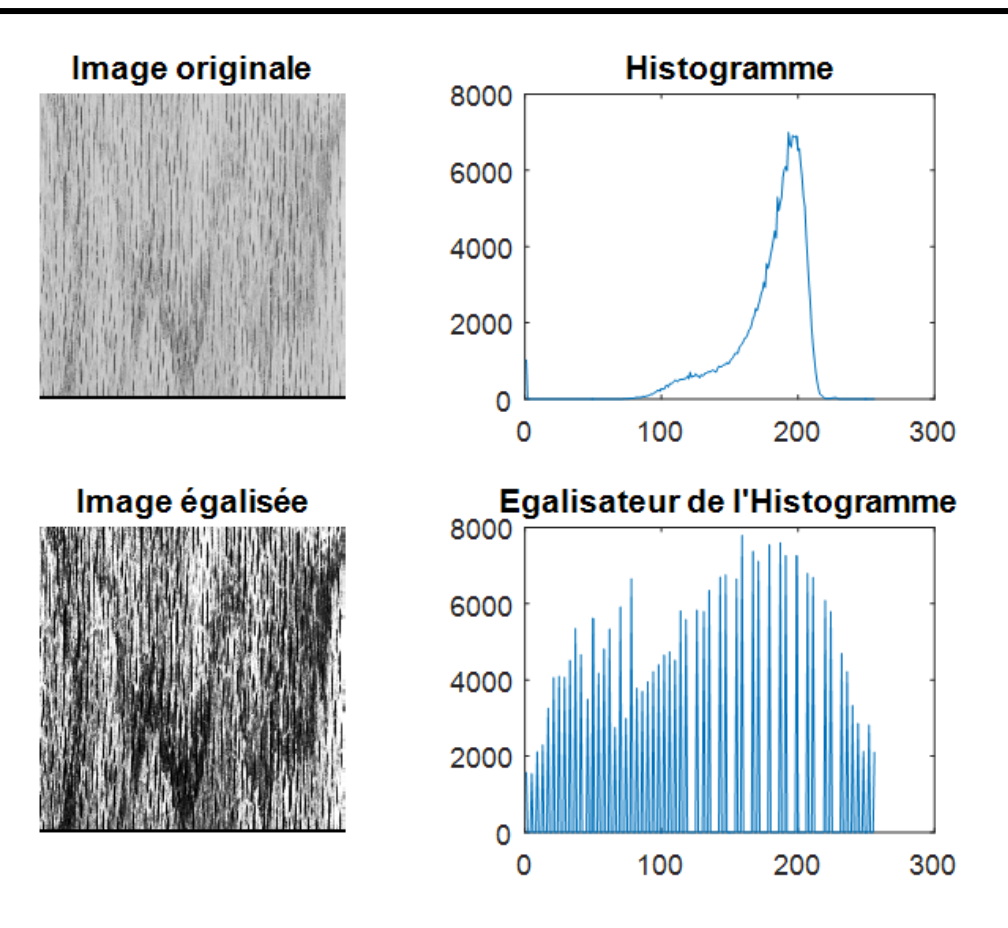

**Figure 2.5 :** Egalisateur d'Histogramme.

## **5.4.3.5 Histogramme de l'image LBP (Local Binary Patterns)**

La description de texture LBP (Modèles binaires locaux) est une approche relativement récente et elle a rapidement gagné la faveur du milieu de la recherche en raison de ses capacités de performance attrayantes.

Cette méthode, introduite par [Ojala et al., 1996], L"opérateur LBP propose d"assigner un code binaire à un pixel en fonction de son voisinage. La valeur d"intensité d'un pixel central est utilisée pour seuiller ses pixels voisins afin de générer un motif binaire**. [13]**

Pour une région  $(3 \times 3)$ , la LBP de base est conduite en comparant le point central avec ses voisins, afin de dériver un code qui est stocké au point central. Pour les points P et Px, le processus dépend du seuillage, qui est la fonction:

$$
S(x) = \begin{cases} 1 & \text{si } p_x > p \\ 0 & \text{autrement} \end{cases} \tag{2.6}
$$

Le code est dérivé de la pondération binaire appliquée au résultat du seuillage (ce qui équivaut à seuiller les points voisins du point central puis à déballer le code sous forme de code binaire). Donc le code LBP pour un point huit voisins x est:

$$
LBP = \sum_{x \in 1,8} S(x) \times 2^{x-1} \tag{2.7}
$$

La Figure 2.6 montre le principe du LBP, où le point LBP est le point central et les huit valeurs pour x adressent ses huit voisins immédiats (pour les  $(3 \times 3)$  pixels).

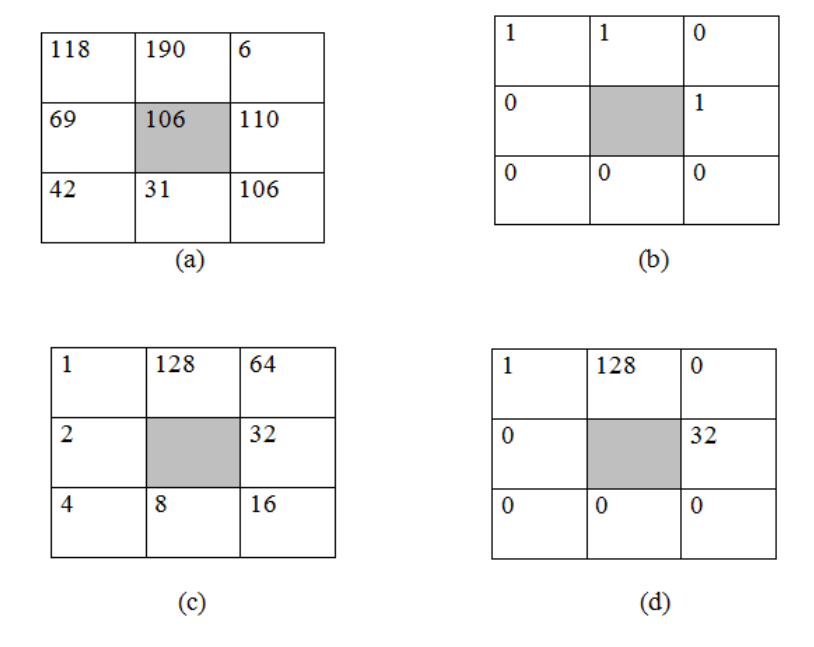

**Figure 2.6 :** Principe de création du code LBP :  $a:(3\times 3)$  Région d'image, b:Résultat de seuil, c:Poids des pixels, d:Code.

La valeur 106 sera remplacée par le code 161 (1+128+32).

Naturellement, le processus de seuillage, le déballage et la pondération peuvent être réalisés de différentes manières, mais il est essentiel qu'il soit cohérent dans toute l'image. Le code P code maintenant la structure d'intensité locale: le modèle binaire local. L'approche LBP détermine alors un histogramme des codes dérivés pour une image entière et cet histogramme décrit la texture.

La Figure 2.7 montre un exemple d'histogramme d'une image et l'histogramme de l"image LBP :

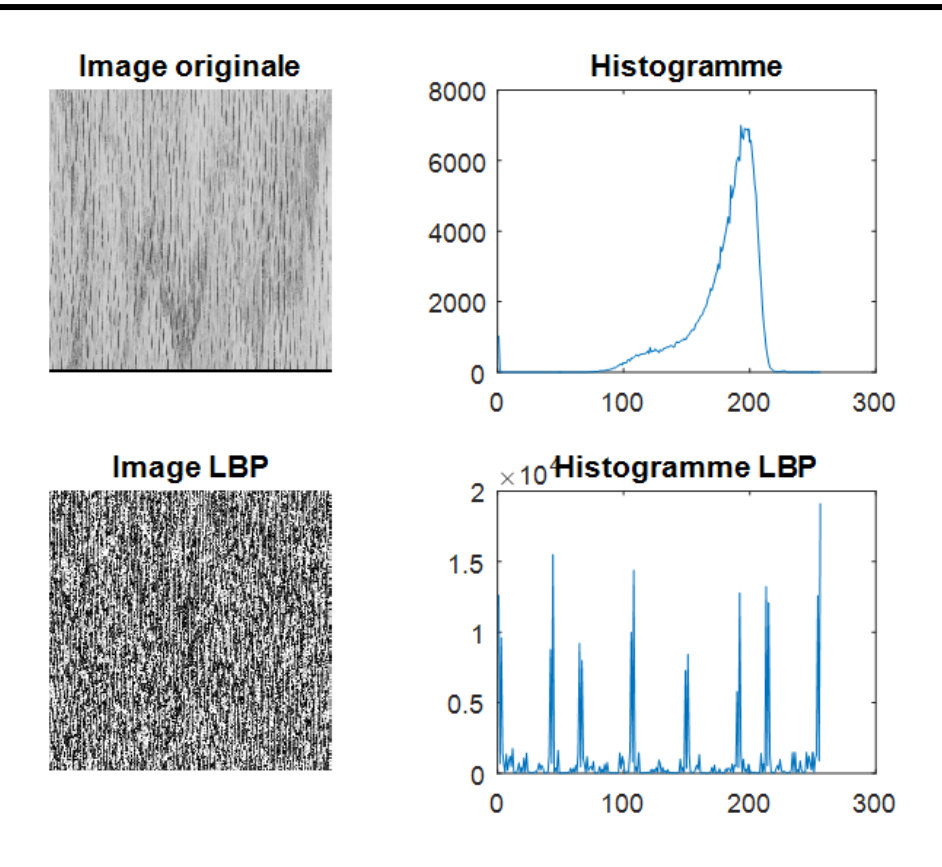

**Figure 2.7 :** Histogramme de l'image LBP.

## **6 Classification par les Réseaux de Neurones Artificiels**

Les méthodes de classification ont pour but d'identifier les classes auxquelles appartiennent des objets à partir de certains traits descriptifs. Elles s"appliquent à un grand nombre d"activités humaines et conviennent en particulier au problème de la prise de décision automatisée. La procédure de classification sera extraite automatiquement à partir d"un ensemble d"exemples. Un système d"apprentissage doit alors, à partir de cet ensemble d"exemples, extraire une procédure de classification, il s"agit en effet d"extraire une règle générale à partir des données observées. La procédure générée devra classifier correctement les exemples de l"échantillon et avoir un bon pouvoir prédictif pour classifier correctement de nouvelles descriptions. **[14]**

Les méthodes utilisées pour la classification sont nombreuses, citons : la méthode des Machines à Vecteurs Supports (SVM), les Réseaux de Neurones Artificiels (RNA), etc... Dans cette étude nous avons utilisé les réseaux de neurones artificiels pour faire la classification. Cette méthode a montré son efficacité dans de nombreux domaines d"applications tels que le traitement d"image, la catégorisation de textes ou le domaine médicales et ce même sur des ensembles de données de très grandes dimensions.

L"intelligence artificielle est en continuel développement depuis l"invention de l"ordinateur. Il existe en effet de nombreux programmes capables de réaliser des opérations de plus en plus complexes. Mais ils sont incapables de rivaliser avec le cerveau humain, et c"est pour cela que de nombreuses tâches sont encore irréalisables par les ordinateurs.

Le grand défi pour l"intelligence artificielle est la notion d"apprentissage. Des mathématiciens alors ont tenté de reproduire le fonctionnement du cerveau en intégrant ces connaissances de biologie dans des programmes informatiques, et en leur donnant la possibilité d"apprendre. Cela a commencé en 1943 avec Mc-Culloch et Pitts. Ces recherches sur les "réseaux de neurones artificiels" ont maintenant beaucoup progressées.

Depuis une dizaine d"années, l"utilisation des réseaux de neurones artificiels (RNA) s"est développée dans de nombreuses disciplines (sciences économiques, écologie et environnement, biologie et médecine…).Ils sont notamment appliqués pour résoudre des problèmes de classification, de prédiction, de catégorisation, d"optimisation et de reconnaissance des formes.

Les RNA sont également applicables dans toutes les situations où il existe une relation non linéaire entre une variable prédictive et une variable prédite. Par leur nature et leur fonctionnement, les RNA peuvent détecter les interactions multiples non linéaires parmi une série de variables d"entrée, ils peuvent donc gérer des relations complexes entre les variables indépendantes et les variables dépendantes Figure 2.8.

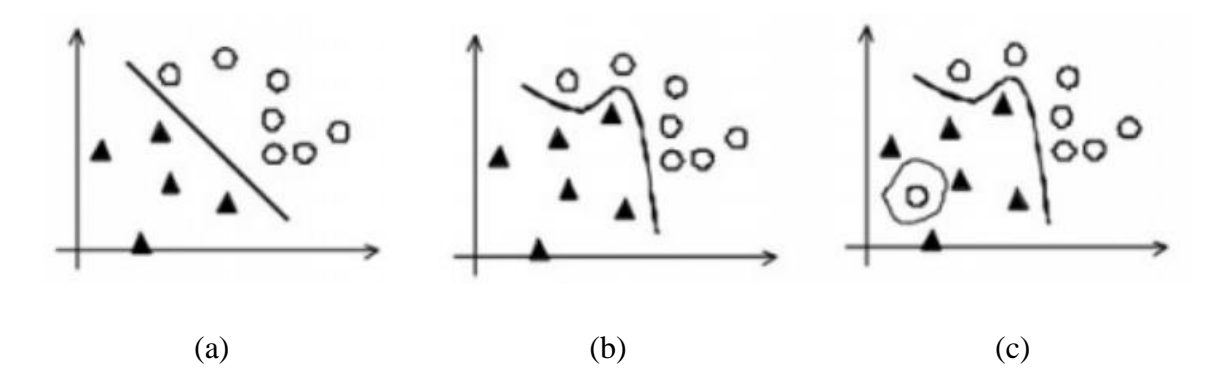

**Figure 2.8 :** Discrimination entre les paramètres « triangle » et « rond ». : (a) linéaire -(b) : non linéaire - (c) : non continue.

## **6.1 Neurone biologique**

Le neurone est une cellule composée d'un corps cellulaire et d'un noyau. Le corps cellulaire se ramifie pour former ce que l"on nomme les dendrites. Celles-ci sont parfois si nombreuses que l"on parle alors de chevelure dendritique ou d"arborisation dendritique. C"est par les dendrites que l"information est acheminée de l"extérieur vers le soma, corps du neurone. L"information traitée par le neurone chemine ensuite le long de l"axone (unique) pour être transmise aux autres neurones. La transmission entre deux neurones n"est pas directe. En fait, il existe un espace intercellulaire de quelques dizaines d"Angströms (10-9 m) entre l"axone du neurone afférent et les dendrites (on dit une dendrite) du neurone efférent. La jonction entre deux neurones est appelée la synapse (Figure 2.9) **[15]** :

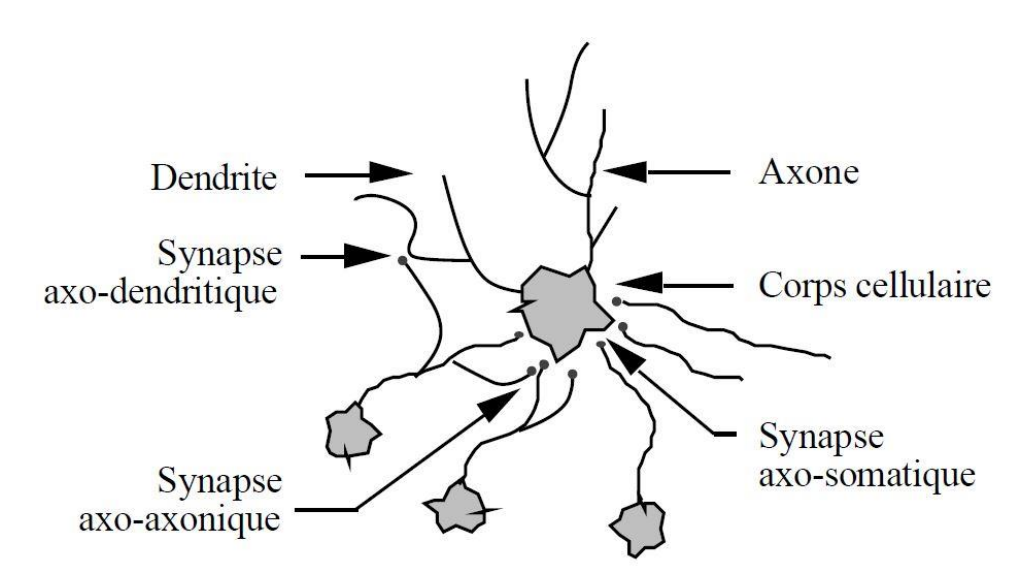

**Figure 2.9:** Un neurone avec son arborisation dendritique.

Les réseaux de neurones biologiques réalisent facilement un certain nombre d'applications telles que la reconnaissance de formes, le traitement du signal, l'apprentissage par l'exemple, la mémorisation, la généralisation. Les réseaux de neurones artificiels sont des modèles imitant grossièrement la structure d"un neurone biologique.

## **6.2 Neurone artificiel**

La Figure 2.10 montre la structure d'un neurone artificiel. Chaque neurone artificiel est un processeur élémentaire. Il reçoit un nombre de variables d'entrées en provenance de neurones amonts. A chacune de ces entrées est associé un poids w abréviation de weight (poids en anglais) représentatif de la force de la connexion. Chaque processeur élémentaire est doté d'une sortie unique, qui se ramifie ensuite pour alimenter un nombre variable de neurones avals. A chaque connexion est associé un poids. **[15]**

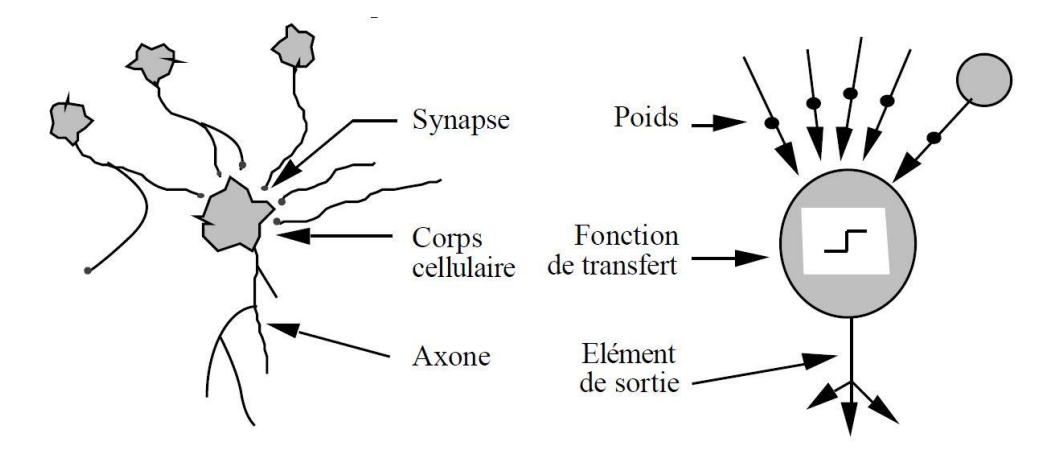

**Figure 2.10 :** Mise en correspondance neurone biologique / neurone artificiel

Un neurone formel ou artificiel contient plusieurs entrées et une sortie. Chaque entrée P est pondérée par un poids  $w_{1,R}$ . La fonction de sommation est appliquée pour produire  $n$ . La fonction d'activation  $f$  est appliquée ensuite sur  $n$ . La Figure 2.11 montre le modèle classique d"un neurone artificiel. **[16]**

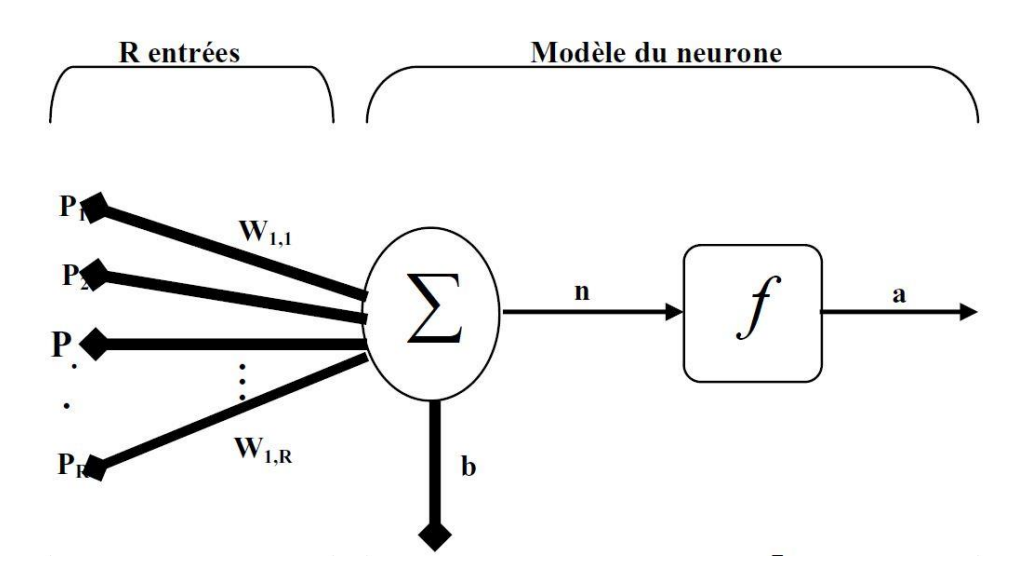

**Figure 2.11 :** Représentation schématique d'un neurone artificiel.

Avec : -  $P_R$  : entrées du neurone (pixels d'entraînements dans notre cas).

 $-w_{1,R}$ : poids synaptique.

 $-\sum$  : activation du neurone.

- $-n$ : résultat de la somme pondérée.
- $-f$ : Fonction d'activation.
- $-a$ : fonction de sortie.
- b : biais (seuil).

# **6.3 Fonctionnement**

Un neurone est essentiellement constitué d"un intégrateur qui effectue la somme pondérée de ses entrées. Le résultat  $n$  de cette somme est ensuite transformé par une fonction de transfert  $f$  qui produit la sortie  $a$  du neurone. Les  $R$  entrées du neurone  $P = [P_1 P_2 ... P_R]^T$ correspondent au vecteur alors que  $W =$  $[w_{1,1}, w_{1,2}, \ldots, w_{1,R}]^T$  représente le vecteur des poids du neurone. La sortie n de l"intégrateur est donnée par l"équation suivante :

$$
n = \sum_{j=1}^{R} w_{1,j} P_j - b \tag{2.8}
$$

$$
n = w_{1,1}P_1 + w_{1,2}P_2 + \dots + w_{1,R}P_R - b \tag{2.9}
$$

Que l"on peut aussi écrire sous forme matricielle :

$$
n = W^T P - b \tag{2.10}
$$

Cette sortie correspond à une somme pondérée des poids et des entrées moins ce qu'on nomme le biais  $b$  du neurone. Le résultat  $n$  de la somme pondérée s'appelle le niveau d'activation du neurone. Le biais b s'appelle aussi le seuil d'activation du neurone. Lorsque le niveau d'activation atteint ou dépasse le seuil  $b$ , alors l'argument de  $f$  devient positif (ou nul). Sinon, il est négatif. **[17]**

Pour obtenir la sortie du neurone, revenons à notre modèle tel que formulé par l'équation (2.11) et ajoutons la fonction d'activation  $f$ :

$$
a = f(n) = f(WTP - b)
$$
 (2.11)

En remplaçant  $W^T$  par une matrice  $W = W^T W = wT d'$ une seule ligne, on obtient la forme générale suivante :

$$
a = f(WP - b) \tag{2.12}
$$

## **6.4 Fonctions d'activation**

Différentes fonctions de transfert pouvant être utilisées comme fonction d"activation du neurone, parmi ces fonctions, les trois les plus utilisées sont : les fonctions «seuil», «linéaire» et «sigmoïde».

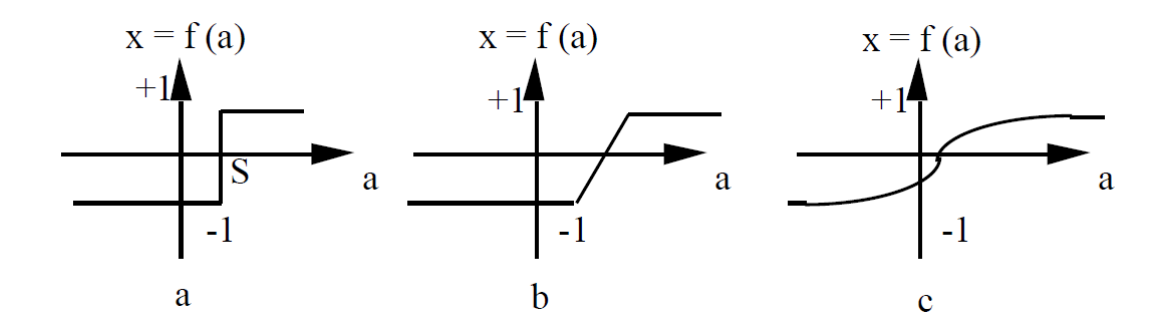

**Figure 2.12 :** Différents types de fonctions de transfert pour le neurone artificiel.

Avec a : fonction à seuil (S : la valeur du seuil)

b : fonction partiellement linéaire

c : fonction sigmoïde

#### **6.5 Architecture de Réseau**

Un réseau de neurones est un maillage de plusieurs neurones, généralement organisé en couches. Pour construire une couche de S neurones, il s'agit simplement de les assembler comme à la Figure 2.13. Les S neurones d'une même couche sont tous branchés aux R entrées. On dit alors que la couche est totalement connectée. Un poids  $w_{i,j}$  est associé à chacune des connexions. Le premier indice  $i$  (linge) désigne toujours le numéro de neurone sur la couche, alors que le deuxième indice  $j$  (colonne) spécifie le numéro de l'entrée. Ainsi,  $w_{i,i}$  désigne le poids de la connexion qui relie le neurone  $i$  à son entrée j.

Si l'on considère que les  $\Sigma$  neurones forment un vecteur de neurones, alors on peut créer les vecteurs  $b = [b_1 b_2 ... b_S]^T$ ,  $n = [n_1 n_2 ... n_S]^T$ et  $= [a_1 a_2 ... a_S]^T$ . [17]

Ceci nous amène à la représentation graphique simplifiée, illustrée dans la Figure2.13.

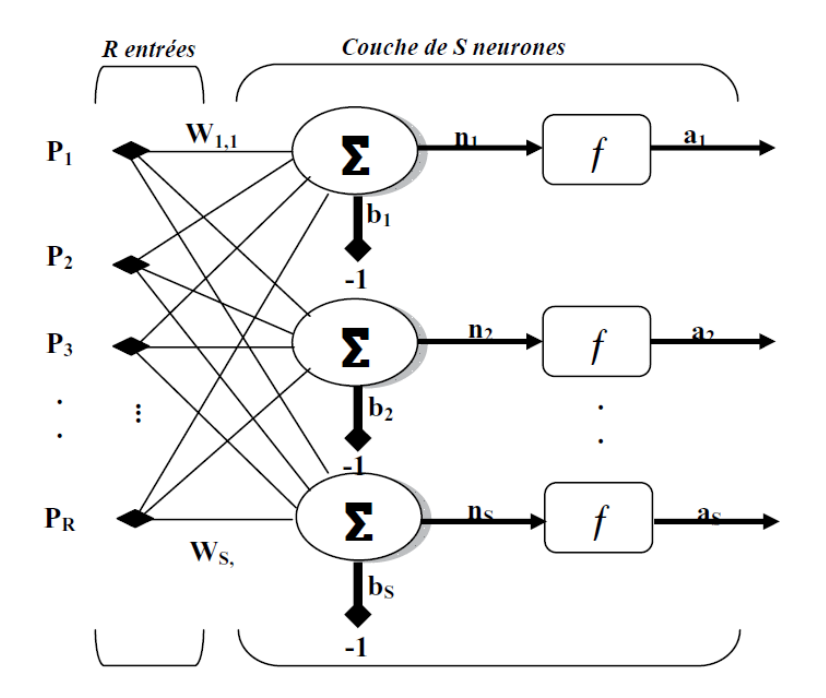

**Figure 2.13 :** Couche de S neurone.

## **6.6 Le perceptron**

Le perceptron, mis au point par Rosenblatt dans les années 50, est l'un des plus simples classificateurs neuronaux. Il comporte une seule couche de neurone. Et comme son nom l"indique, le perceptron est un modèle de l"activité perceptive. Le but du perceptron est d"associer des configurations en entrée à des réponses en sortie. Le perceptron se compose de deux couches la couche d"entrée, appelé aussi (la rétine du perceptron) et la couche de sortie qui donne la réponse du perceptron correspondant à la stimulation donnée en entrée. Les cellules de la première couche répondent en oui/non. La réponse "oui" correspond à une valeur "1" et la réponse "non" correspond à une valeur "0" à la sortie du neurone. Les cellules d"entrée sont reliées aux cellules de sortie par des synapses d"intensité variable. L"apprentissage du perceptron s"effectue en modifiant l"intensité de ces synapses. Les cellules de sortie évaluent l"intensité de la stimulation en provenance des cellules de la rétine en effectuant la somme des intensités des cellules actives. **[16]**

Sa représentation schématique est illustrée par la Figure 2.14, où on peut aussi interpréter sa décision comme classe 1 si la valeur de x est +1 et classe 2 si la valeur de x est -1.

![](_page_52_Figure_1.jpeg)

**Figure 2.14 :** Le perceptron : structure et comportement.

Les connexions des deux entrées  $e_1$  et  $e_2$  au neurone sont pondérées par les poids  $w_1$  et  $w_2$ . La valeur de sortie du neurone est notée  $x$ . Elle est obtenue après somme pondérée des entrées a et comparaison à une valeur de seuil . **[17]**

#### **6.6.1 Perceptron monocouche**

Ce sont les réseaux les plus simples. Ils sont utilisables pour des problèmes de classification et d'approximation. Leur avantage est que l'apprentissage du réseau converge vers une solution optimale. Cela est dû au fait que c'est un système linéaire. Leur inconvénient est qu"ils peuvent seulement classifier ou approximer les problèmes linéaires et ne peuvent résoudre un problème non linéaire. Ces réseaux suivent un apprentissage supervisé selon la règle de correction d'erreurs. **[17]**

L'exemple classique pour un système de neurones monocouches est le Perceptron monocouche, inventé par Rosenblatt [Rosenblatt, 1958]. C'est un modèle très simple, basé sur l'orientation physico-physiologique. Il ne dispose que deux couches :Une couche d'entrée qui s'appelle la rétine et qui est une aire sensorielle ; et Une couche de sortie qui donne la réponse correspondante à la simulation présentée à l'entrée.

![](_page_52_Figure_7.jpeg)

**Figure 2 .15 :** Réseau monocouche.

#### **6.6.2 Perceptron Multicouches (PMC)**

Le PMC est un modèle d'une plus grande capacité de calcul. Sa structure est composée d'une couche d'entrée, une couche de sortie, interprétée comme la réponse du réseau et d'une ou plusieurs couches intermédiaires dites « couches cachées » comme il est indiqué dans la Figure 2.16. Un neurone d'une couche inférieure ne peut être relié qu'à des neurones des couches suivantes. Il suit un apprentissage supervisé et utilise une règle d'apprentissage par rétro propagation. En général, les neurones du Perceptron multicouche sont animés par une fonction d'activation non linéaire (au moins dans une des couches). Les choix classique pour cette fonction sont la fonction tangente hyperbolique et la fonction sigmoïde.

![](_page_53_Figure_3.jpeg)

**Figure 2.16 :** Représentation d'un perceptron multicouche.

## **6.7 Apprentissage**

L'apprentissage est vraisemblablement la propriété la plus intéressante des réseaux neuronaux artificiels. L'apprentissage est une phase du développement d'un réseau de neurones durant laquelle le comportement du réseau est modifié jusqu'à l'obtention du comportement désiré. **[15]**

Le neurone (ou le réseau) adapte ses paramètres internes (les poids) afin de faire correspondre à un vecteur d"entrée un vecteur de sortie. Ensuite, le réseau compare la valeur calculée en sortie à la valeur désirée. Si la différence entre les deux valeurs est supérieure à une valeur seuil fixée, une information est envoyée au système pour faire un nouvel ajustement de ses paramètres internes**. [16]**

Dans la plupart des architectures des réseaux, l"apprentissage se traduit par une modification de l"efficacité synaptique, c"est-à-dire par un changement dans la valeur des poids qui relient les neurones d'une couche à l'autre. Soit le poids  $w_{ij}$  reliant le neurone i à son entrée j. Au temps t, un changement  $\Delta w_{ij}(t)$  de poids peut s'exprimer simplement de la façon suivante :

$$
\Delta w_{ij}(t) = w_{ij}(t+1) - w_{ij}(t) \tag{2.13}
$$

avec  $\Delta w_{ij}(t+1)$  et  $w_{ij}(t)$  représentant respectivement les nouvelle et ancienne valeurs du poids  $w_{ij}$ .

En matière d"apprentissage automatisé, on oppose très fréquemment apprentissage supervisé et apprentissage non supervisé. Dans le premier cas un chercheur est là pour "guider" l"algorithme sur la voie de l"apprentissage en lui fournissant des exemples qu"il estime probants après les avoir préalablement étiquetés des résultats attendus. L"intelligence artificielle apprend alors de chaque exemple, avec pour but, d"être capable de généraliser son apprentissage à de nouveaux cas. Dans le cas de l"apprentissage non supervisé, l"apprentissage par la machine se fait de façon totalement autonome. Des données sont alors communiquées à la machine sans lui fournir les exemples de résultats attendus en sortie Figure 2.16.

![](_page_54_Figure_5.jpeg)

**Figure 2.18 :** Type d"apprentissage en réseau de neurones.

# **6.7.1 L'apprentissage supervisé**

L'apprentissage supervisé ou l'apprentissage associatif : le réseau adaptatif W compare le résultat y qu'il a calculé en fonction de  $f(y, d)$  et des entrées  $u$  fournies, et la réponse  $d$  attendue en sortie. Ainsi le réseau va se modifier jusqu'à ce qu'il trouve la bonne sortie  $d$ , c'est à dire celle attendue, correspondante à une entrée  $u$  donnée. Les différentes réponses sont connues à priori. On dispose d'une base d'apprentissage qui contient un

ensemble d'observations sous forme des couples entrées/sorties associées. Les poids sont modifiés en fonction des sorties désirées. **[17]**

#### **6.7.2 L'apprentissage non-supervisé**

L'apprentissage non-supervisé ou auto organisation : est basé sur des probabilités. Le réseau adaptatif W va se modifier en fonction des régularités statistiques de l'entrée  $u$ et établir des catégories, en attribuant et en optimisant une valeur de qualité, aux catégories reconnues. On ne sait pas à priori si la sortie  $y$  est valable ou non. Les entrées sont projetées sur l'espace de réseau.

Les deux types d'apprentissage ont pour but d'ajuster les poids de connexions entre les neurones, en s'accordant de certaines règles.

## **6.8 La règle d'apprentissage de rétro-propagation**

On suppose toujours que l'architecture du réseau est fixée. Nous allons présenter les différents paramètres à régler pour l'apprentissage d'un PMC :

- Tout d'abord, on choisit une fonction d'activation. Un fichier d'apprentissage étant défini, on initialise aléatoirement les poids. Il faut noter que des initialisations différentes peuvent produire des résultats différents.
- Le paramètre *nombre d'exemples* définit le nombre d'exemples qui sont passés dans le réseau avant qu'un calcul d'erreur soit effectué et que les poids soient mis à jour.
- Le paramètre *taux d'apprentissage* souvent nommé  $\varepsilon$  est une valeur réelle de l'intervalle [0,1] qui influe sur la modification des poids.
- Le paramètre *inertie* souvent nommé  $\alpha$  est une valeur réelle de l'intervalle [0,1] qui lisse les modifications de poids.
- La *tolérance* définit l'erreur cible, c'est-à-dire l'erreur que l'on souhaite atteindre avant de s'arrêter.

L'algorithme de rétropropagation du gradient d'erreur cherche les poids  $w_i$  qui minimisent l"erreur quadratique moyenne (MSE) entre la valeur imposée et la valeur estimée par le modèle :

$$
MSE = \frac{1}{2} \sum_{i} (d_i - a_i)^2
$$
 On *i* : dimension de neurone (2.14)

L'équation qui décrit les sorties d'une couche  $k$  dans un perceptron multicouche est donnée par :

$$
a^{k} = f^{k}(W^{k}a^{k-1} - b^{k}), \quad \text{pour } k = 1, ..., M \quad (2.15)
$$

Où M est le nombre total de couches.

## **6.8.1 Choix des paramètres**

L'utilisateur doit donc déterminer :

**1.** les variables d"entrée et la variable de sortie.

**2.** L"architecture du réseau : le nombre de couches cachées, le nombre de neurones par couche cachée. Ces deux choix conditionnent directement le nombre de paramètres (de poids) à estimer et donc la complexité du modèle. Ils participent à la recherche d"un bon compromis biais/variance c"est-à-dire à l"équilibre entre qualité d"apprentissage et qualité de prévision.

**3.** Deux autres paramètres interviennent également sur ce compromis : le nombre maximum d"itérations.

**4.** Le taux d"apprentissage.

**5.** Le pourcentage de chaque phase (apprentissage, validation et test).

## **6 .9 Evaluation de la performance de classification**

Évaluer les performances d"un système de classification est un enjeu de grande importance et pendant longtemps, le critère retenu pour évaluer ces performances a été le taux de bonne classification, c"est-à-dire le nombre d"éléments d"une base de test correctement classés.

Le taux de bonne classification est e l'indicateur le plus naturel et le plus évident permettant d"évaluer les performances d"un système de classification et il peut être défini simplement par :

$$
T_{bc} = \frac{Nonbre\, d'él{ements\, content\,} identity}{Nonbre\, d'éléments\, total}
$$
\n(2.16)

Il existe de plusieurs critères et méthodes pour évaluer la performance d'un classificateur mais les plus utilisées sont les matrices de confusions et les courbes ROC.

## **6.9.1 Matrice de confusion**

La matrice de confusion, dans la terminologie de l'apprentissage supervisé, est un outil servant à mesurer et évaluer la qualité d'un système de classification. Elle est obtenue en comparant les données classées (estimées) avec des données de référence (réelles).

Chaque colonne de la matrice représente le nombre d'occurrences d'une classe estimée, tandis que chaque ligne représente le nombre d'occurrences d'une classe réelle (ou de référence). Les données utilisées pour chacun de ces groupes doivent être différentes. L"évaluation d"un modèle de classification est basée sur le nombre de prédictions correctes et le nombre de prédictions erronées. **[18]**

|                           | <b>Décision Positifs</b> | Décision Négatifs        |         |
|---------------------------|--------------------------|--------------------------|---------|
| <b>Etiquette Positifs</b> | <b>Vrai Positifs, TP</b> | <b>Faux Négatifs, FN</b> | $Pos^a$ |
| Etiquette Négatifs        | <b>Faux Positifs, FP</b> | Vrai Négatifs, TN        | $Neg^b$ |
|                           | $PPos^c$                 | $PNeg^d$                 | N       |

**Tableau 2.2** : Matrice de confusion pour deux classes.

Avec :  $a$ : Nombre d'éléments étiquetés positifs dans la base.

 $b$ : Nombre d'éléments étiquetés négatifs dans la base.

- $c$ : Nombre d'éléments classés positifs.
	- $d$ : Nombre d'éléments classés négatifs.

– Le taux de vrais positifs ("True positive rate") :

$$
TVP = \frac{TP}{Pos} = \frac{TP}{TP+FN}
$$
 (2.17)

– Le taux de vrais négatifs ("True negative rate") :

$$
TNR = \frac{TN}{Neg} = \frac{TN}{TN + FN} \tag{2.18}
$$

– Le taux de faux positifs ("False positive rate") :

$$
FPR = \frac{FP}{Neg} = \frac{FP}{FP + TN} \tag{2.19}
$$

– Le taux de faux négatifs ("False negative rate") :

$$
FNR = \frac{FN}{Pos} = \frac{FN}{FN + TN} \tag{2.20}
$$

– Le taux de bonne classification ou l"exactitude (accuracy) :

$$
Acc = Tbc = Pos * TPR + Neg * (1 - FPR) \tag{2.21}
$$

– La précision :

$$
PREC = \frac{TP}{PPos} = \frac{TP}{TP + FP}
$$
 (2.22)

– Le rappel (recall) :

$$
REC = tpr = \frac{TP}{POS} = \frac{TP}{TP+FN}
$$
 (2.23)

Un des intérêts de la matrice de confusion est qu'elle montre rapidement si le système parvient à classifier correctement.

## **6.9.2 Courbe de ROC (Receiver Operating Characteristic)**

La fonction d"efficacité du récepteur, plus fréquemment désignée sous le terme « courbe ROC » (de l"anglais Receiver Operating Characteristic, pour « caractéristique de fonctionnement du récepteur ») dite aussi caractéristique de performance (d'un test) est une mesure de la performance d'un classificateur binaire, c'est-à-dire d'un système qui a pour

objectif de catégoriser des éléments en deux groupes distincts sur la base d'une ou plusieurs des caractéristiques de chacun de ces éléments. Graphiquement, on représente souvent la mesure ROC sous la forme d'une courbe qui donne le taux de vrais positifs (fraction des positifs qui sont effectivement détectés) en fonction du taux de faux positifs (fraction des négatifs qui sont incorrectement détectés). **[19]**

Dans la littérature, plusieurs approches basées sur la matrice de confusion proposent différentes solutions quant au choix des axes de la courbe ROC :

- Soit le taux de vrais positifs (true positives rate : tpr) en ordonnée et le taux de faux positifs (false positives rate : fpr) en abscisse.
- soit le taux de vrais négatifs true negatives rate,  $TNR$  en ordonnée et le true positives rate :  $TPR$  en abscisse.
- ou alors le false positives rate :  $FPR$  en ordonnée et le false negatives rate :  $FNR$  en abscisse.

En général, les courbes ROC sont basées sur le taux de vrai positifs  $(TPR)$  et le taux de faux positifs  $(FNR)$  comme le montre la Figure 2.18 :

![](_page_59_Figure_7.jpeg)

**Figure 2.18 :** Exemple de la courbe ROC de deux classes.

Plus une courbe a des valeurs élevées, plus l"aire sous la courbe est grande, moins le classificateur fait d"erreur.la Figure 2.19 montre un exemple de trois types de courbe ROC correspondants aux trois types de classificateurs :

![](_page_60_Figure_2.jpeg)

**Figure 2.19 :** Exemple de trois types de courbe ROC.

Cette représentation met en avant un nouvel indicateur qui est l"aire sous la courbe. Plus elle se rapproche de 1, plus le classificateur est performant.

#### **7 Conclusion**

L"analyse de texture est un domaine très vaste qui a plusieurs applications. Dans ce chapitre on a fait une revue générale sur l"analyse de texture, les différentes étapes de l"analyse qui sont le prétraitement, l"extraction des paramètres et la classification. Toutes les méthodes de caractérisation de la texture qu"on la vue (les méthodes : fréquentielles, spatio-fréquentielles, structurelles, statistiques) sont le plus couramment utilisées. Il existe cependant d"autres méthodes et attributs moins fréquemment utilisés. Il n"existe pas des méthodes parfaites, c"est-à-dire celles qui permettront de discriminer tout type de texture d"une façon parfaite mais le choix de la méthode à utiliser est un point délicat, il dépend de plusieurs facteurs de la textures.

Dans notre travail nous nous intéressons aux méthodes statistiques basées sur les différents types d"histogrammes d"image et qui constitue notre méthode d"application qu"on va présenter dans le prochain chapitre.

# **1 Introduction**

Dans le chapitre précédant on a présenté les différentes méthodes d'extraction des caractéristiques de texture et dans ce chapitre, nous proposons l'utilisation de trois nouvelles méthodes d'extraction de caractéristiques de texture en utilisant un réseau de neurones artificiel (RNA) pour la classification, tout en améliorant encore les performances de classification.

# **2. Méthodologie**

Comment l'histogramme peut-il être utilisé en tant qu'élément d'une image ? À partir de cette question, nous arrivons à l'utilisation des différents types d'histogrammes de l'image comme caractéristiques spatiales pour classer les textures dans différentes classes. Les trois méthodes proposées sont :

La **première** : nous utilisons l'histogramme de l'image en tant que caractéristiques.

**La seconde** : nous utilisons une modification de l'histogramme (l'ajustement de l'histogramme et l'égalisation de l'histogramme) comme caractéristiques.

**La troisième** : nous utilisons l'histogramme de l'image LBP en tant que caractéristiques.

Les entités extraites sont utilisées en entrée du classificateur RNA, et enfin nous comparons la précision de la classification entres les trois méthodes.

![](_page_62_Figure_1.jpeg)

**Figure 3.1 :** modèle d'application.

Pour valider les méthodes proposées, nous allons tester ces nouvelles contributions sur deux bases de données.

# **3. Bases de données utilisées**

## **3.1 Base de données textures BRODATZ**

La base de données BRODATZ contient en réalité 112 textures, regroupées en 13 classes.

Nous avons choisi deux classes de la base de données Brodatz publiquement disponible qui sont présentées dans la Figure 3.2.

- Classe 1 : Cuir de veau pressé (Pressed calf leather).
- Classe 2 : Sable de plage (Beach sand).

![](_page_63_Figure_1.jpeg)

Classe 2

Figure 3.2 : Les deux classes utilisées de la Base de données textures.

Les données d'image BRODATZ sont limitées en trois images pour chaque classe, deux avec la taille (512 $\times$ 512) pixels et la troisième avec la taille (1024 $\times$ 1024) pixels, donc pour augmenter la quantité de données nous avons partitionnés chaque image de la base de données en sous-images d'une taille de fenêtre fixe de (128×128) pixels voir Figure 3.3. Donc, pour chaque classe, nous avons 96 images et en totale de 192 images pour les deux classes de la base de données utilisée.

![](_page_63_Figure_5.jpeg)

**Figure 3.3** : Exemple de textures prises de la classe 1, subdivisée en sous-images.

# **3.2 Base de données textures OUTEXT**

La base de données OUTEX contient 29 classes de différentes textures.

Nous avons choisi deux classes de la base de données OUTEX publiquement disponible qui sont présentées dans la Figure 3.4.

- Classe 1 : Riz d'orge (barley rice).
- Classe 2 : Flocons (Flakes).

![](_page_64_Picture_6.jpeg)

![](_page_64_Figure_7.jpeg)

![](_page_64_Picture_8.jpeg)

![](_page_64_Figure_9.jpeg)

**Figure 3.4 :** Exemple d'images des deux classes de la Base de données textures OUTEX.

Pour chaque classe, il y a dix textures images couleur avec la taille (746×538) pixels. Nous avons effectué les opérations suivantes :

- Changer la taille de chaque image vers la taille  $(512\times512)$  pixels.
- Convertir les images du mode couleur (RGB) vers le mode niveau de gris (GRAY).
- partitionner chaque image en 16 sous-images de taille  $(128\times128)$  pixels, donc, pour chaque classe, nous avons 160 images et en totale de 320 images pour les deux classes de la base de données utilisée.

![](_page_65_Figure_1.jpeg)

**Figure 3.5 :** Exemple des opérations effectuées sur une texture prises de la classe 1, converti en mode niveau de gris, subdivisée en sous-images.

L'environnement de programmation est Matlab R2015b et caractéristiques de PC (microprocesseur : Pentium R /Dual-Core /CPU /2.30GH-2 .30GH, RAM : 4.00Go, Système d'exploitation 64 bits). La mise en œuvre réalisée dans la plateforme Matlab nous permet de bénéficier de ses sous- programmes de traitements d'images très performants. Dans une telle configuration, le temps de fonctionnement nécessaire pour effectuer tous ces calculs a été de l'ordre de grandeur de millisecondes par image.

## **4 Application**

Apres la préparation de nos bases des données et selon la Figure 3.1 notre travail est représenté en trois étapes de base :

![](_page_66_Figure_1.jpeg)

**Figure 3.6 :** Algorithme proposé.

# **Etape de prétraitement de l'image**

Chaque image naturelle contienne un certain type de bruit et le but de cette étape est d'améliorer la qualité des images en éliminons le bruit. Nous avons choisis le filtre Médian car il est le plus robuste pour éliminer les bruits impulsionnels et le plus utilisé dans ce type de traitement.

Aussi la modification d'histogramme est une étape très importante pour l'amélioration de la qualité d'image mais il n'y a malheureusement pas que les détails intéressants qui deviennent visibles, mais aussi beaucoup de bruit. C'est la raison pour laquelle nous avons choisis d'appliquer le filtre Médian après l'opération de modification d'histogramme (l'égalisation d'histogramme et l'ajustement de contraste).

#### **Etape d'extraction des paramètres**

Le but de l'analyse est d'utiliser les méthodes les plus performantes afin d'extraire les caractéristiques les plus significatives qui permettent de classifier notre base de données. Nous allons utiliser l'analyse spatiale statistique basée sur les différents types d'histogramme.

Pour chaque entrée image de texture de la base de données, nous calculons l'histogramme de l'image qui devient la première méthode d'extraction de caractéristiques. Pour la deuxième méthode de fonctionnalités extraction, nous avons choisi la méthode de modification de l'histogramme où nous calculons l'histogramme de l'image égalisée et l'histogramme de l'image ajustée, et pour la troisième méthode d'extraction de fonctionnalités, nous calculons l'image LBP, puis l'histogramme de l'image LBP.

Pour chaque image de texture, nous obtenons les attributs (caractéristiques) un vecteur de 256 éléments (256 niveaux de gris correspondant à 8 bits / pixels).

#### **Etape de classification**

Apres extraire les paramètres, nous obtenons un vecteur de 256 éléments qui deviennent les nombres de neurones d'entrée pour notre classificateur RNA; nous avons utilisé le réseau de neurones de reconnaissance de formes Multicouches (PMC) (MLP: Multi-Layer Perceptron) pour classifier ces fonctionnalités en première classe ou en deuxième classe.

Nous avons utilisés la fonction: **patternnet**(hiddenSizes,trainFcn,performFcn) de matlab avec les paramètres par défauts :

- **trainFcn :** Les fonctions d'activation (par défaut = 'trainscg').
- **performFcn :** Fonction de performance (par défaut = 'crossentropy' ('entropie croisée')).
- Taux d'apprentissage  $\alpha$ =0.01.
- Erreur =  $1 \times e^{-20}$ .
- Epochs : Nombre d'itérations = 300.
- Gradient =  $1 \times e^{-20}$ .
- 75% Pourcentage d'apprentissage.
- 15% Pourcentage de test.
- 15% Pourcentage de validation.
- **hiddenSizes :** Taille des couche cachées (par défaut : une seule couche cachée avec 10 neurones) La Figure 3.7 montre l'architecture du réseau de neurones par defaut.

![](_page_68_Figure_3.jpeg)

**Figure 3.7 :** Architecture du réseau de neurones utilisé :

Dans notre travail nous avons gardés toutes les paramètres de la fonction patternnet() par défaut sauf pour le paramètre HiddenSizes (Taille des couche cachées) nous commençons de faire l'apprentissage avec le paramètre par défaut ( 10 neurones dans une seule couche cachée) , si elle nous donne un très bon résultat c'est-à-dire le cas idéal (erreur idéal zéro et un taux de classification de 100%) nous sauvegardons les paramètres de notre réseau, sinon nous varions le nombre des couches cachées et le nombre des neurones de chaque couche jusqu'à qu'on arrive à l'erreur minimum voulu ou idéal et nous sauvegardons notre réseau et nous évaluons les performances de la classification par l'analyse des matrices de confusion (voir annexe Matrice de confusion) et les courbes ROC pour chaque étapes (apprentissage, validation et test).

#### **4.1 1 ère Méthode : Histogramme de l'image**

Dans cette expérience nous avons utilisé notre technique Histogramme d'image pour caractériser et classifier les textures. Pour ce faire, nous avons choisis d'appliquer dette technique sur deux bases de données (deux classes de la base BRODATZ et deux classes de la base OUTEX).

Après le processus de préparation des bases de données en partitionnant les images de chaque classe des bases de données en sous-images de taille (128×128) et cela pour le but pour augmenter le nombre d'images sources originales disponibles dans chaque classes nous passons à l'étape de prétraitement où nous avons effectués un filtre Médian pour éliminer les bruits. La figure qui suit montre l'effet du filtre médian sur l'image originale :

![](_page_69_Figure_1.jpeg)

Figure 3.8 **:** Exemple de l'étape de prétraitement, image de la classe1 base de données BRODATZ avant et après filtrage (filtre Médian).

L'étape suivante est de calculer l'histogramme de chaque image et c'est ce qui nous donne un vecteur de 256 éléments correspondants à la distribution de chaque niveau de gris de 0 (le noir) à 255 (blanc) dans l'image. Ces éléments sont les paramètres caractérisant la texture et qui serons l'entrée de notre classificateur RNA. Les deux figures qui suivent (Figure 2.9 et Figure 2.10) démontrent un exemple d'histogramme de chaque classe des deux bases de données utilisées :

![](_page_69_Figure_4.jpeg)

**Figure 3.9 :** Exemple d'histogramme d'une image de la classe1et une image de la classe2 de la 1<sup>ère</sup> base de données BRODATZ.

![](_page_70_Figure_1.jpeg)

**Figure 3.10 :** Exemple d'Histogramme d'une image de la classe1et une image de la classe2 de la 2<sup>ème</sup> base de données OUTEX.

Le tableau suivant regroupe les différents résultats de taux de classification (TC%) obtenus pour des déférentes valeurs de nombre des neurones utilisées dans une seule couche cachée de notre réseau de neurone RNA :

![](_page_70_Picture_210.jpeg)

![](_page_70_Picture_211.jpeg)

Le Tableau 3.1 résume les différents taux de la classification on utilisant la méthode d'histogramme et il montre : que pour la base de données BRODATZ, le taux de classification idéal 100% est obtenu quel que soit le nombre des neurones dans la couche cachée de notre réseau, mais nous avons sauvegardés les paramètres du modèle de réseau RNA par défaut (10 neurones dans une seule couche cachée) Figure 3. 7. Par contre dans le cas de la base de données OUTEX les résultats montrent que le meilleur taux de classification 100% est obtenu avec le modèle de réseau RNA par défaut de dix neurones dans la couche cachée. Nous avons remarqués aussi que le temps d'exécution maximal de la classification est de l'ordre de 29 secondes pour la base BRODATZ et de l'ordre de 40 secondes pour la base OUTEX et ceci est dû que le nombre des images dans la classe OUTEX (320 images) est très élevé par rapport à celui de la base de BRODATZ (192 images).

Note : cette technique donne les mêmes bons résultats de taux de classification (100%) sans appliquer un prétraitement de filtrage (filtre Médian).

Nous avons sauvegardés les paramètres de réseau RNA du meilleur taux de classification pour la base de données BRODATZ (100%) obtenu avec le modèle de réseau RNA par défaut (10 neurones dans une seule couche cachée) Figure 3.7 et les performances sont évaluées par Les matrices de confusion Figure 3.11 et les courbes ROC Figure 3.12 :
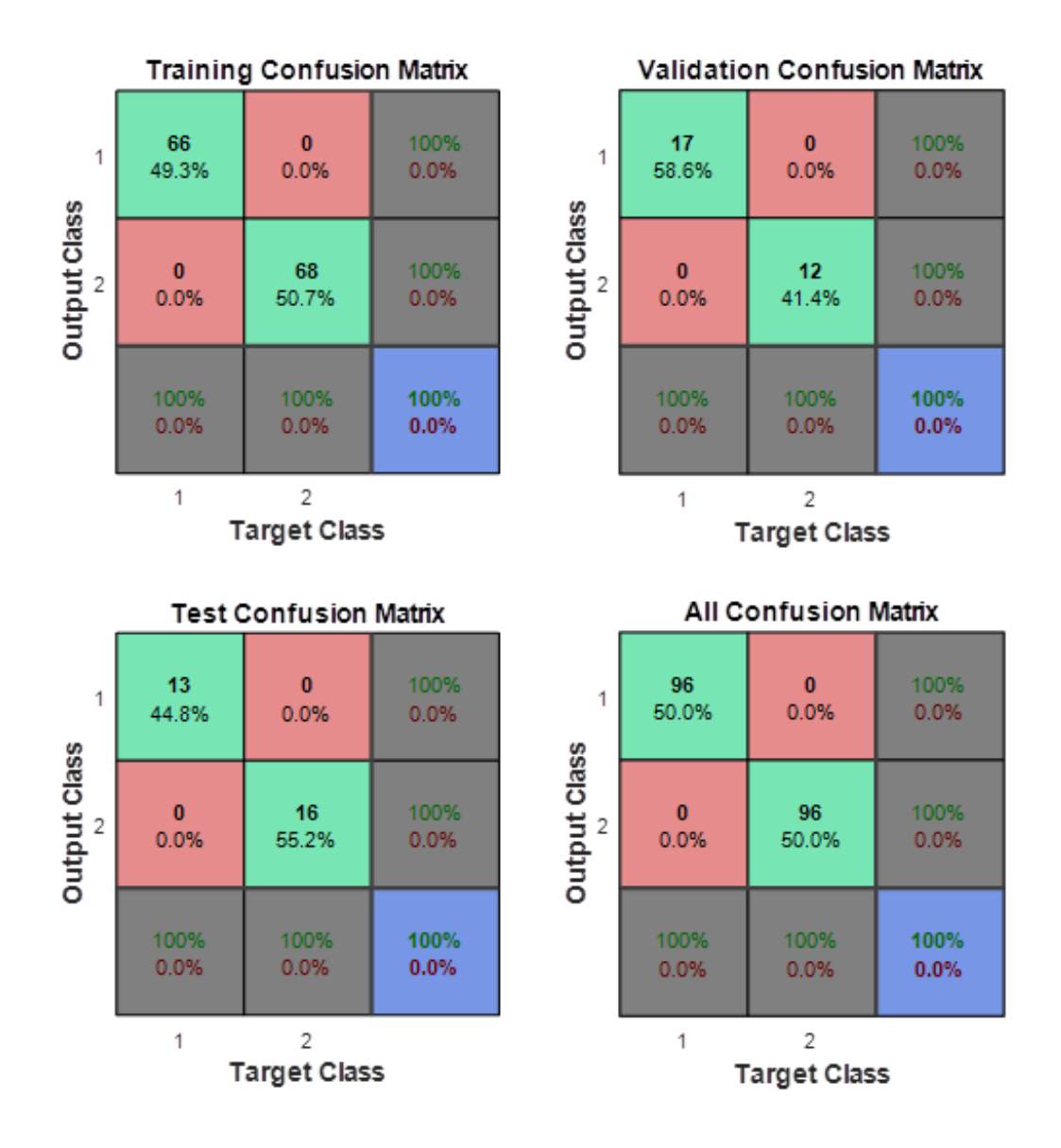

**Figure 3.11 :** Matrice de Confusion pour La méthode d'histogramme

(base de données BRODATZ).

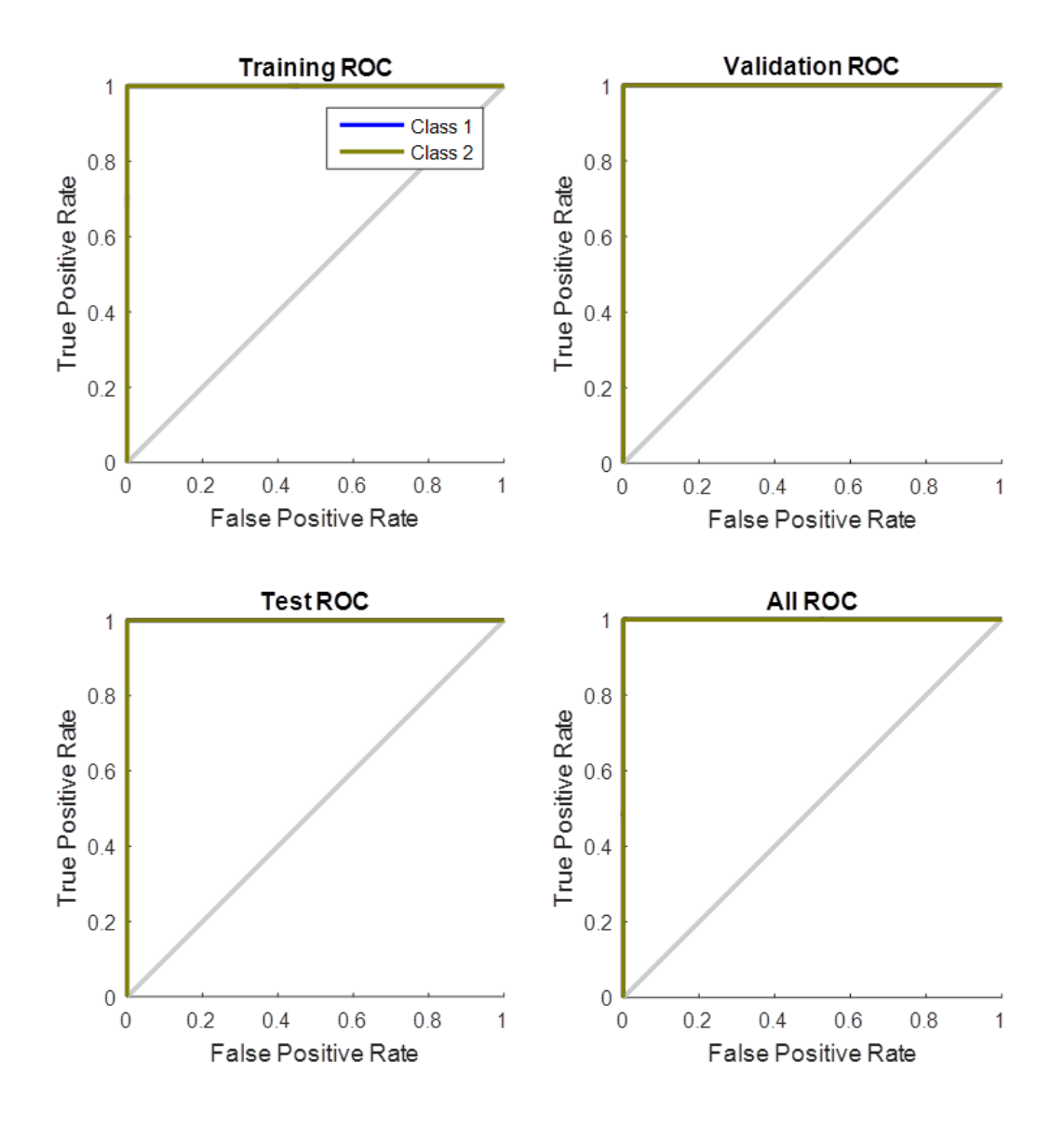

**Figure 3.12 :** Courbes ROC pour le Meilleur résultat :

La méthode d'histogramme (base de données BRODATZ).

Nous avons sauvegardés les paramètres de réseau RNA du meilleur taux de classification pour la base de données OUTEX(100%) obtenu avec le modèle de réseau RNA par défaut (10 neurones dans une seule couche cachée) Figure 3.7 et les performances de la classification sont évaluées par les matrices de confusion Figure 3.13 et les courbes ROC Figure 3.14.

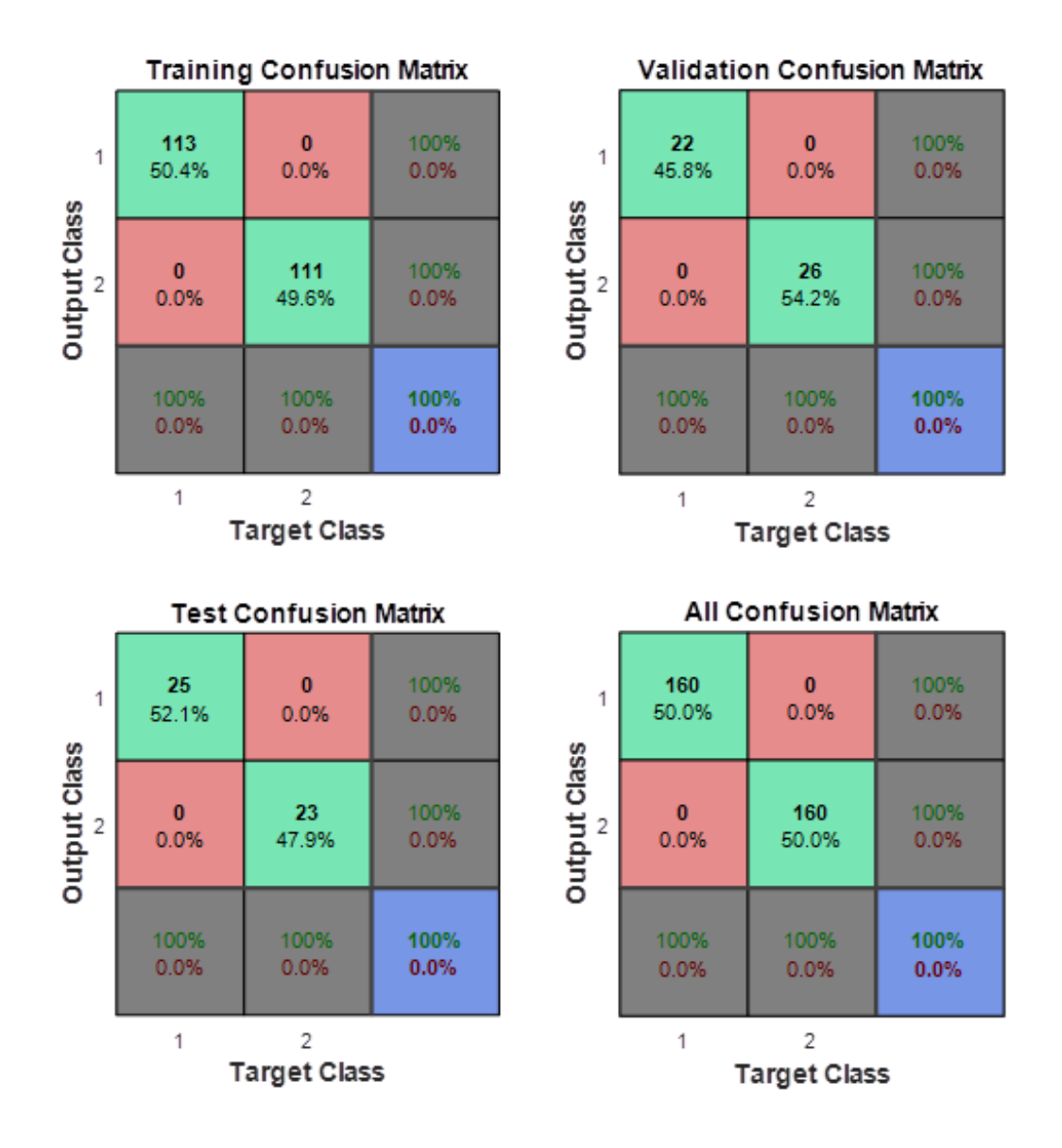

**Figure 3.13 :** Matrice de Confusion pour La méthode d'Histogramme

(Base de données OUTEX).

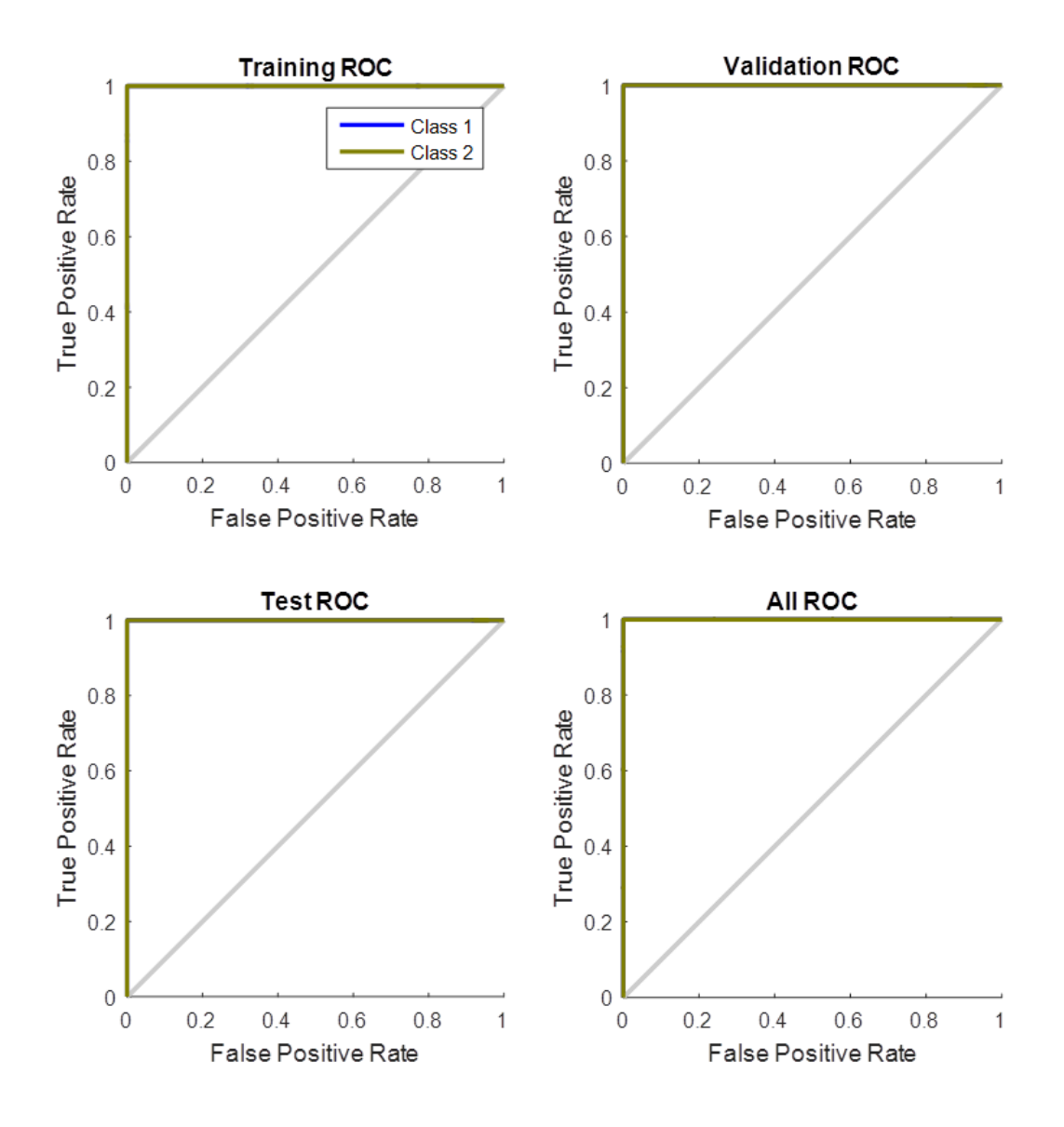

**Figure 3.14 :** Courbes ROC pour La méthode d'histogramme

(base de données OUTEX).

Nous avons présenté la 1ère méthode d'extraction des paramètres pour la classification des images textures des deux bases de données BRODATZ et OUTEX basée sur le calcul d'histogramme de l'image. Les résultats obtenus avec les deux bases de données d'images indiquent un taux de très bonne classification de 100% ce qui est le cas d'un classificateur parfait. Cette méthode proposée est également efficace, car elle n'a pas besoin d'effectuer aucun filtrage sur les images ou un autre prétraitement.

### **4.2 2 ème Méthode : Modification Histogramme**

Dans cette expérience nous avons proposées une méthode basée sur la modification d'histogramme pour caractériser et classifier les textures et pour cela nous avons choisis deux techniques : l'égalisation d'histogramme (l'histogramme de l'image égalisée) et l'histogramme de l'ajustement de contraste (l'histogramme de l'image ajustée).

Comme la première technique et après le processus de préparation des bases de données, nous avons appliqués le filtre Médian sur toutes les images de deux bases de données puis nous avons calculés les histogrammes voulus pour tirer les paramètres caractérisant la texture qui seront l'entrée de notre classificateur RNA. Les résultats de la classification étaient insatisfaisants car les taux de classification pour les deux technique choisis ne dépassaient pas 60% et ceci est dû au fait que cette méthode de modification d'histogramme est très sensible au bruit. Son but est d'améliorer la qualité des images mais il n'y a malheureusement pas que les détails intéressants qui deviennent visibles, mais aussi beaucoup de bruit et pour cette raison nous avons choisis d'appliquer le filtre Médian après l'opération de modification d'histogramme (l'égalisation d'histogramme et l'ajustement de contraste).Enfin, après l'étape de filtrage on calcule les histogramme et les éléments de vecteur seront l'entrées de notre classificateur RNA.

#### **4.2.1 Egalisation d'histogramme**

La Figure 3.15 montre un exemple des étapes de prétraitement appliqué sur une image de la classe 2 de la base de données BRODATZ :

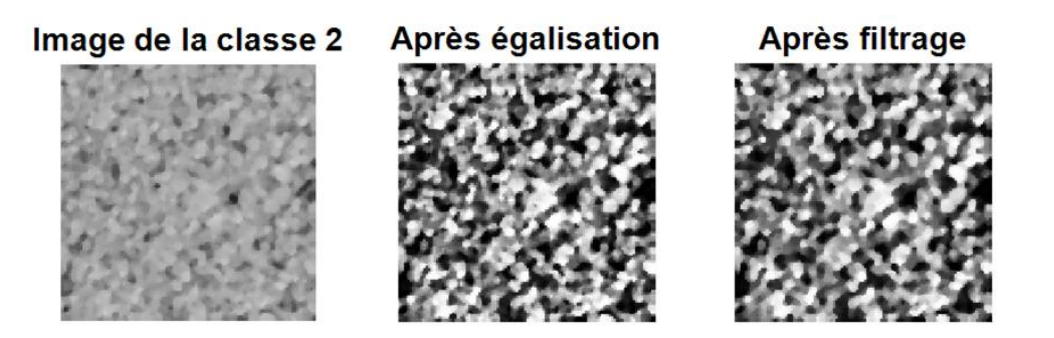

**Figure 3.15 :** Exemple de l'étape de prétraitement, image de la classe 2 base de données BRODATZ avant et après filtrage (filtre Médian).

Les figures Figure 3.16, Figure 3.17, Figure 3.18 et Figure 3.19 montrent un exemple de l'égalisateur d'histogramme pour chaque classe des bases de données :

250

250

300

300

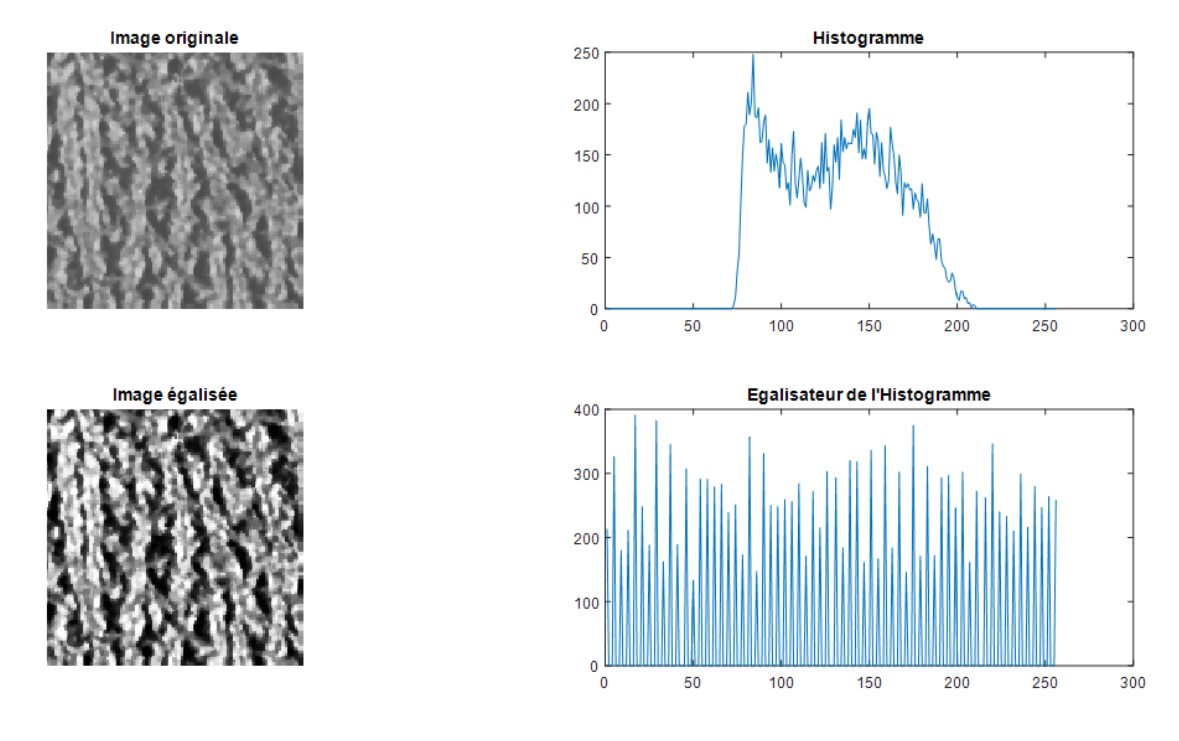

**Figure 3.16 :** Exemple d'égalisation d'Histogramme d'une image de la classe1 de la 1ère base de données BRODATZ.

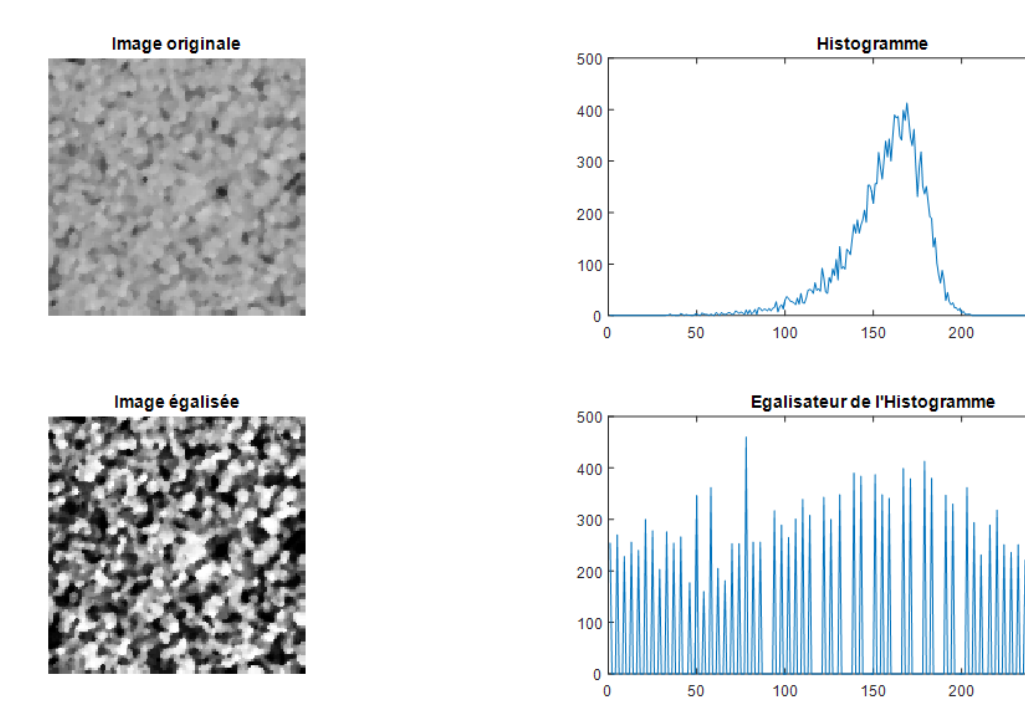

**Figure 3.17 :** Exemple d'égalisation d'Histogramme d'une image de la classe2 de la 1ère base de données BRODATZ.

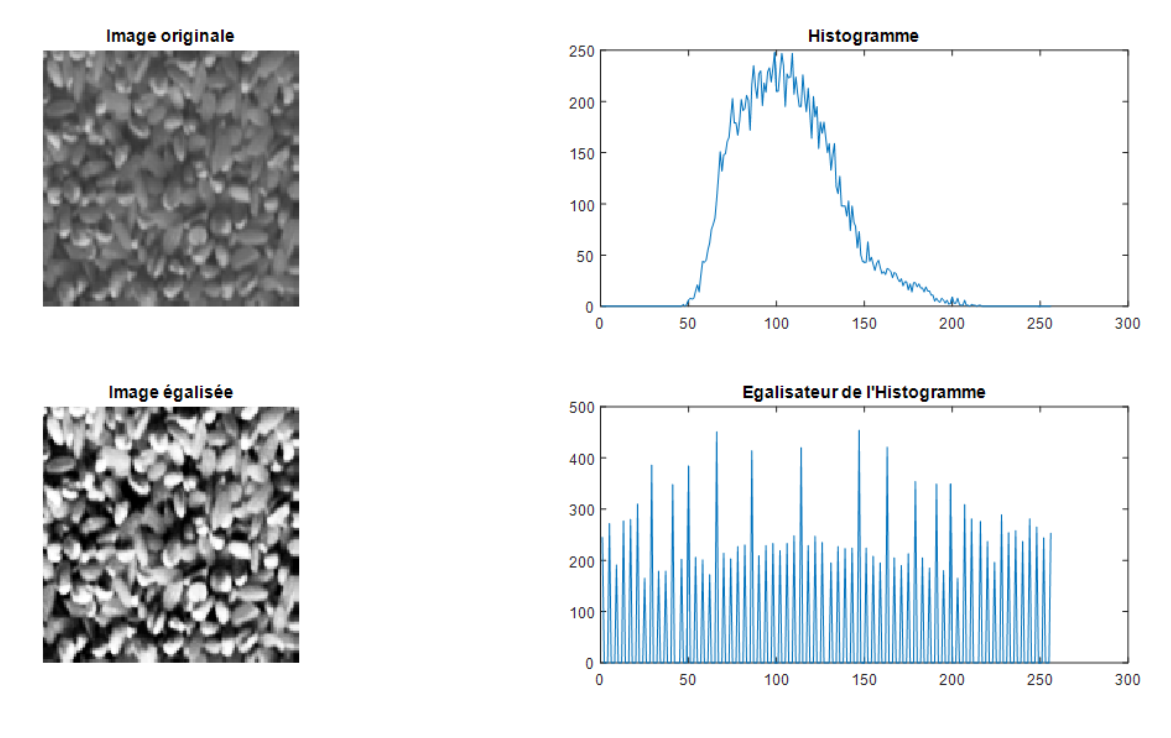

**Figure 3.18 :** Exemple d'égalisation d'Histogramme d'une image de la classe1 de la 2<sup>ème</sup> base de données OUTEX

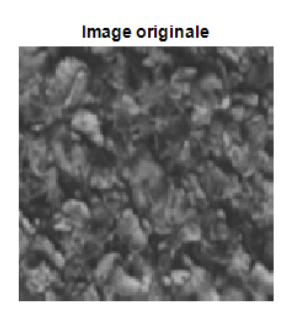

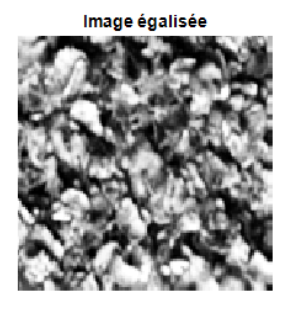

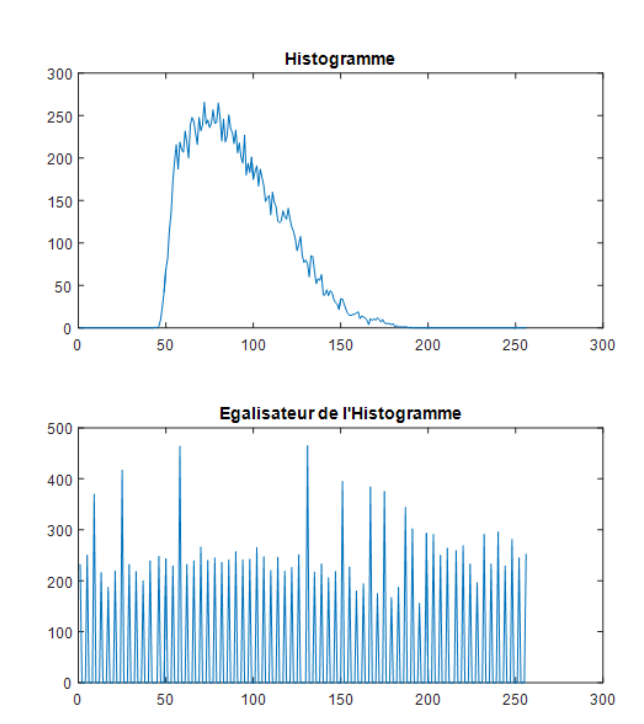

**Figure 3.19 :** Exemple d'égalisation d'Histogramme d'une image de la classe2 de la 2ème base de données OUTEX

| <b>Base de</b> |                        | Une seule couche cachée |        |        | Plusieurs couches cachées |        |        |                |
|----------------|------------------------|-------------------------|--------|--------|---------------------------|--------|--------|----------------|
| données        | Nombre de<br>neurones  | 8                       | 10     | 13     | [84]                      | [3 2]  | [864]  | [432]          |
| <b>BRODATZ</b> | TC%                    | 58.6%                   | 68.2%  | 81.3%  | 78.1%                     | 50%    | 50%    | 50%            |
|                | Temps<br>d'exécution   | 25.70s                  | 20.58s | 21.38s | 21.15s                    | 20.48s | 21.59s | 20.9s          |
|                | Nombre<br>d'itérations | 14                      | 12     | 9      | 11                        | 6      | 8      | $\overline{7}$ |
| <b>OUTEX</b>   | TC%                    | 70.8%                   | 75.9%  | 50%    | 49.7%                     | 50%    | 54.7%  | 50%            |
|                | Temps<br>d'exécution   | 35.64s                  | 41.06s | 38.47s | 38s                       | 36.83s | 39.11s | 39.8s          |
|                | Nombre<br>d'itérations | 28                      | 31     | 24     | 18                        | 34     | 26     | 27             |

**Tableau 3.2 :** les différents taux de classification de la méthode d'égalisation d'histogramme pour les deux bases de données (BRODATZ et OUTEX).

Le Tableau 3.2 résume les différents taux de la classification on utilisant la méthode d'égalisation d'histogramme et il montre que le meilleur résultat pour la base de données BRODATZ est obtenu avec le modèle de réseau RNA (13 neurones dans une seule couche cachée) Figure 3.20 et avec un taux de classification de 81,3%. Par contre, le meilleur résultat pour la base de données OUTEX est obtenu avec le modèle de réseau RNA par défaut (10 neurones dans une seule couche cachée) Figure 3.7 et avec un taux de classification de 81,3%.

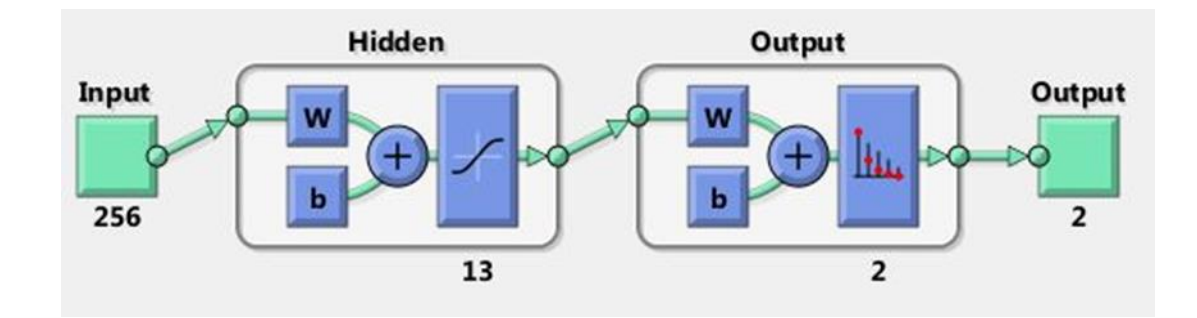

**Figure 3.20 :** Architecture du réseau de neurones utilisé.

Nous avons sauvegardés les paramètres de réseau RNA du meilleur taux de classification pour la base de données BRODATZ (81.3%) obtenu avec le modèle de réseau RNA (13 neurones dans une seule couche cachée) Figure 3.20 et les performances

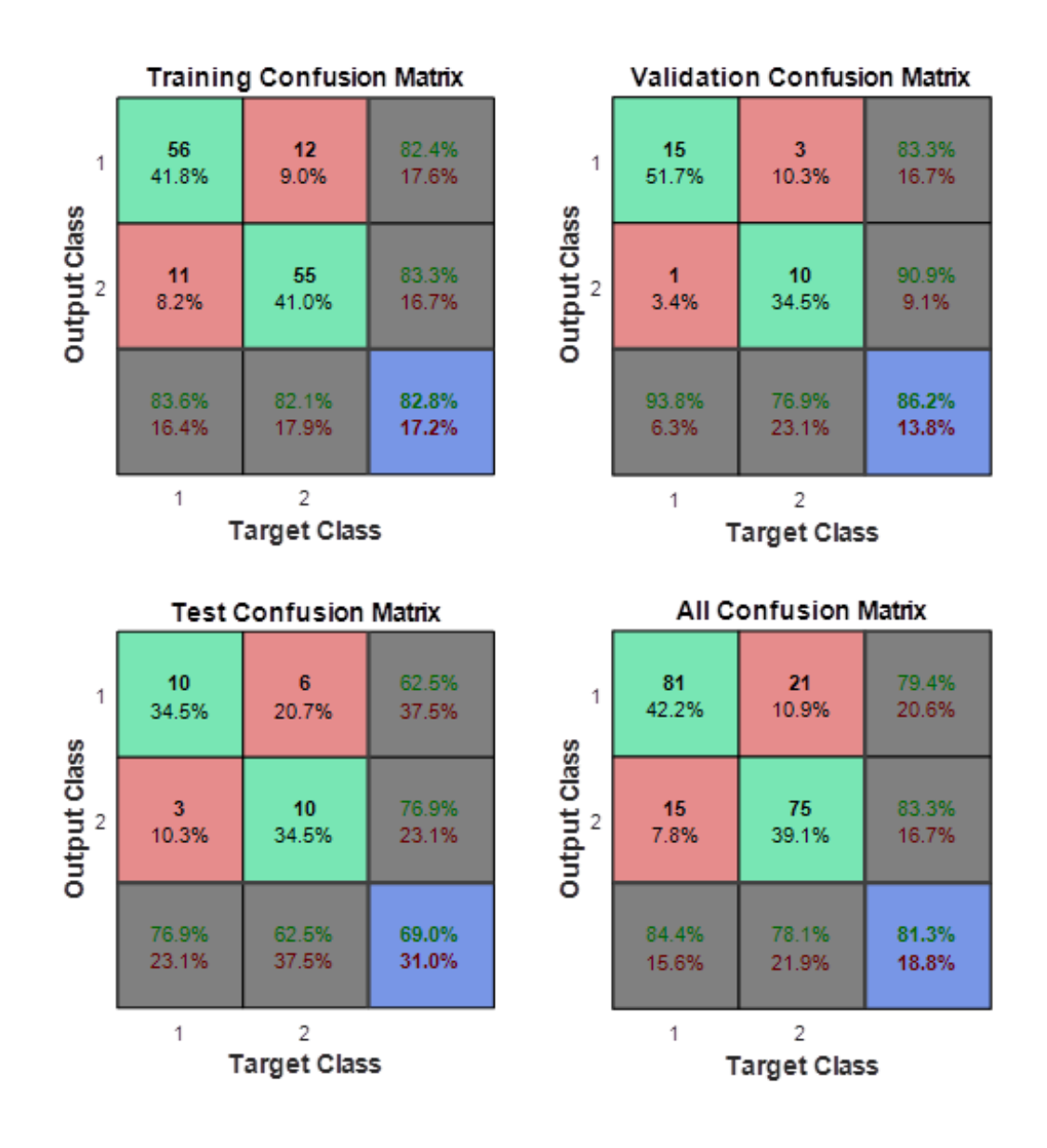

de la classification sont évaluées par les matrices de confusion Figure 3.21 et les courbes ROC Figure 3.22.

**Figure 3.21 :** Matrice de Confusion pour la méthode d'égalisation d'histogramme (base de données BRODATZ).

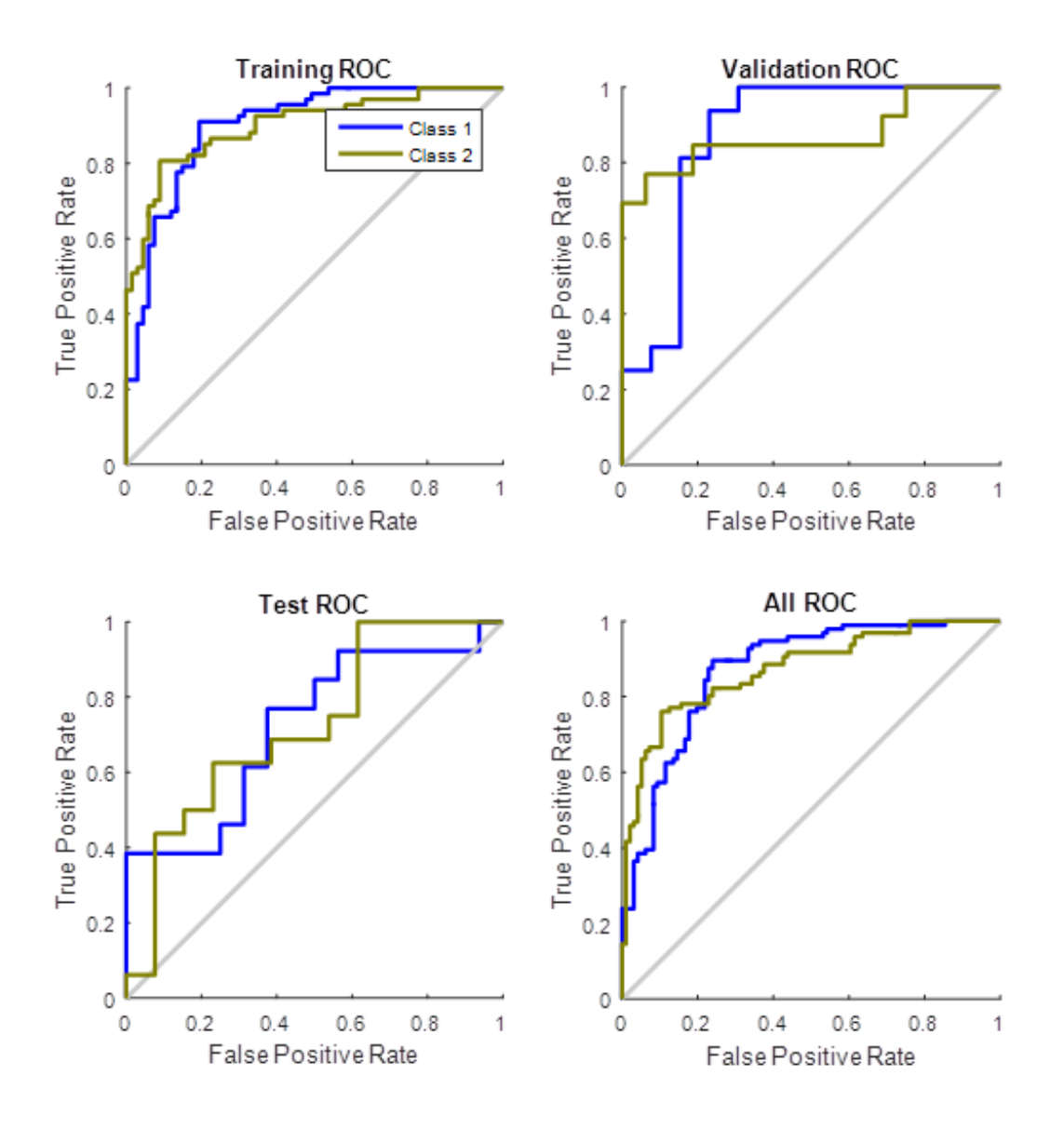

**Figure 3.22 :** Courbes ROC pour La méthode d'égalisation d'histogramme

(base de données BRODATZ).

Nous avons sauvegardés les paramètres de réseau RNA du meilleur taux de classification pour la base de données OUTEX (81.3%) obtenu avec le modèle de réseau RNA par défaut (10 neurones dans une seule couche cachée) Figure 3.7 et les performances de la classification sont évaluées par les matrices de confusion Figure 3.23 et les courbes ROC Figure 3.24.

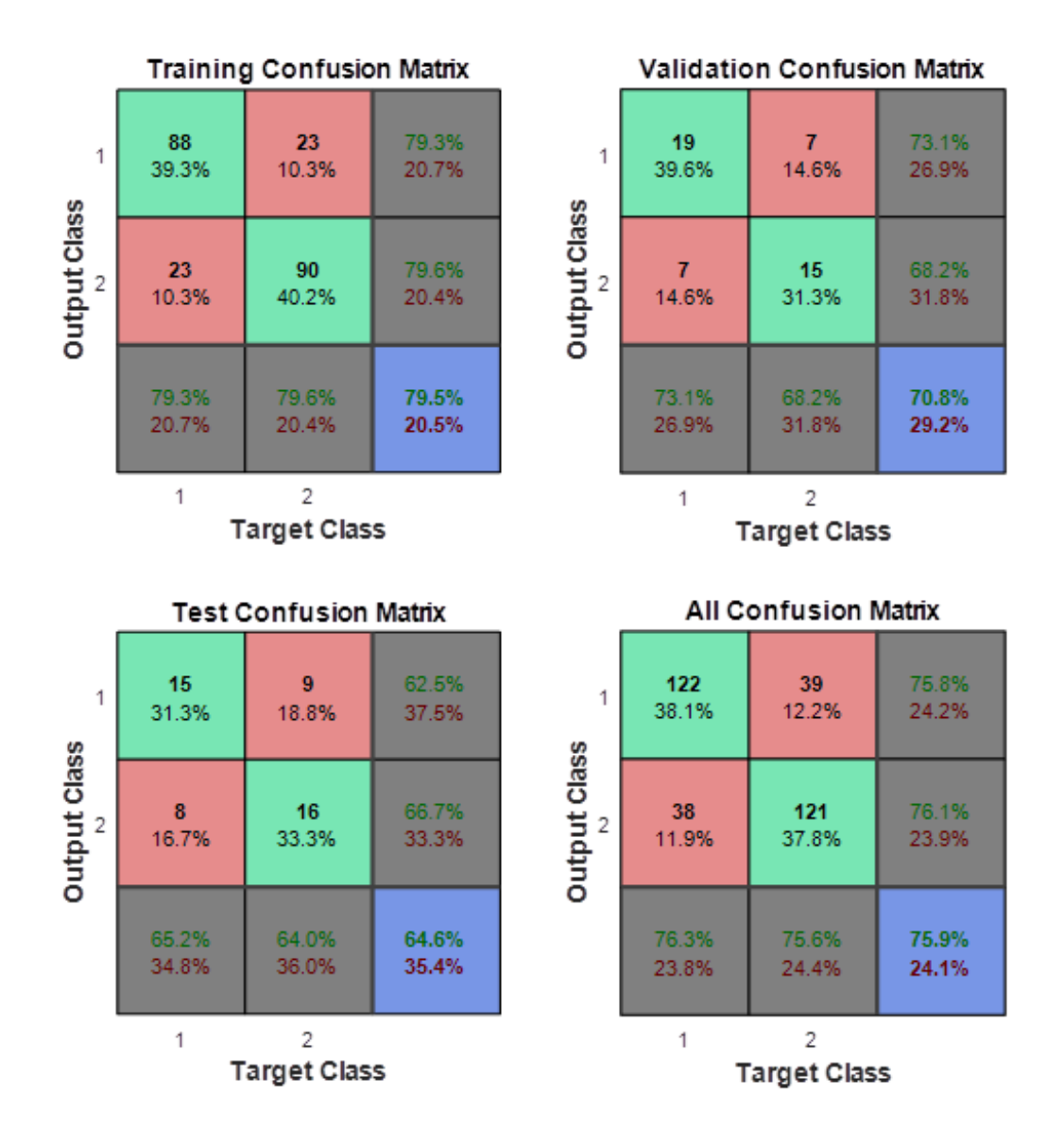

**Figure 3.23 :** Matrice de Confusion pour la méthode d'égalisation d'histogramme (base de données OUTEX).

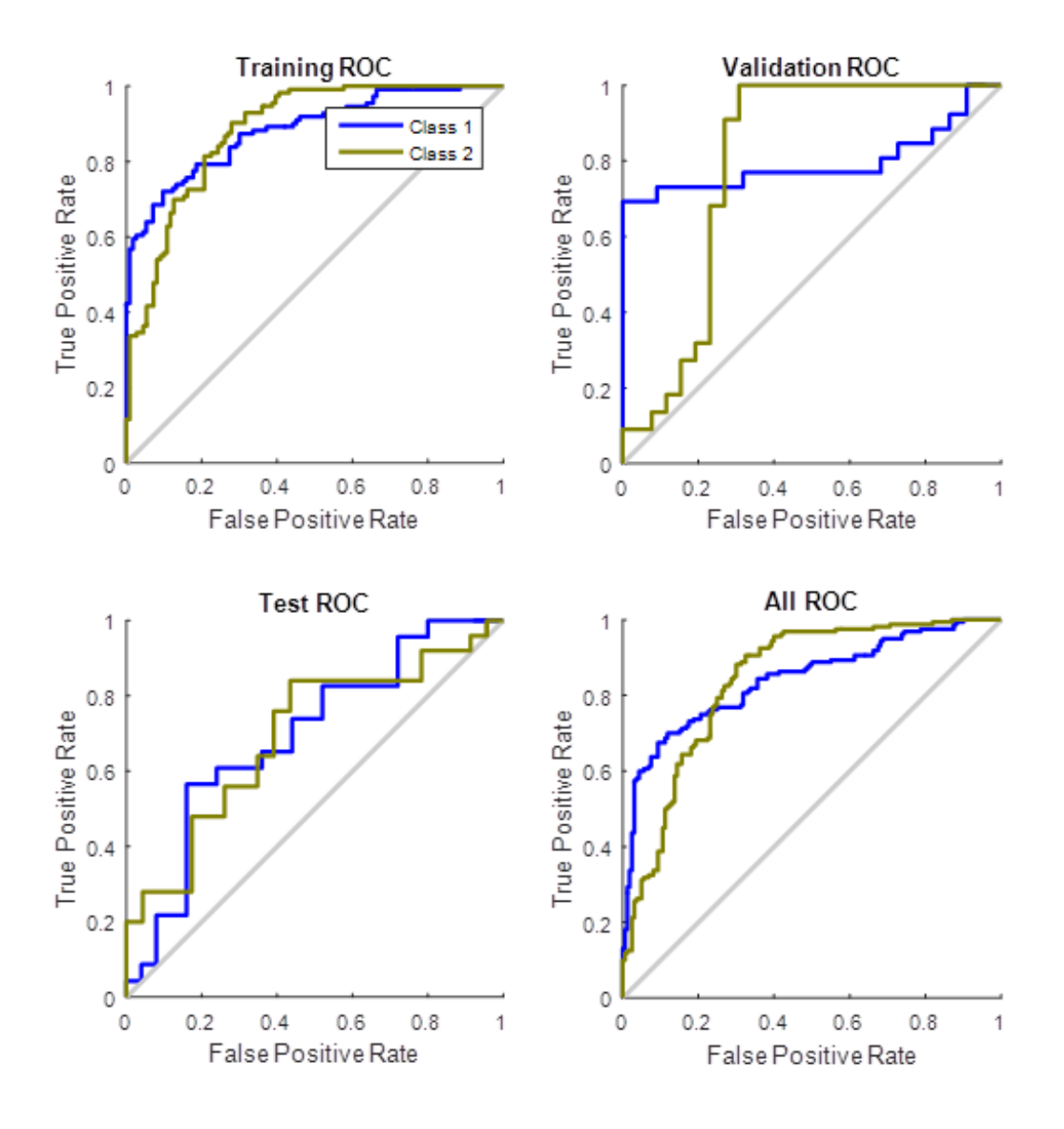

**Figure 3.24 :** Courbes ROC pour la méthode d'égalisation d'histogramme

(base de données OUTEX).

#### **4.2.2 Histogramme de l'image ajustée (ajustement de contraste)**

La Figure 3.25 montre un exemple des étapes des prétraitements (filtrage Médian puis ajustement de contraste) appliqués sur une image de la classe 1 de la base de données OUTEX :

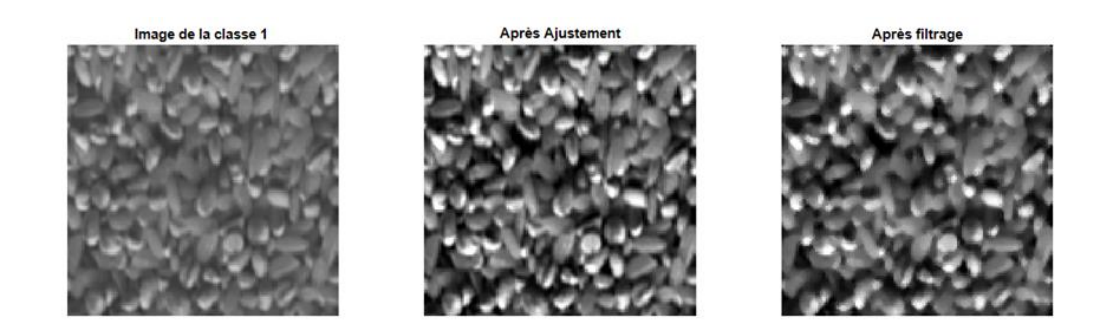

**Figure 3.25 :** Exemple de l'étape de prétraitement, image de la classe 1 base de données OUTEX avant et après filtrage (filtre Médian).

Les figures Figure 3.26, Figure 3.27, Figure 3.28 et Figure 3.29 montrent un exemple d'histogramme d'image ajustée pour chaque classe des bases de données :

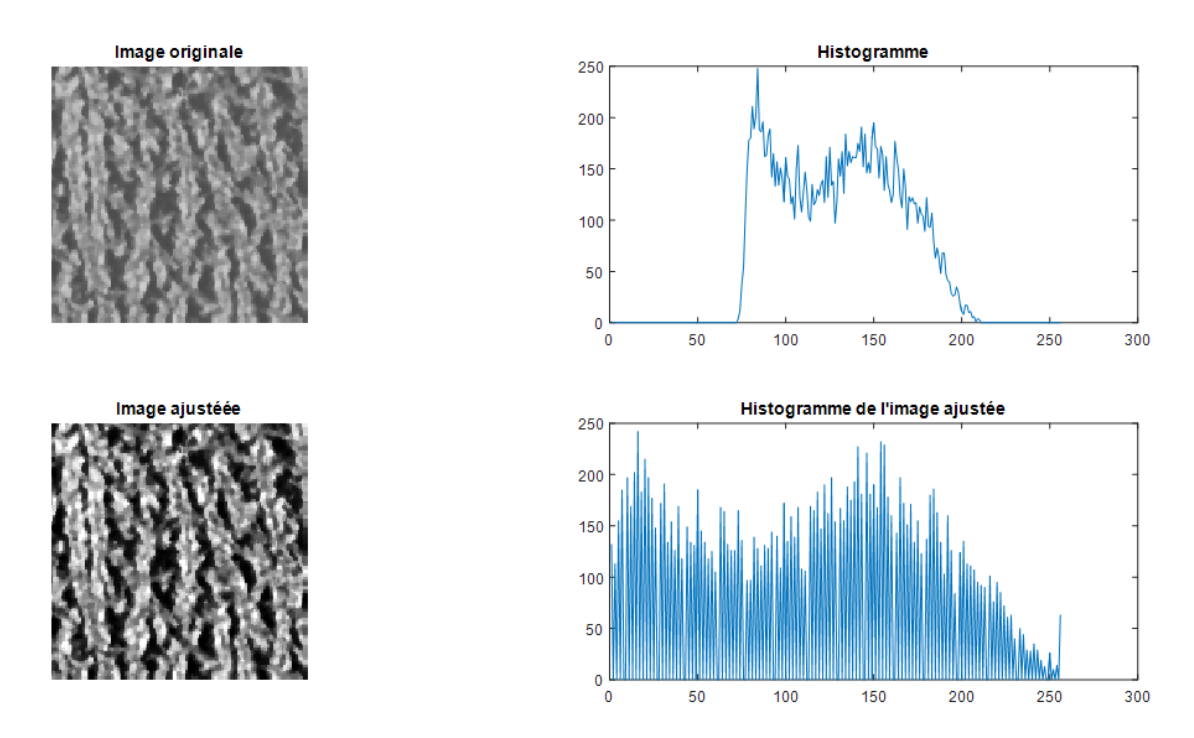

Figure 3.26 : Exemple d'Histogramme d'une image ajustée de la classe1 de la 1<sup>ère</sup> base de données BRODATZ.

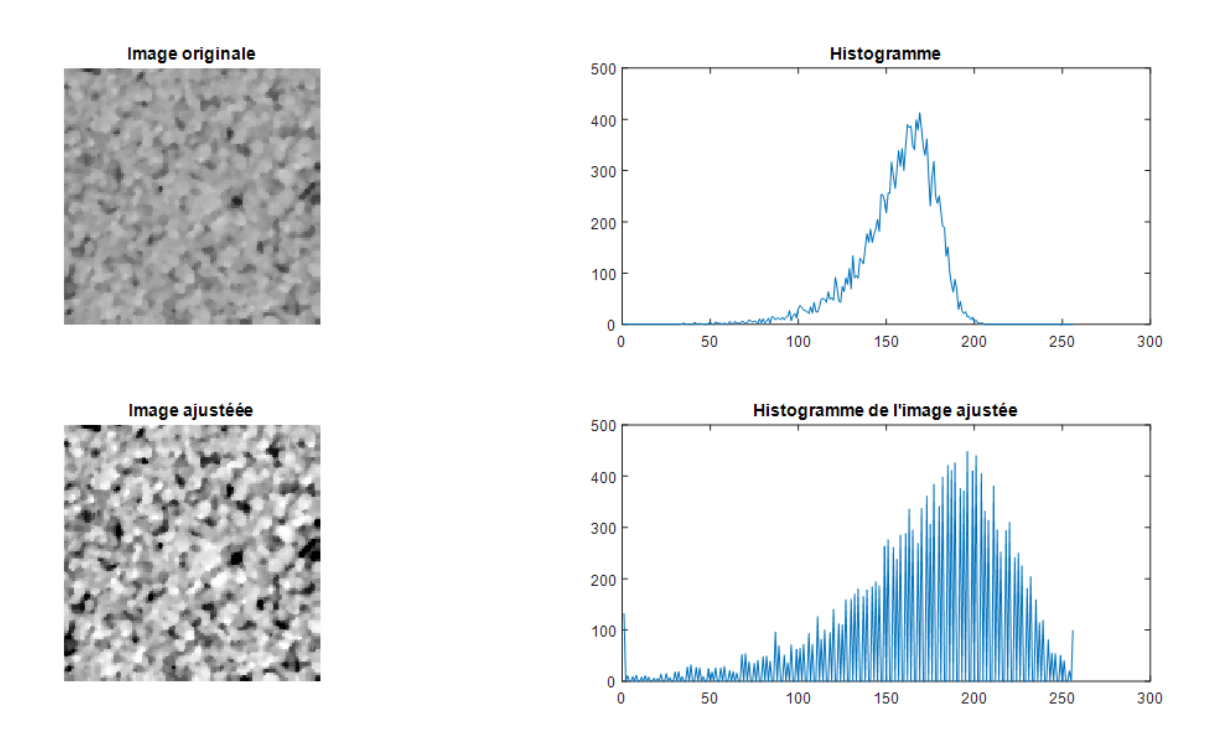

**Figure 3.27 :** Exemple d'Histogramme d'une image ajustée de la classe2 de la 1ère base de données BRODATZ.

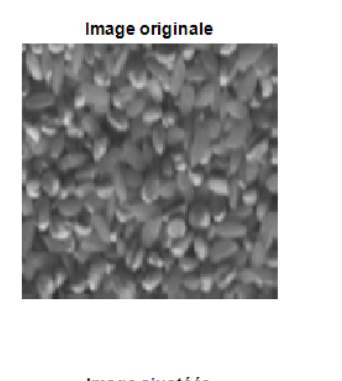

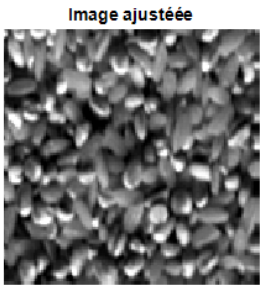

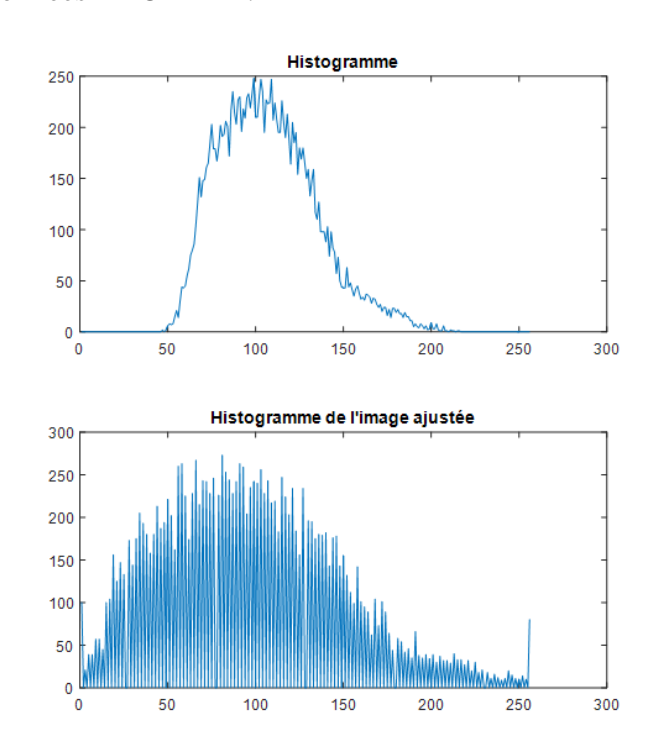

**Figure 3.28 :** Exemple d'Histogramme d'une image ajustée de la classe1 de la 2<sup>ème</sup> base de données OUTEX.

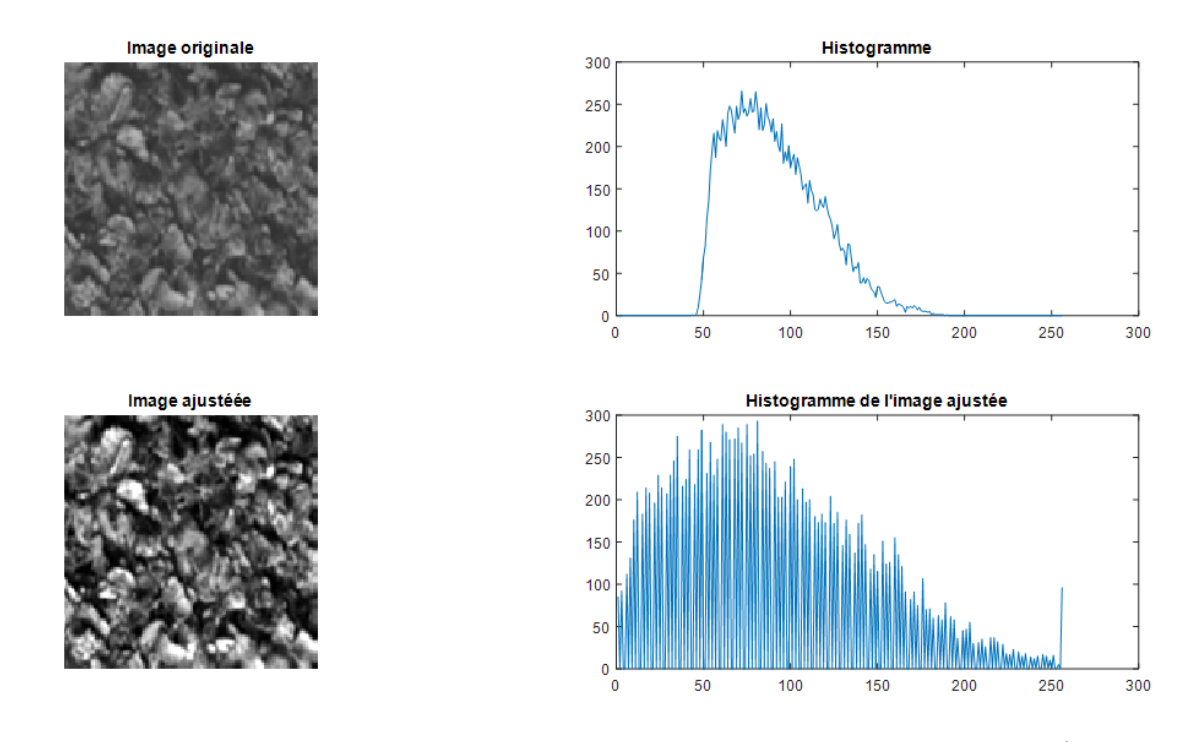

**Figure 3.29 :** Exemple d'Histogramme d'une image ajustée de la classe2 de la 2 ème base de données OUTEX.

**Tableau 3.3 :** les différents taux de classification de la méthode d'Histogramme de l'image ajustée pour les deux bases de données (BRODATZ et OUTEX).

| <b>Base de</b><br>données |                        | une seule couche cachée |                    |        | Plusieurs couches cachées |          |        |        |
|---------------------------|------------------------|-------------------------|--------------------|--------|---------------------------|----------|--------|--------|
|                           | Nombre de<br>neurones  | 8                       | 10                 | 12     | [84]                      | $[3\ 2]$ | [864]  | [432]  |
| <b>BRODATZ</b>            | TC%                    | 96.6%                   | 97.4%              | 94.3%  | 89.1%                     | 92.2%    | 95.3%  | 90.6%  |
|                           | Temps<br>d'exécution   | 22.19 <sub>s</sub>      | 21.99 <sub>s</sub> | 21.16s | 21.84s                    | 21.24s   | 21.09s | 21.55s |
|                           | Nombre<br>d'itérations | 32                      | 29                 | 35     | 40                        | 38       | 25     | 18     |
| <b>OUTEX</b>              | TC%                    | 88.1%                   | 94.1%              | 70.3%  | 57.8%                     | 65.6%    | 88.4%  | 55.3%  |
|                           | Temps<br>d'exécution   | 33.84s                  | 38.36s             | 38.13s | 37.81s                    | 37.71s   | 48.4s  | 38.18s |
|                           | Nombre<br>d'itérations | 28                      | 26                 | 29     | 21                        | 19       | 31     | 16     |

Le Tableau 3.3 résume les différents taux de la classification on utilisant la méthode d'Histogramme de l'image ajustée et il montre que le meilleur résultat pour les

deux bases de données est obtenu avec le modèle de réseau RNA par défaut et avec un taux de classification de 97.4% pour BRODATZ et de 94.1% pour OUTEX.

Nous avons sauvegardés les paramètres de réseau RNA du meilleur taux de classification pour la base de données BRODATZ (97.4%) obtenu avec le modèle de réseau RNA par défaut (10 neurones dans une seule couche cachée) Figure 3.7 et les performances de la classification sont évaluées par les matrices de confusion Figure 3.30 et les courbes ROC Figure 3.31.

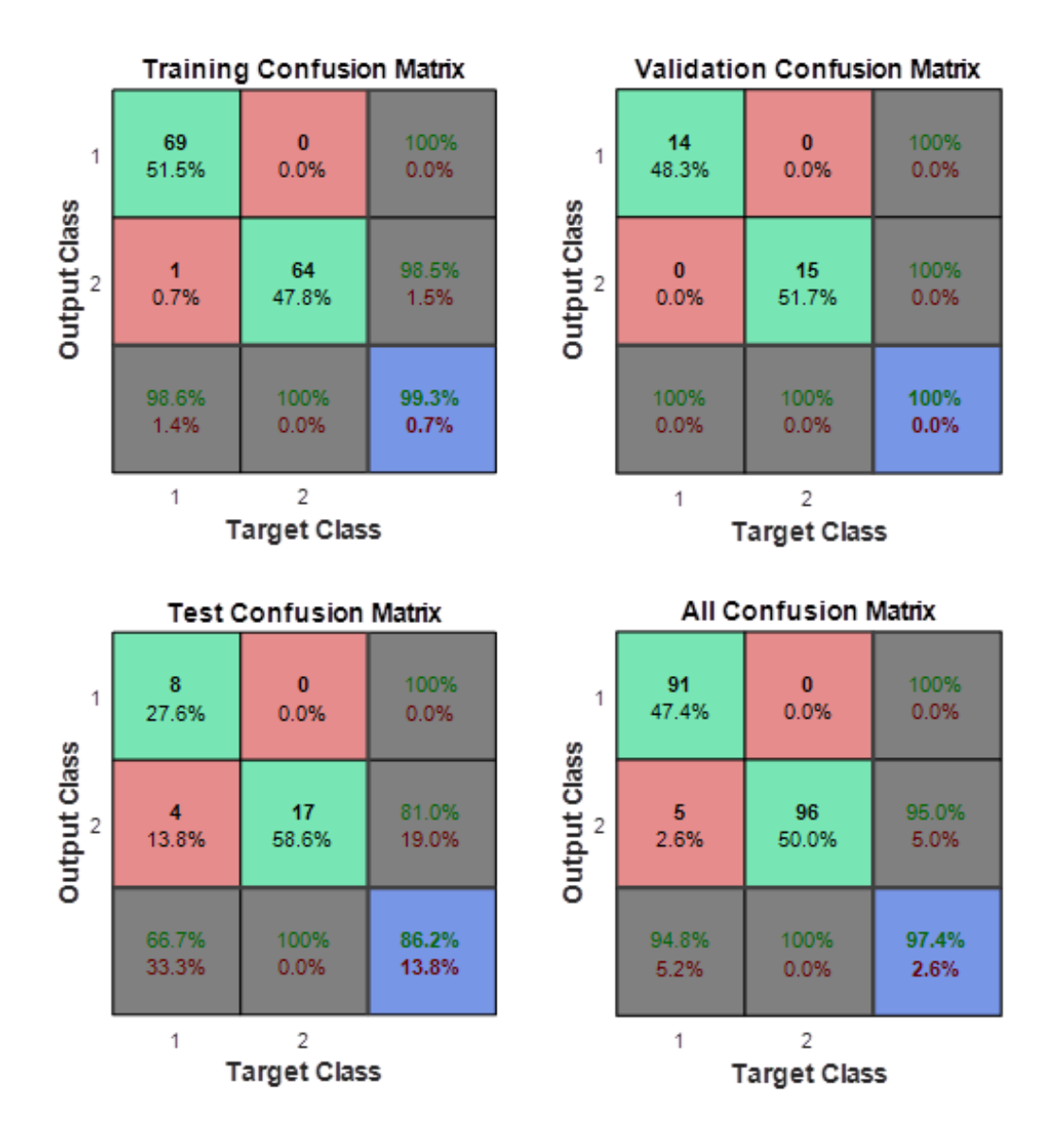

**Figure 3.30 :** Matrice de Confusion pour la méthode d'histogramme de l'image ajustée (base de données BRODATZ).

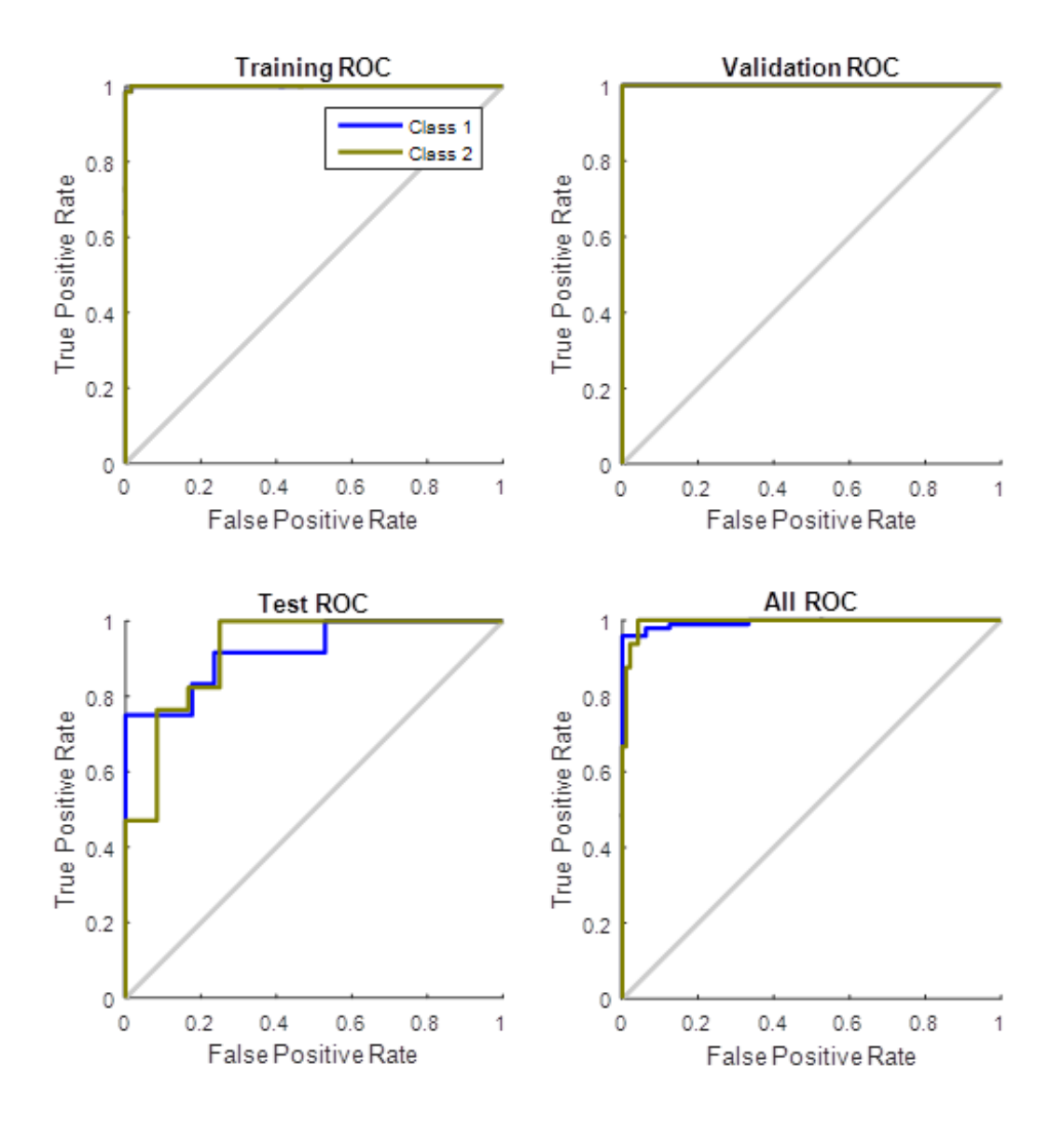

**Figure 3.31 :** Courbes ROC pour la méthode d'histogramme de l'image ajustée (base de données BRODATZ).

Nous avons sauvegardés les paramètres de réseau RNA du meilleur taux de classification pour la base de données OUTEX (94.1%) obtenu avec le modèle de réseau RNA par défaut (10 neurones dans une seule couche cachée) Figure 3.7 et les performances de la classification sont évaluées par les matrices de confusion Figure 3.32 et les courbes ROC Figure 3.33.

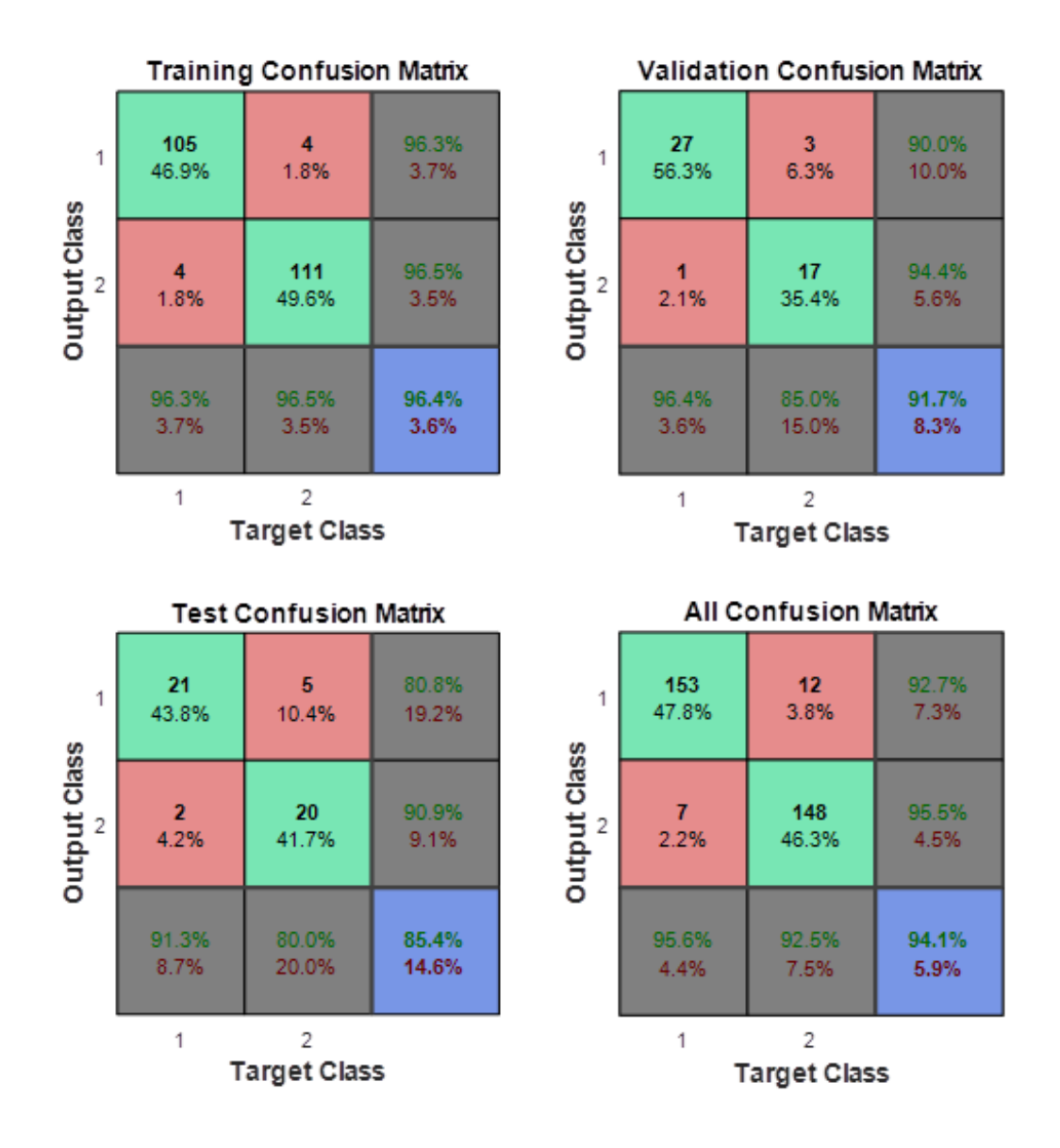

**Figure 3.32 :** Matrice de Confusion pour la méthode d'histogramme de l'image ajustée (base de données OUTEX).

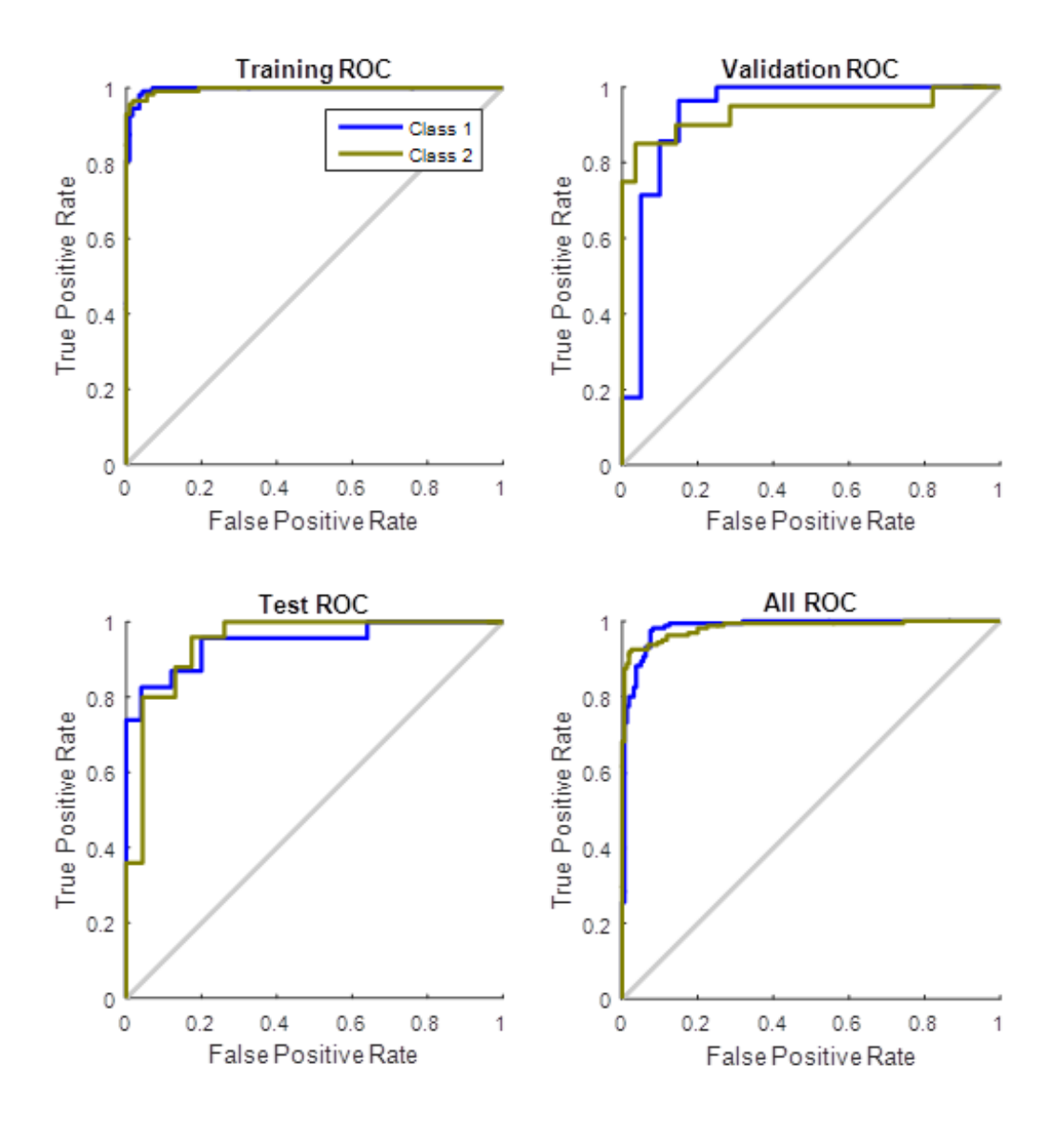

**Figure 3.33 :** Courbes ROC pour la méthode d'histogramme de l'image ajustée (base de données OUTEX).

Nous avons présenté la 2ème méthode d'extraction des paramètres pour la classification des images textures des deux bases de données BRODATZ et OUTEX basée sur la modification d'histogramme de l'image.

Les résultats obtenus pour la méthode d'égalisation d'histogramme de l'image avec les deux bases de données d'images indiquent un taux de bonne classification

satisfaisant de 81.3% pour la base de données BRODATZ et de 75,9% pour la base de données OUTEX.

Les résultats obtenus pour la méthode basée sur le calcule de l'histogramme de l'image ajustée avec les deux bases de données d'images indiquent un taux de bonne classification satisfaisant de 97.4% pour la base de données BRODATZ et de 94.1% pour la base de données OUTEX.

Cette méthode basée sur la modification d'histogramme a donnée des résultats satisfaisantes, mai elle est très sensible aux bruits donc elle nécessite un prétraitement pour éliminer ces bruits.

#### **4.3 3 ème Méthode : Histogramme de l'image LBP**

Dans cette expérience nous avons utilisé notre technique Histogramme d'image LBP pour caractériser et classifier les textures et nous avons choisis d'appliquer la fonction LBP de base (un pas de 1 et 8 pixels voisins) et comme la 1ère méthode, avant de calculer l'histogramme de l'image LBP nous avons effectués un filtrage Médian sur toutes les images des deux bases de donnes la Figure 3.34 montre l'effet de filtrage sur un exemple d'image de la deuxième classe de la base de donnée OUTEX :

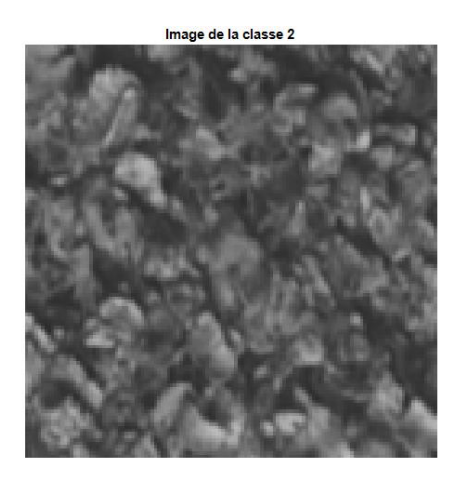

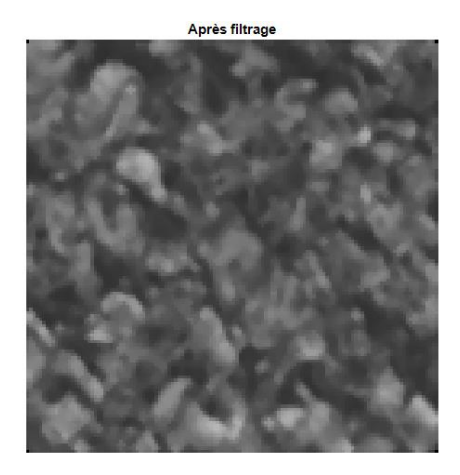

**Figure 3.34 :** Exemple de l'étape de prétraitement, image de la classe 2 base de données OUTEX avant et après filtrage (filtre Médian).

Les figures 3.35, 3. 36, 3.37 et 3.38 montrent un exemple d'Histogramme d'image LBP pour chaque classe des bases de données :

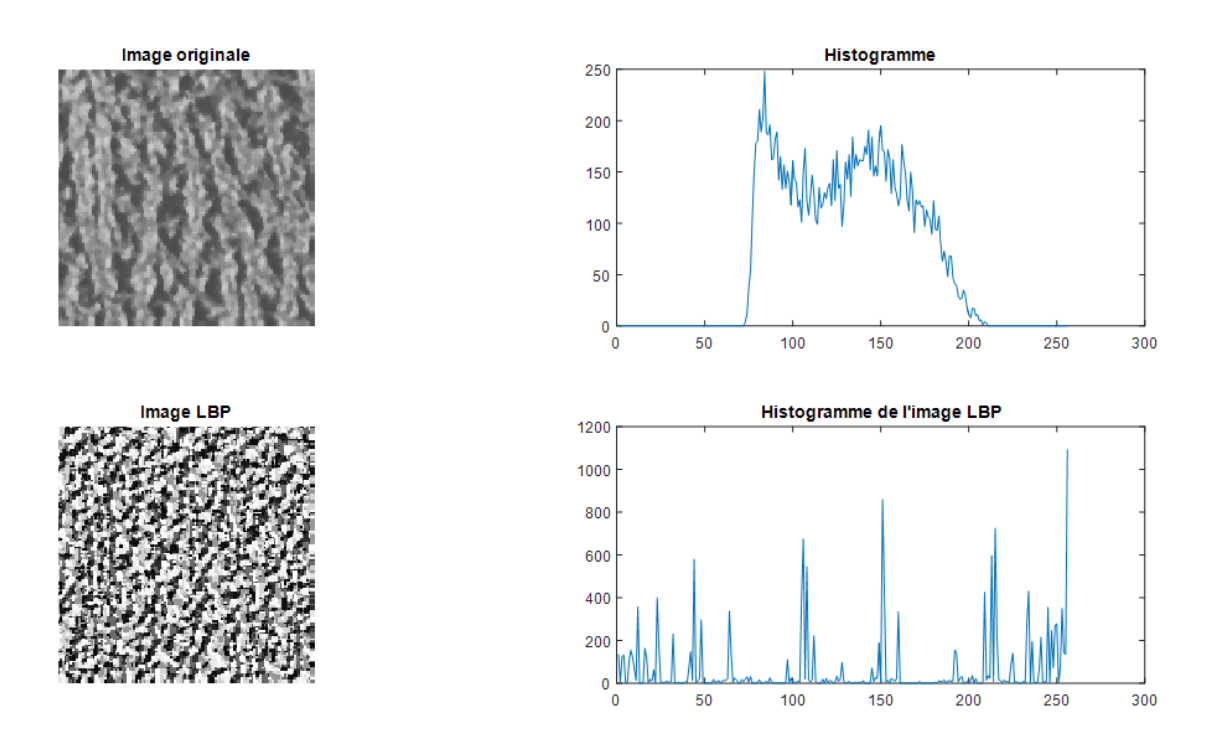

Figure 3.35 : Exemple d'Histogramme d'une image LBP de la classe1 de la 1<sup>ère</sup> base de données BRODATZ.

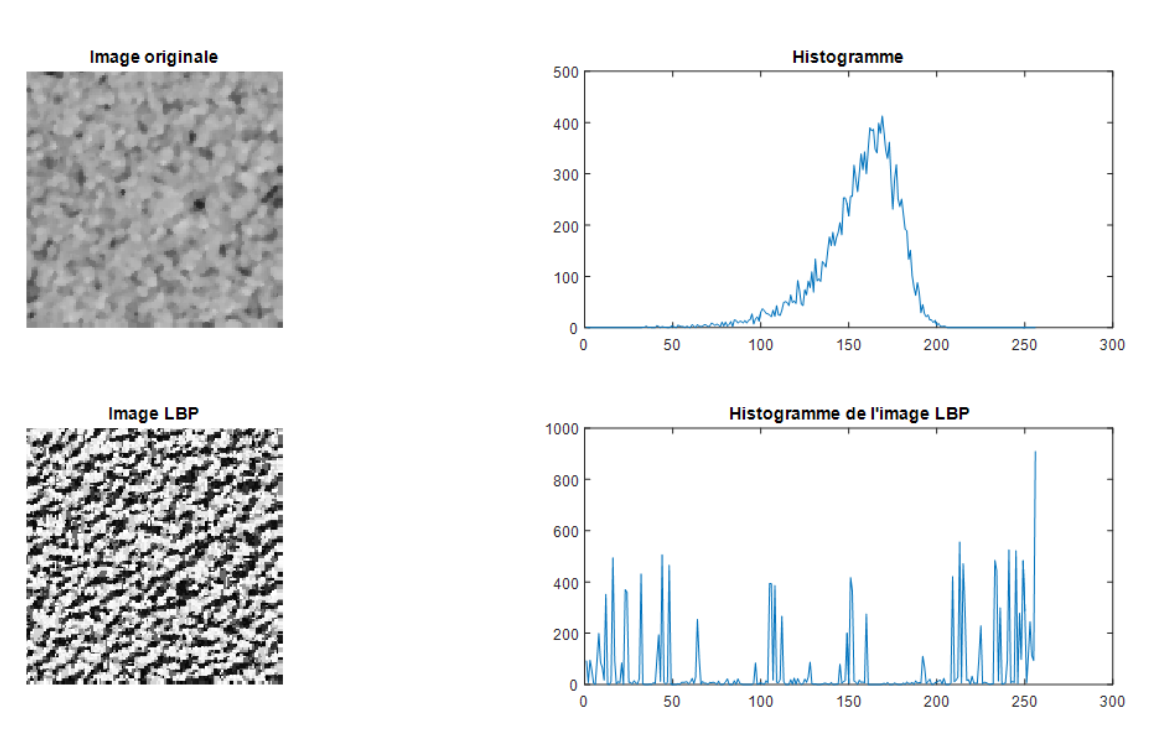

**Figure 3.36 :** Exemple d'Histogramme d'une image LBP de la classe2 de la 1 ère base de données BRODATZ.

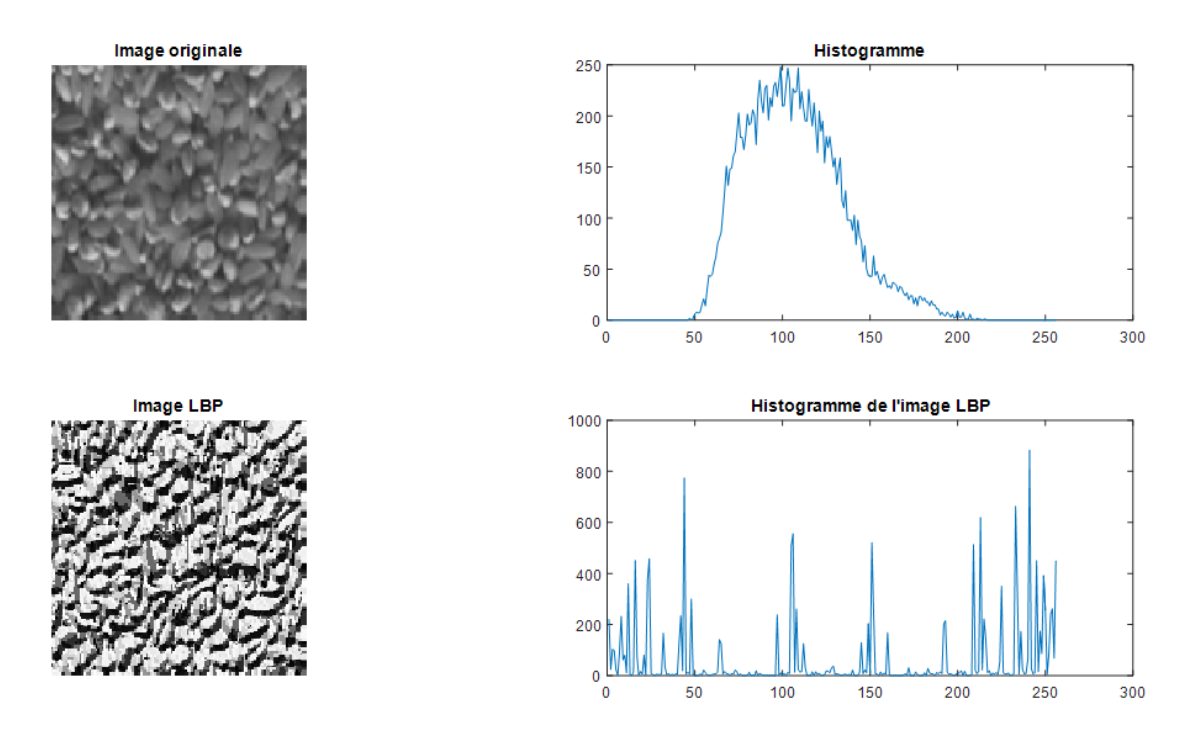

**Figure 3.37 :** Exemple d'Histogramme d'une image LBP de la classe1 de la 2<sup>ème</sup> base de données OUTEX.

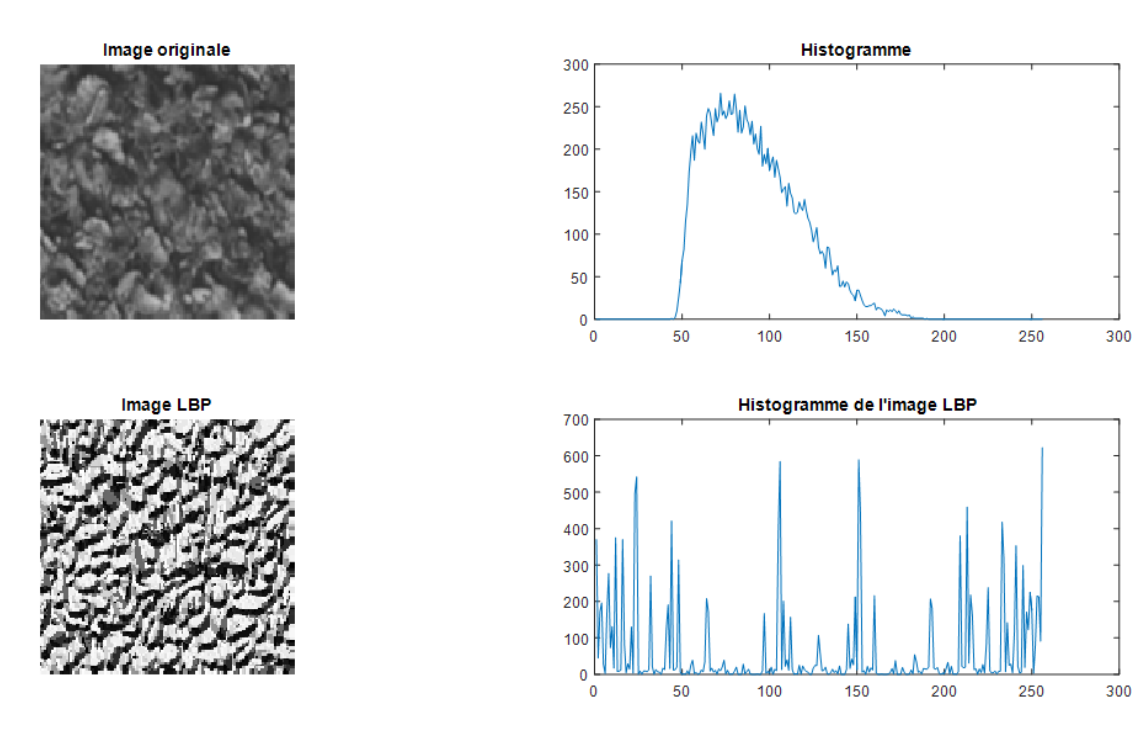

Figure 3.38 : Exemple d'Histogramme d'une image LBP de la classe2 de la 2<sup>ème</sup> base de données OUTEX.

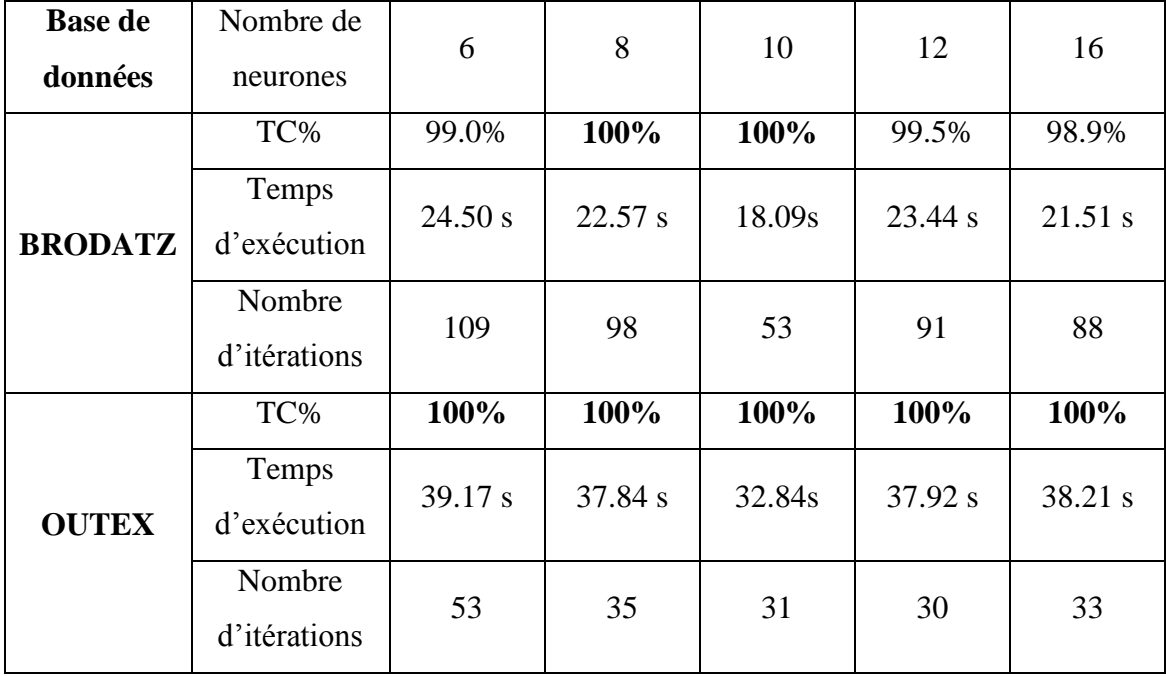

**Tableau 3.4 :** les défirent résultats des taux de classification de la méthode d'Histogramme de l'image LBP pour les deux bases de données (BRODATZ et OUTEX).

Le Tableau 3.4 résume les différents taux de la classification on utilisant la méthode d'Histogramme de l'image LBP et il montre que cette technique donne toujours des bonnes résultats variés de 98.9% à 100% pour la base de données BRODATZ et de 100% pour la base de données OUTEX quel que soit le nombre des neurones utilisé dans la couche cachée, mais pour le réseau choisis par défaut (10 neurones dans une seule couche cachée) on peut déduire que cette méthode donne tjrs des très bonnes résultats (taux de classification de 100%) pour les deux bases de données.

Note : cette technique donne les mêmes bons résultats de taux de classification (100%) sans appliquer un prétraitement de filtrage (filtre Médian).

Nous avons sauvegardés les paramètres de réseau RNA du meilleur résultat pour la base de données BRODATZ (100%) obtenu avec le modèle de réseau RNA par défaut (10 neurones dans une seule couche cachée) Figure 3.7 et les performances de la classification sont évaluées par les matrices de confusion Figure 3.39 et les courbes ROC Figure 3.40.

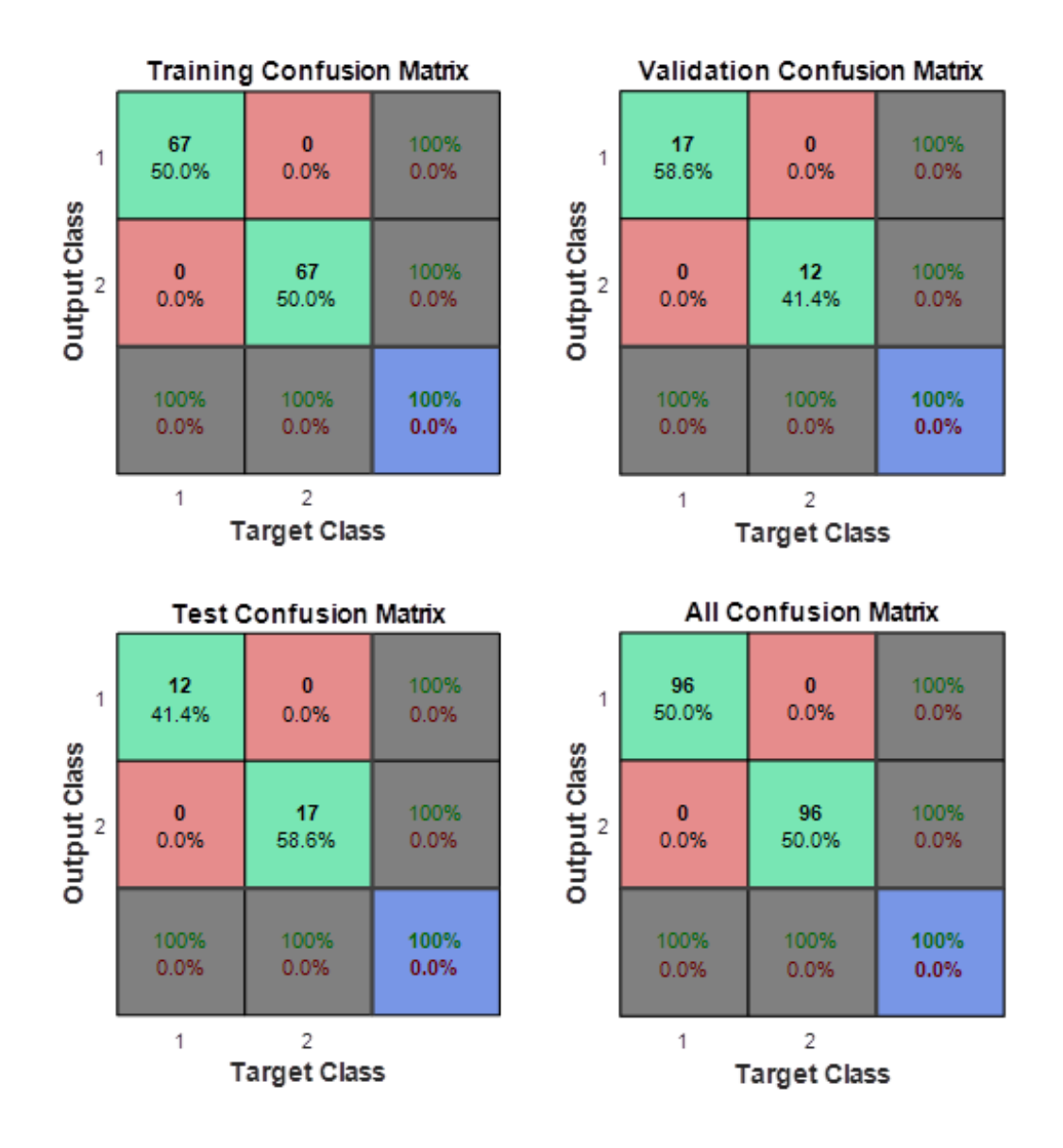

**Figure 3.39 :** Matrice de Confusion pour la méthode d'histogramme de l'image LBP (base de données BRODATZ).

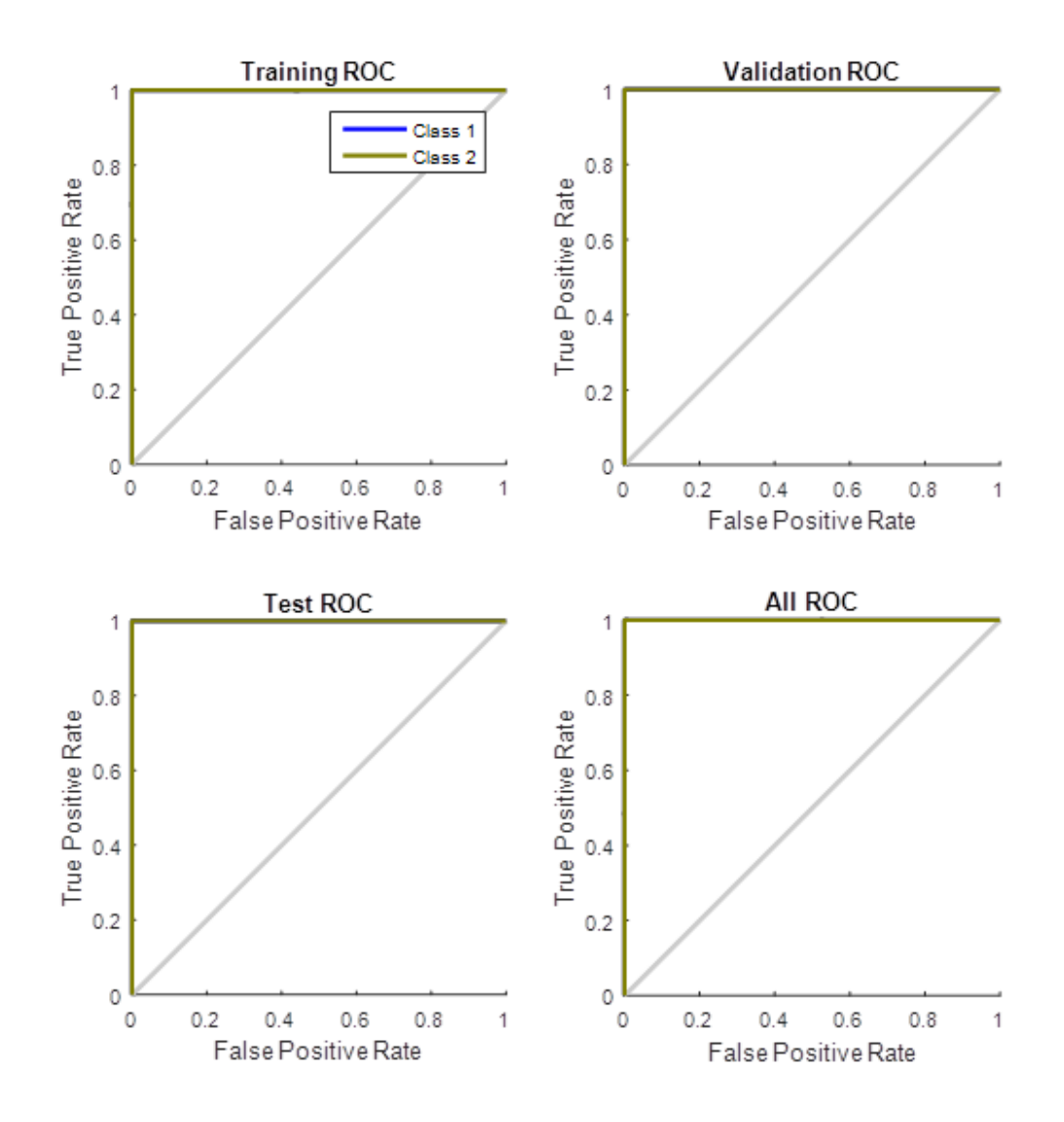

**Figure 3.40 :** Courbes ROC pour la méthode d'histogramme de l'image LBP

(base de données BRODATZ).

Nous avons sauvegardés les paramètres de réseau RNA du meilleur résultat pour la base de données OUTEX (100%) obtenu avec le modèle de réseau RNA par défaut (10 neurones dans une seule couche cachée) Figure 3.7 et les performances de la classification sont évaluées par les matrices de confusion Figure 3.41 et les courbes ROC Figure 3.42.

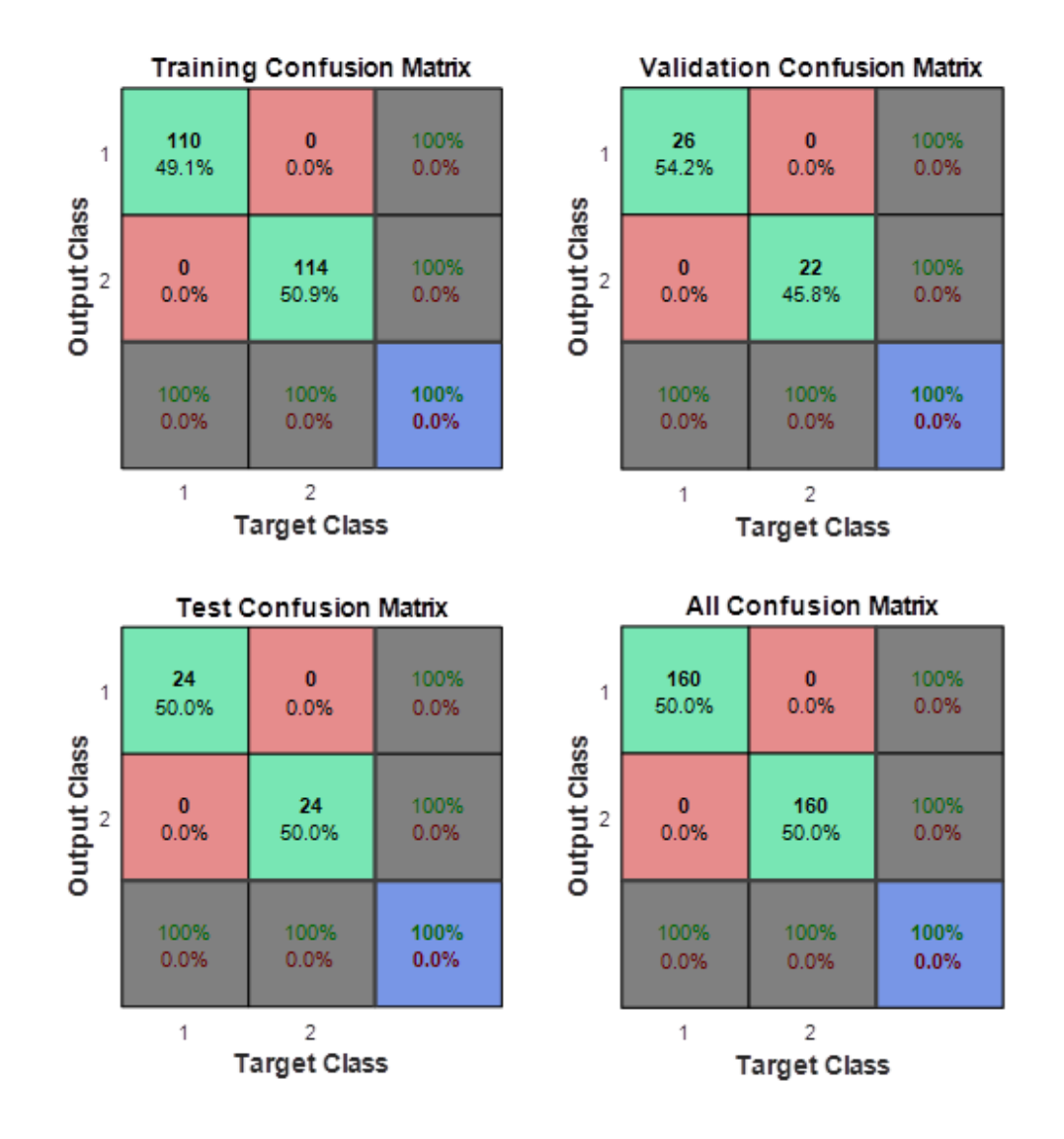

**Figure 3.41 :** Matrice de Confusion pour la méthode d'histogramme de l'image LBP (base de données OUTEX).

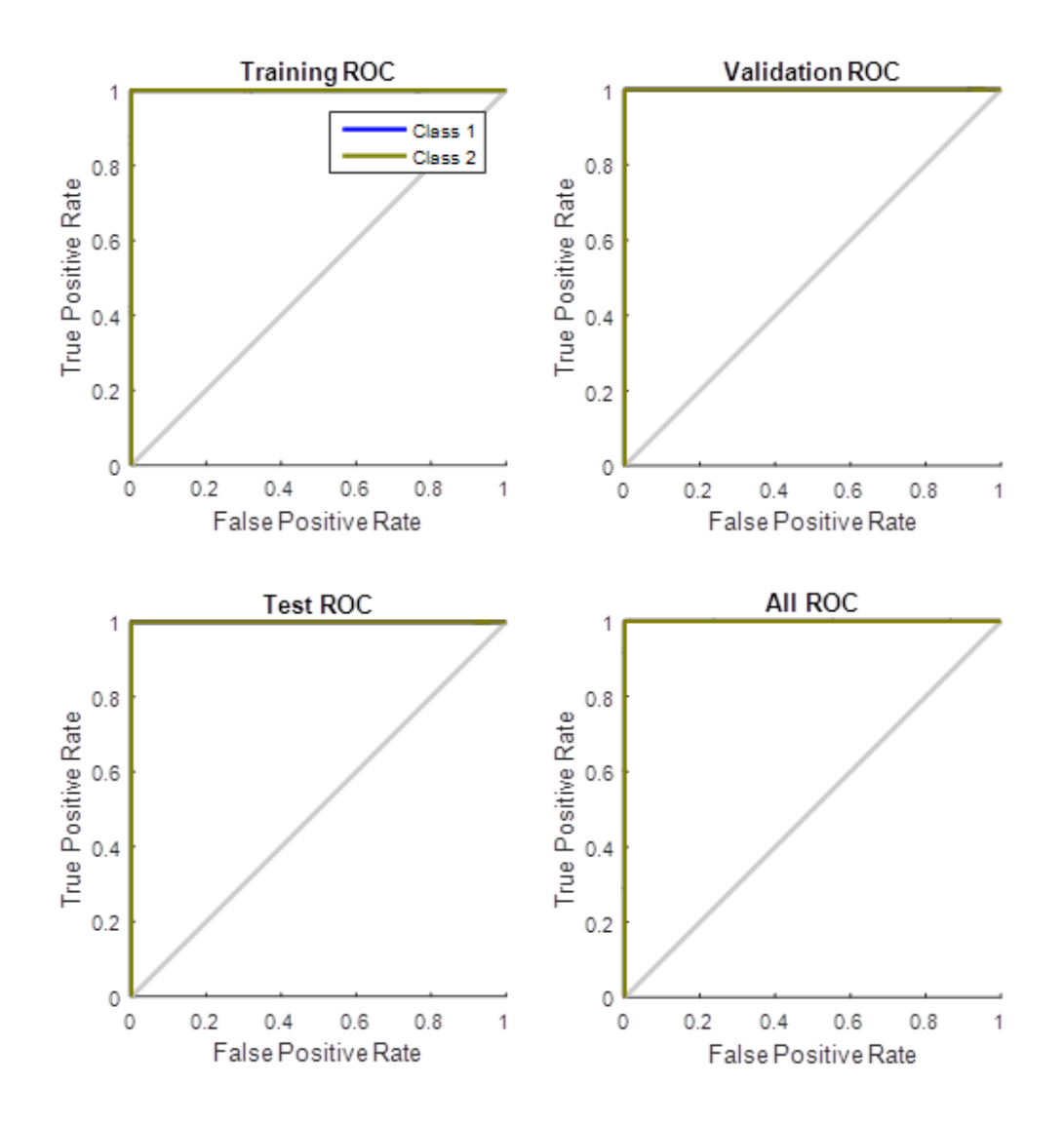

**Figure 3.42 :** Courbes ROC pour la méthode d'histogramme de l'image LBP

(base de données OUTEX).

Nous avons présenté une la 3<sup>ème</sup> méthode d'extraction des paramètres pour la classification des images textures des deux bases de données BRODATZ et OUTEX basée sur le calcul d'histogramme de l'image LBP. Les résultats obtenus avec les deux bases de données d'images indiquent un taux de très bonne classification de 100% ce qui est le cas d'un classificateur parfait. Cette méthode proposée est également efficace, car elle n'a pas besoin d'effectuer aucun filtrage sur les images ou un autre prétraitement.

| Méthode d'extraction<br>des paramètres | Base de<br>données | Apprentissage | Validation | Test  | TC%   |
|----------------------------------------|--------------------|---------------|------------|-------|-------|
| Histogramme                            | <b>BRODATZ</b>     | 100%          | 100%       | 100%  | 100%  |
|                                        | <b>OUTEX</b>       | 100%          | 100%       | 100%  | 100%  |
| Egalisation                            | <b>BRODATZ</b>     | 82.8%         | 86.2%      | 69.0% | 81.3% |
| d'histogramme                          | <b>OUTEX</b>       | 79.5%         | 70.8%      | 64.6% | 75.9% |
| Histogramme<br>d'ajustement de         | <b>BRODATZ</b>     | 99.3%         | 100%       | 86.2% | 97.4% |
| contraste                              | <b>OUTEX</b>       | 96.4%         | 91.7%      | 85.4% | 94.1% |
| Histogramme                            | <b>BRODATZ</b>     | 100%          | 100%       | 100%  | 100%  |
| De l'image LBP                         | <b>OUTEX</b>       | 100%          | 100%       | 100%  | 100%  |

**Tableau 3.5 :** Résultats des taux de classification TC% en utilisant un classificateur RNA pour les différentes méthodes d'extractions des paramètres.

Le Tableau 3.5 résume les meilleurs résultats des taux de classification de la texture obtenus en utilisant les trois méthodes d'extractions des paramètres proposées basées sur l'histogramme de l'image. Comme on peut le voir que la méthode de l'histogramme normal de l'image et la méthode d'histogramme de l'image LBP surpassent les meilleures performances (100%) parce que l'utilisation de ces techniques comme caractéristiques dans toutes les bases de données donnent de bons résultats. Aussi la méthode de modification d'histogramme obtient la deuxième meilleure performance de classification et on peut déduire que la technique de l'ajustement de contraste donne des taux de classification (97.4%pour BRODATZ et 94.1% pour OUTEX) mieux que la technique de l'égalisation d'histogramme (81.3%our BRODATZ et 75.9% pour OUTEX).

#### **5 Conclusion**

Dans ce chapitre, nous avons comparés trois méthodes d'extractions des paramètres des textures appliquées sur deux bases de données BRODATZ et OUTEX. Les différents résultats obtenus démontrent, de manière générale que les trois méthodes proposées donnent des très bon taux de classification en particulier la première méthode basée sur l'histogramme de l'image et la troisième méthode basée sur l'histogramme de l'image LBP où le taux de classification a atteint 100% pour les deux base de données utilisées ce qui est le cas d'un classificateur parfait. Et aussi nous pouvons dire que ces deux méthodes sont très robuste pour les bruit car elles donnent les mêmes bonnes résultats avec ou sans filtrage, cela nous amène à conclure qu'elles sont efficaces et n'ont pas besoin d'effectuer aucun prétraitement sur les images. Le taux de classification obtenu pour la deuxième méthode basée sur la modification d'histogramme n'a pas atteint 100% mais les résultats varient en globale entre 75.9% et 97.4% qui est le cas d'un bon classificateur. Cette méthode basée sur la modification d'histogramme est très sensible aux bruits donc elle nécessite un prétraitement pour éliminer ces bruits. En conclusion, l'histogramme de l'image peut être utilisé comme caractéristiques d'une texture pour la classification.

## *Conclusion générale*

Ce travail concerne l'analyse de l'image texture en particulier l'étude des méthodes d'extraction des paramètres caractéristiques pour la classification. Plusieurs techniques et travaux ont été mis en œuvre dans la littérature sur l'analyse et la classification des textures utilisant l'analyse statistique basées sur l'histogramme de l'image.

Le but de cette étude est d'utiliser des variantes d'extractions des caractéristiques de l'image de texture, nous avons utilisés des différents histogrammes comme caractéristiques spatiales de texture pour la classification des images. Ces méthodes ont étés appliquées sur deux types de base de données de texture BRODATZ et OUTEX en utilisant un réseau de neurones artificiels RNA pour la classification et nous avons comparés la précision de la classification en évaluant les performances par les matrices de confusion et les courbes ROC.

Les résultats obtenus de notre étude appliquées sur les deux types de base de données permette de conclure :

- $\triangleright$  La simplicité de simulation est un avantage de ces méthodes proposées car les caractéristiques peuvent être obtenues avec seulement quelques calculs et dans un temps d'exécution très petit de l'ordre de 30 secondes en moyen.
- Tous les résultats sont satisfaisants variant entre un bon modèle de classification et un parfait.
- La méthode de modification d'histogramme est un bon modèle d'extraction des caractéristiques des textures pour la classification, Ceci et même si les deux techniques utilisées sont très sensibles aux bruits d'où la nécessité d'un filtrage convenable selon la nature d'images a étudiées et le domaine d'application.
- Les deux méthodes basées sur l'histogramme de l'image et l'histogramme de l'image LBP fournissent les meilleures extractions des caractéristiques et elles sont les plus robustes pour la classification de la texture sans avoir besoin d'effectuer aucun filtrage ou autre prétraitement sur les images.
- Ces nouvelles méthodes proposées basées sur des différents types d'histogrammes peuvent êtres des modèles convenables pour l'analyse des

textures; et cela prouve que l'histogramme de l'image peut être utilisé comme caractéristiques d'une texture pour la classification.

Il est important de citer, que ce travail ouvre de nouvelles perspectives pour que notre modèle présenté peut être amélioré et pour cela nous proposons quelque perspectives :

Dans notre étude nous avons choisis deux classes de chaque base de données qui sont bien différentes de nature et c'est la raison pour laquelle que le taux de classification atteint 100% et ce n'est pas le cas dans les domaines d'application où on trouve que les classes sont très proche de nature et très liées entre eux. Pour bien juger l'exactitude et de l'efficacité de ces méthodes proposées il faut les appliquer dans des domaines bien définis où l'analyse de la texture est nécessaire pour une bonne classification par exemple le domaine : médicale (l'image IRM, échographie et radiographie), biomédicale, les images radar et satellite, …etc.

Notre modèle a était évalué en utilisant deux bases de données BRODATZ (les images en niveaux de gris) et OUTEX (les images en couleur) et nous avons choisis de travaillés dans le domaine de niveaux de gris. Pour bien tester l'efficacité de ces méthodes proposées il faut mieux travailler dans le domaine des images en couleur où on auras trois d'autres type d'histogramme RGB a exploités ( histogramme pour chaque couleur rouge, vert et bleu) comme caractéristiques de la texture.

Dans la méthode de modifications d'histogramme Nous avons choisis deux techniques (l'égalisation et l'ajustement de contraste), mais il existe plusieurs techniques selon les besoins et la qualité des images utilisées .On propose de faire l'étude de d'autres d'types d'histogramme et pourquoi pas faire la combinaison entre eux et diminuant le nombre de vecteur d'entrée de classificateur en calculant la moyenne par exemple.

Et enfin nous proposons l'étude de ces méthodes on utilisant d'autre type de classificateur comme : les SVM (Machines à Vecteurs Supports) ou la Meta euristique et de faire un apprentissage non supervisé.

.

### *Bibliographie*

[1] M.Andre, "*Introduction aux techniques de traitement d'images*", Editeur : Eyrolles, 1987.

[2] Patrick Bonnin, "*Les Bases du Traitement d'Image et de la Vision Industrielle et Robotique*", Editeur : Lulu.com, 29 Avril 2016.

[3] Bouklab Radja, " *Développement d'un Système de Dénombrement de Cellules Sanguines*", Mémoire de Master, Université Abou Bakr Belkaid – Tlemcen, 2013.

[4] BENFRIHA Sarra et HAMEL Asma, "*Segmentation d'image par Coopération régioncontours*", Mémoire Master, Université Kasdi Merbah-Ouargla, 2015 /2016.

[5] Rabia Nacim, "*Revue des méthodes de segmentation d'images texturées : cas des images couleur*", Mémoire de Magistère, Université de Mouloud Mammeri de Tizi-Ouzou, 2011.

[6] Zehani Soraya, "*Proposition d'Outils Analyse et de Classification de Texture : Application au diagnostic des tissus Osseux par Images Médicales*", Thèse de doctorat, Université de Biskra, 2018.

[7] Dhouha ATTIA, " *Segmentation d'images par combinaison adaptative couleur/texture et classification de pixels* ", Thèse de Doctorat, Université de Technologie de Belfort-Montbéliard, 2013.

[8] Peizhong Liu, Jing-Ming Guo, Kosin Chamnongthai, Heri Prasetyo, " *Fusion of color histogram and LBP-based features for texture image retrieval and classification*", Information Sciences, Vol. 390, pp. 95-111, 2017.

[9] Sunhua.Wan, Hsiang-ChiehLee, Xiaolei.Huang, Ting.Xu, Tao.Xu, Xianxu.Zengc, Zhan.Zhang, Yuri.Sheikine, James L.Connolly, James G.Fujimoto, Chao.Zhou, "*Integrated local binary pattern texture features for classification of breast tissue imaged by optical coherence microscopy* ", Medical Image Analysis, Vol. 38, pp.104-116, 2017.

[10] André Ricardo Backes, Jarbas Joaci de Mesquita Sá Junior, "*LBP maps for improving fractal based texture classification*", Neurocomputing, Vol. 266, pp. 1-7, 2017.

[11] Dong.Liu, Shengsheng.Wang, Dezhi.Huang, Gang.Deng, Fantao.Zeng, Huiling.Chend, "*Medical image classification using spatial adjacent histogram based on adaptive local binary patterns*", Computers in Biology and Medicine, Vol. 72, pp.185-200, 2016.

[12] Arnaud Calmettes, "*Introduction à la vision par ordinateur/ Etirement et égalisation d'histogramme* ", [https://openclassrooms.com/courses/introduction-a-la-vision-par](https://openclassrooms.com/courses/introduction-a-la-vision-par-ordinateur/etirement-et-egalisation-d-histogramme)[ordinateur/etirement-et-egalisation-d-histogramme](https://openclassrooms.com/courses/introduction-a-la-vision-par-ordinateur/etirement-et-egalisation-d-histogramme)

[13] Ludovic PAULHAC, "*Outils et méthodes d'analyse d'images 3D texturées : Application à la segmentation des images échographiques*", Thèse de Doctorat, Université François Rabelais de Tours, 2009.

[14] Hanifi Majdoulayne, "*Extraction de Caractéristiques de la Texture* pour la Classification d'images satellites", Thèse de doctorat, Université de Toulouse III– Paul Sabatier, 2009.

[15] Claude TOUZET, "*les Réseaux de Neurones Artificiels –Introduction au Connexionnisme-Cours, Exercices et Travaux Pratiques*", Juillet 1992, [https://www.researchgate.net/publication/242536334\\_LES\\_RESEAUX\\_DE\\_NEURONES](https://www.researchgate.net/publication/242536334_LES_RESEAUX_DE_NEURONES_ARTIFICIELS_INTRODUCTION_AU_CONNEXIONNISME_COURS_EXERCICES_ET_TRAVAUX_PRATIQUES) ARTIFICIELS\_INTRODUCTION\_AU\_CONNEXIONNISME\_COURS\_EXERCICES [ET\\_TRAVAUX\\_PRATIQUES](https://www.researchgate.net/publication/242536334_LES_RESEAUX_DE_NEURONES_ARTIFICIELS_INTRODUCTION_AU_CONNEXIONNISME_COURS_EXERCICES_ET_TRAVAUX_PRATIQUES)

[16] Abderrahim Hemamouche, "*L'apport de l'analyse de texture et des réseaux de neurones dans la cartographie de l'utilisation du sol en milieu urbain (Cas de la ville de Sherbrooke)*", Mémoire de Maîtrise és sciences (M.Sc.), Université de Sherbrooke Québec Canada, 2006.

[17] Zehani Soraya, "*La Reconnaissance des Formes : Application à IRM Cérébrale*", Editions Universitaires Européennes, 2013.

[18] "*Matrice de confusion*", [https://fr.wikipedia.org/wiki/Matrice\\_de\\_confusion](https://fr.wikipedia.org/wiki/Matrice_de_confusion)

[19] "*Courbe ROC* ", [https://fr.wikipedia.org/wiki/Courbe\\_ROC](https://fr.wikipedia.org/wiki/Courbe_ROC)

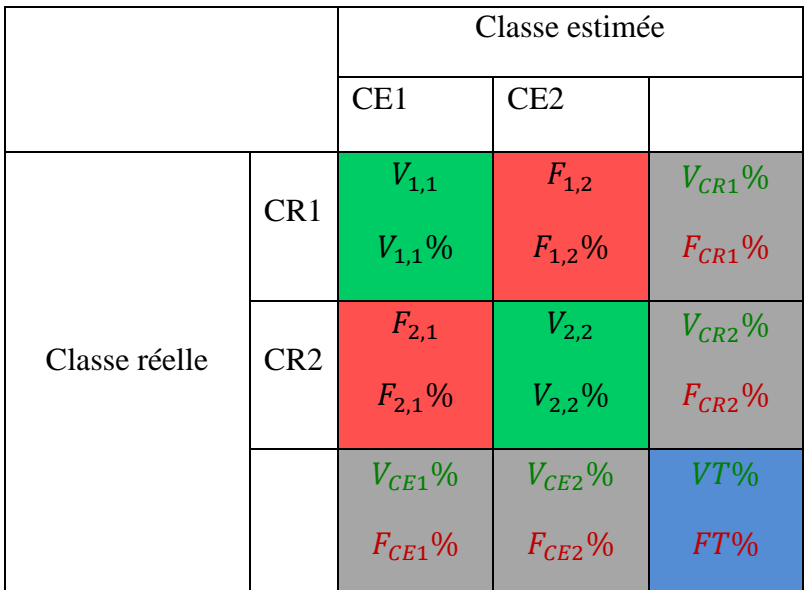

# *Annexe : Matrice de confusion*

Avec :

-CR1 : Classe Réelle 1, CR2 : Classe Réelle 2.

-CE1 : Classe Estimée 1, CE2 : Classe Estimée 2.

 $-V_{1,1}$ : Le nombre des unités de la classe réelle CR1 classés correctes (Vrais) dans la classe estimé CE1.

 $-F_{1,2}$ : Le nombre des unités de la classe réelle CR1 classés incorrectes (Faux) dans la classe estimé CE2.

 $-V_{2,2}$ : Le nombre des unités de la classe réelle CR2 classés correctes (Vrais) dans la classe estimé CE2.

 $-F_{2,1}$ : Le nombre des unités de la classe réelle CR2 classés incorrectes (Faux) dans la classe estimé CE1.

$$
-V_{1,1}\% = \frac{V_{1,1}}{V_{1,1} + F_{1,2} + V_{2,2} + F_{2,1}} \times 100
$$
 (1)

$$
-F_{1,2} \% = \frac{F_{1,2}}{V_{1,1} + F_{1,2} + V_{2,2} + F_{2,1}} \times 100
$$
\n<sup>(2)</sup>

$$
-V_{2,2}\% = \frac{V_{2,2}}{V_{1,1} + F_{1,2} + V_{2,2} + F_{2,1}} \times 100
$$
\n<sup>(3)</sup>

$$
-F_{2,1}\% = \frac{F_{2,1}}{V_{1,1} + F_{1,2} + V_{2,2} + F_{2,1}} \times 100
$$
\n<sup>(4)</sup>

$$
-V_{CR1}\% = \frac{V_{1,1}}{V_{1,1} + F_{1,2}} \times 100
$$
\n<sup>(5)</sup>

$$
-F_{CR1}\% = \frac{F_{1,2}}{V_{1,1} + F_{1,2}} \times 100
$$
\n<sup>(6)</sup>

$$
-V_{CR2}\% = \frac{V_{2,2}}{V_{2,2} + F_{2,1}} \times 100
$$
\n<sup>(7)</sup>

$$
-F_{CR2}\% = \frac{V_{2,2}}{V_{2,2} + F_{2,1}} \times 100
$$
\n(8)

$$
-V_{CE1}\% = \frac{V_{1,1}}{V_{1,1} + F_{2,1}} \times 100
$$
\n<sup>(9)</sup>

$$
-F_{CE1}\% = \frac{F_{2,1}}{V_{1,1} + F_{2,1}} \times 100
$$
\n<sup>(10)</sup>

$$
-V_{CE2}\% = \frac{V_{2,2}}{V_{2,2} + F_{1,2}} \times 100
$$
\n<sup>(11)</sup>

$$
-F_{CE2}\% = \frac{F_{1,2}}{V_{2,2} + F_{1,2}} \times 100
$$
\n(12)

-Taux d'exactitude de la classification (Taux de classification) :

$$
VT\% = \frac{V_{1,1} + V_{2,2}}{V_{1,1} + F_{1,2} + V_{2,2} + F_{2,1}} \times 100
$$
\n(13)

- Taux d'erreur de la classification :

$$
FT\% = \frac{F_{1,2} + F_{2,1}}{V_{1,1} + F_{1,2} + V_{2,2} + F_{2,1}} \times 100
$$
\n(14)